# Text Encoding Conversion Manager Reference

**Carbon > Text & Fonts**

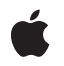

**2005-07-07**

# á

Apple Inc. © 2005 Apple Computer, Inc. All rights reserved.

No part of this publication may be reproduced, stored in a retrieval system, or transmitted, in any form or by any means, mechanical, electronic, photocopying, recording, or otherwise, without prior written permission of Apple Inc., with the following exceptions: Any person is hereby authorized to store documentation on a single computer for personal use only and to print copies of documentation for personal use provided that the documentation contains Apple's copyright notice.

The Apple logo is a trademark of Apple Inc.

Use of the "keyboard" Apple logo (Option-Shift-K) for commercial purposes without the prior written consent of Apple may constitute trademark infringement and unfair competition in violation of federal and state laws.

No licenses, express or implied, are granted with respect to any of the technology described in this document. Apple retains all intellectual property rights associated with the technology described in this document. This document is intended to assist application developers to develop applications only for Apple-labeled computers.

Every effort has been made to ensure that the information in this document is accurate. Apple is not responsible for typographical errors.

Apple Inc. 1 Infinite Loop Cupertino, CA 95014 408-996-1010

.Mac is a registered service mark of Apple Inc.

Apple, the Apple logo, Carbon, Chicago, eMac, Geneva, Logic, Mac, Mac OS, Monaco, New York, QuickDraw, and TrueType are trademarks of Apple Inc., registered in the United States and other countries.

Helvetica, Palatino, and Times are registered trademarks of Heidelberger Druckmaschinen AG, available from Linotype Library GmbH.

Simultaneously published in the United States and Canada.

**Even though Apple has reviewed this document, APPLE MAKESNOWARRANTYOR REPRESENTATION, EITHER EXPRESS OR IMPLIED, WITH RESPECT TO THIS DOCUMENT, ITS QUALITY, ACCURACY,**

**MERCHANTABILITY,OR FITNESS FOR A PARTICULAR PURPOSE. AS A RESULT, THIS DOCUMENT IS PROVIDED "AS IS," AND YOU, THE READER, ARE ASSUMING THE ENTIRE RISK AS TO ITS QUALITY AND ACCURACY.**

**IN NO EVENT WILL APPLE BE LIABLE FOR DIRECT, INDIRECT, SPECIAL, INCIDENTAL, OR CONSEQUENTIALDAMAGES RESULTINGFROM ANY DEFECT OR INACCURACY IN THIS DOCUMENT, even if advised of the possibility of such damages.**

**THE WARRANTY AND REMEDIES SET FORTH ABOVE ARE EXCLUSIVE AND IN LIEU OF ALL OTHERS, ORAL OR WRITTEN, EXPRESS OR IMPLIED. No Apple dealer, agent, or employee is authorized to make any modification, extension, or addition to this warranty.**

**Some states do not allow the exclusion orlimitation of implied warranties or liability for incidental or consequential damages, so the above limitation or exclusion may not apply to you. This warranty gives you specific legal rights, and you may also have other rights which vary from state to state.**

# Contents

# **Text Encoding [Conversion](#page-8-0) Manager Reference 9**

# [Overview](#page-8-1) 9

[Functions](#page-8-2) by Task 9 Creating a Text Encoding [Specification](#page-8-3) 9 Obtaining Information From a Text Encoding [Specification](#page-8-4) 9 [Converting](#page-9-0) Between Script Manager Values and Text Encodings 10 Obtaining [Information](#page-9-1) About Available Text Encodings 10 Identifying Direct Encoding [Conversions](#page-9-2) 10 Identifying Possible [Destination](#page-9-3) Encodings 10 Obtaining Converter [Information](#page-9-4) 10 Creating and Deleting [Converter](#page-10-0) Objects 11 [Converting](#page-10-1) Text Between Encodings 11 [Converting](#page-10-2) to Multiple Encoding Runs 11 Using Sniffers to [Investigate](#page-10-3) Encodings 11 Getting [Information](#page-11-0) About Internet and Regional Text Encoding Names 12 [Converting](#page-11-1) to Unicode 12 [Converting](#page-12-0) From Unicode 13 [Converting](#page-12-1) From Unicode to Multiple Encodings 13 [Converting](#page-12-2) Between Unicode and Pascal Strings 13 Obtaining Unicode Mapping [Information](#page-13-0) 14 Truncating Strings Before [Converting](#page-13-1) Them 14 Setting the [Fallback](#page-13-2) Handler 14 Working With Universal [Procedure](#page-13-3) Pointers 14 Getting UniChar [Property](#page-14-0) Values 15 [Functions](#page-14-1) 15 [ChangeTextToUnicodeInfo](#page-14-2) 15 [ChangeUnicodeToTextInfo](#page-14-3) 15 [ConvertFromPStringToUnicode](#page-15-0) 16 [ConvertFromTextToUnicode](#page-16-0) 17 [ConvertFromUnicodeToPString](#page-18-0) 19 [ConvertFromUnicodeToScriptCodeRun](#page-19-0) 20 [ConvertFromUnicodeToText](#page-22-0) 23 [ConvertFromUnicodeToTextRun](#page-24-0) 25 [CountUnicodeMappings](#page-28-0) 29 [CreateTextEncoding](#page-29-0) 30 [CreateTextToUnicodeInfo](#page-29-1) 30 [CreateTextToUnicodeInfoByEncoding](#page-30-0) 31 [CreateUnicodeToTextInfo](#page-31-0) 32 [CreateUnicodeToTextInfoByEncoding](#page-32-0) 33 [CreateUnicodeToTextRunInfo](#page-33-0) 34 [CreateUnicodeToTextRunInfoByEncoding](#page-34-0) 35

[CreateUnicodeToTextRunInfoByScriptCode](#page-35-0) 36 [DisposeTextToUnicodeInfo](#page-36-0) 37 [DisposeUnicodeToTextFallbackUPP](#page-36-1) 37 [DisposeUnicodeToTextInfo](#page-37-0) 38 [DisposeUnicodeToTextRunInfo](#page-37-1) 38 [GetTextEncodingBase](#page-38-0) 39 [GetTextEncodingFormat](#page-38-1) 39 [GetTextEncodingName](#page-38-2) 39 [GetTextEncodingVariant](#page-40-0) 41 [InvokeUnicodeToTextFallbackUPP](#page-40-1) 41 [NearestMacTextEncodings](#page-41-0) 42 [NewUnicodeToTextFallbackUPP](#page-42-0) 43 [QueryUnicodeMappings](#page-42-1) 43 [ResetTextToUnicodeInfo](#page-44-0) 45 [ResetUnicodeToTextInfo](#page-44-1) 45 [ResetUnicodeToTextRunInfo](#page-45-0) 46 [ResolveDefaultTextEncoding](#page-45-1) 46 [RevertTextEncodingToScriptInfo](#page-46-0) 47 [SetFallbackUnicodeToText](#page-47-0) 48 [SetFallbackUnicodeToTextRun](#page-48-0) 49 [TECClearConverterContextInfo](#page-49-0) 50 [TECClearSnifferContextInfo](#page-49-1) 50 [TECConvertText](#page-50-0) 51 [TECConvertTextToMultipleEncodings](#page-51-0) 52 [TECCountAvailableSniffers](#page-53-0) 54 [TECCountAvailableTextEncodings](#page-53-1) 54 [TECCountDestinationTextEncodings](#page-54-0) 55 [TECCountDirectTextEncodingConversions](#page-55-0) 56 [TECCountMailTextEncodings](#page-55-1) 56 [TECCountSubTextEncodings](#page-56-0) 57 [TECCountWebTextEncodings](#page-57-0) 58 [TECCreateConverter](#page-57-1) 58 [TECCreateConverterFromPath](#page-58-0) 59 [TECCreateOneToManyConverter](#page-59-0) 60 [TECCreateSniffer](#page-59-1) 60 [TECDisposeConverter](#page-60-0) 61 [TECDisposeSniffer](#page-61-0) 62 [TECFlushMultipleEncodings](#page-61-1) 62 [TECFlushText](#page-63-0) 64 [TECGetAvailableSniffers](#page-64-0) 65 [TECGetAvailableTextEncodings](#page-65-0) 66 [TECGetDestinationTextEncodings](#page-65-1) 66 [TECGetDirectTextEncodingConversions](#page-66-0) 67 [TECGetEncodingList](#page-67-0) 68 [TECGetInfo](#page-68-0) 69 [TECGetMailTextEncodings](#page-68-1) 69

[TECGetSubTextEncodings](#page-69-0) 70 [TECGetTextEncodingFromInternetName](#page-70-0) 71 [TECGetTextEncodingInternetName](#page-70-1) 71 [TECGetWebTextEncodings](#page-71-0) 72 [TECSniffTextEncoding](#page-72-0) 73 [TruncateForTextToUnicode](#page-73-0) 74 [TruncateForUnicodeToText](#page-74-0) 75 [UCGetCharProperty](#page-75-0) 76 [UpgradeScriptInfoToTextEncoding](#page-76-0) 77 [Callbacks](#page-77-0) by Task 78 Setting Up a [Fallback](#page-77-1) Handler 78 [Setting](#page-77-2) Up a TEC Plug-in 78 [Callbacks](#page-79-0) 80 [TECPluginClearContextInfoPtr](#page-79-1) 80 [TECPluginClearSnifferContextInfoPtr](#page-79-2) 80 [TECPluginConvertTextEncodingPtr](#page-80-0) 81 [TECPluginDisposeEncodingConverterPtr](#page-80-1) 81 [TECPluginDisposeEncodingSnifferPtr](#page-81-0) 82 [TECPluginFlushConversionPtr](#page-82-0) 83 [TECPluginGetCountAvailableSniffersPtr](#page-82-1) 83 [TECPluginGetCountAvailableTextEncodingPairsPtr](#page-83-0) 84 [TECPluginGetCountAvailableTextEncodingsPtr](#page-84-0) 85 [TECPluginGetCountDestinationTextEncodingsPtr](#page-85-0) 86 [TECPluginGetCountMailEncodingsPtr](#page-86-0) 87 [TECPluginGetCountSubTextEncodingsPtr](#page-86-1) 87 [TECPluginGetCountWebEncodingsPtr](#page-87-0) 88 [TECPluginGetPluginDispatchTablePtr](#page-88-0) 89 [TECPluginGetTextEncodingFromInternetNamePtr](#page-88-1) 89 [TECPluginGetTextEncodingInternetNamePtr](#page-89-0) 90 [TECPluginNewEncodingConverterPtr](#page-90-0) 91 [TECPluginNewEncodingSnifferPtr](#page-91-0) 92 [TECPluginSniffTextEncodingPtr](#page-91-1) 92 [UnicodeToTextFallbackProcPtr](#page-92-0) 93 Data [Types](#page-94-0) 95 [ConstScriptCodeRunPtr](#page-94-1) 95 [ConstTextEncodingRunPtr](#page-95-0) 96 [ConstTextPtr](#page-95-1) 96 [ConstTextToUnicodeInfo](#page-95-2) 96 [ConstUniCharArrayPtr](#page-95-3) 96 [ConstUnicodeMappingPtr](#page-96-0) 97 [ConstUnicodeToTextInfo](#page-96-1) 97 [ScriptCodeRun](#page-96-2) 97 [TECBufferContextRec](#page-97-0) 98 [TECConversionInfo](#page-98-0) 99 [TECConverterContextRec](#page-98-1) 99 [TECInfo](#page-100-0) 101

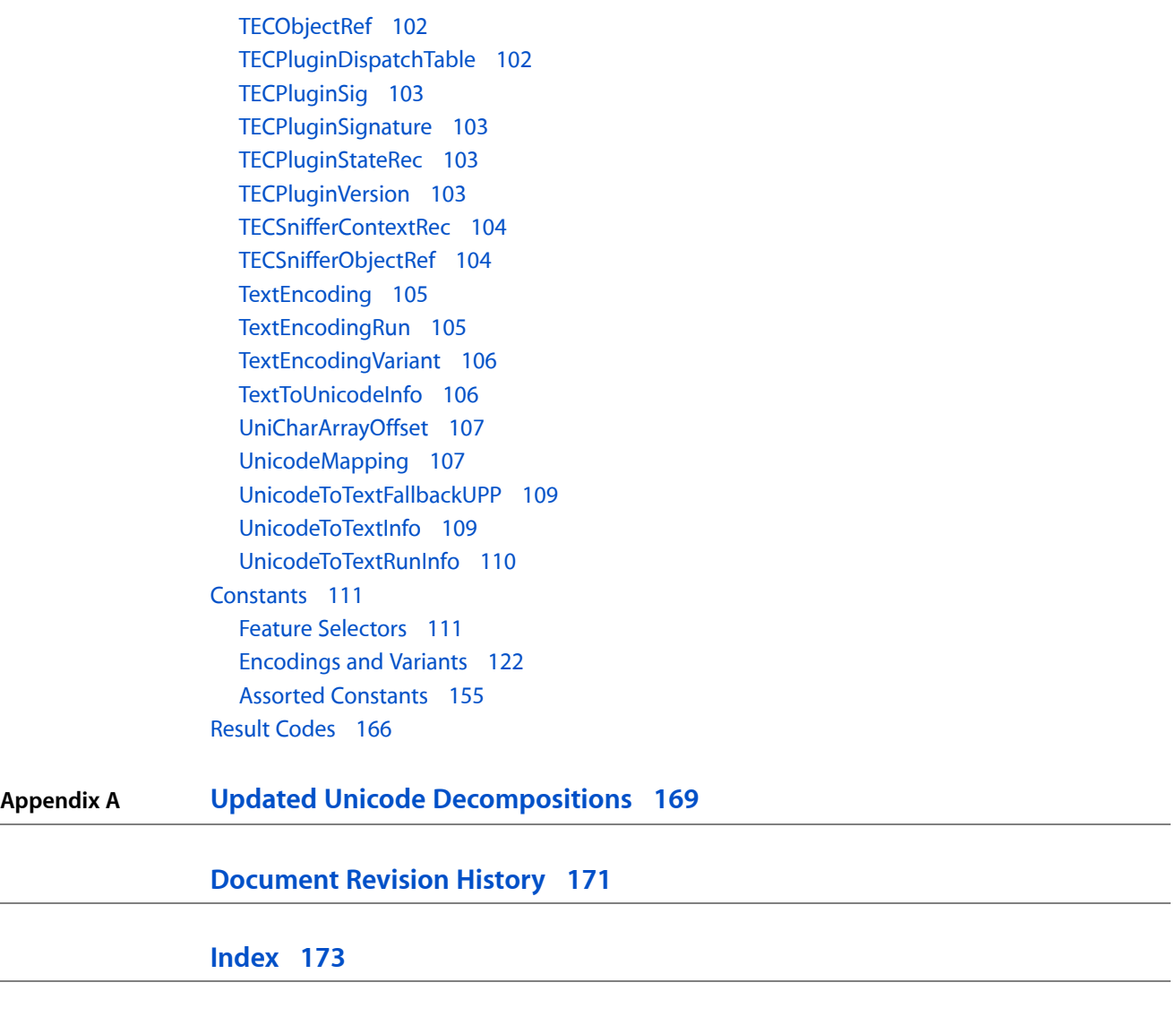

# Tables

# **Appendix A Updated Unicode [Decompositions](#page-168-0) 169**

[Table](#page-168-1) A-1 [MacArabic/MacFarsi](#page-168-1) mapping from composed to decomposed 169

**TABLES**

# <span id="page-8-0"></span>Text Encoding Conversion Manager Reference

**Framework:** CoreServices/CoreServices.h **Declared in** TextCommon.h TextEncodingConverter.h TextEncodingPlugin.h

UnicodeConverter.h

# <span id="page-8-1"></span>**Overview**

The Text Encoding Conversion (TEC) Manager provides two facilities—the Text Encoding Converter and the Unicode Converter—that your application can use to handle text encoding conversion on the Mac OS. You will find the Text Encoding Conversion Manager helpful if you develop Internet applications, such as Web browsers or e-mail applications, applications that transfer text across different platforms, or applications based in Unicode.

# <span id="page-8-3"></span><span id="page-8-2"></span>Functions by Task

# **Creating a Text Encoding Specification**

<span id="page-8-4"></span>[CreateTextEncoding](#page-29-0) (page 30)

Creates and returns a text encoding specification.

# **Obtaining Information From a Text Encoding Specification**

[GetTextEncodingBase](#page-38-0) (page 39)

Returns the base encoding of the specified text encoding.

[GetTextEncodingFormat](#page-38-1) (page 39)

Returns the format value of the specified text encoding.

[GetTextEncodingName](#page-38-2) (page 39)

Returns the localized name for a specified text encoding.

# [GetTextEncodingVariant](#page-40-0) (page 41)

Returns the variant from the specified text encoding.

# [ResolveDefaultTextEncoding](#page-45-1) (page 46)

Returns a text encoding specification in which any meta-values have been resolved to real values. Currently, this affects only the base encoding values packed into the text encoding specification.

# <span id="page-9-0"></span>**Converting Between Script Manager Values and Text Encodings**

# [RevertTextEncodingToScriptInfo](#page-46-0) (page 47)

Converts the given Mac OS text encoding specification to the corresponding script code and, if possible, language code and font name.

# [UpgradeScriptInfoToTextEncoding](#page-76-0) (page 77)

Converts any combination of a Mac OS script code, a language code, a region code, and a font name to a text encoding.

# <span id="page-9-1"></span>**Obtaining Information About Available Text Encodings**

# [TECCountAvailableTextEncodings](#page-53-1) (page 54)

Counts and returnsthe number of text encodings currently configured in the Text Encoding Converter.

# [TECCountSubTextEncodings](#page-56-0) (page 57)

Counts and returns the number of subencodings a text encoding supports.

# [TECGetAvailableTextEncodings](#page-65-0) (page 66)

Returns the text encoding specifications currently configured in the Text Encoding Converter.

# [TECGetSubTextEncodings](#page-69-0) (page 70)

Returns the text encoding specifications for the subencodings the encoding scheme supports.

# <span id="page-9-2"></span>[NearestMacTextEncodings](#page-41-0) (page 42)

Obtains the best and alternate Mac text encoding.

# **Identifying Direct Encoding Conversions**

# [TECCountDirectTextEncodingConversions](#page-55-0) (page 56)

Counts and returns the number of direct conversions currently configured in the Text Encoding Converter.

# <span id="page-9-3"></span>[TECGetDirectTextEncodingConversions](#page-66-0) (page 67)

Returns the types of direct conversions currently configured in the Text Encoding Converter.

# **Identifying Possible Destination Encodings**

# [TECCountDestinationTextEncodings](#page-54-0) (page 55)

Counts and returns the number of destination encodings to which a specified source encoding can be converted in one step.

# <span id="page-9-4"></span>[TECGetDestinationTextEncodings](#page-65-1) (page 66)

Returns the encoding specifications for all the destination text encodings to which the Text Encoding Converter can directly convert the specified source encoding.

# **Obtaining Converter Information**

# [TECGetInfo](#page-68-0) (page 69)

Allocates a converter information structure of type TECInfo in the application heap using NewHandle, fills it out, and returns a handle.

# <span id="page-10-0"></span>**Creating and Deleting Converter Objects**

# [TECCreateConverter](#page-57-1) (page 58)

Determines a conversion path for a source and destination encoding, then creates a text encoding converter object and returns a pointer to it.

# [TECCreateConverterFromPath](#page-58-0) (page 59)

Creates a converter object for a specific conversion path—from a source encoding through intermediate encodings to a destination encoding—and returns a pointer to it.

# [TECClearConverterContextInfo](#page-49-0) (page 50)

Resets a converter object to its initial state so you can reuse it.

# <span id="page-10-1"></span>[TECDisposeConverter](#page-60-0) (page 61)

Disposes of a converter object.

# **Converting Text Between Encodings**

# [TECConvertText](#page-50-0) (page 51)

Converts a stream of text from a source encoding to a destination encoding. It uses the conversion path specified by the converter object you supply.

# <span id="page-10-2"></span>[TECFlushText](#page-63-0) (page 64)

Flushes out any data in a converter object's temporary buffers and resets the converter object.

# **Converting to Multiple Encoding Runs**

# [TECConvertTextToMultipleEncodings](#page-51-0) (page 52)

Converts text in the source encoding to runs of text in multiple destination encodings. It uses the conversion path specified in the converter object you supply.

# [TECCreateOneToManyConverter](#page-59-0) (page 60)

Determines a conversion path for the source encoding and destinations encodings you specify, creates a text encoding converter object, and returns a reference to it.

# [TECFlushMultipleEncodings](#page-61-1) (page 62)

Flushes out any encodings that may be stored in a converter object's temporary buffers and shifts encodings back to their default state, if any.

# <span id="page-10-3"></span>[TECGetEncodingList](#page-67-0) (page 68)

Gets the list of destination encodings from a converter object.

# **Using Sniffers to Investigate Encodings**

[TECCreateSniffer](#page-59-1) (page 60)

Creates a sniffer object and returns a reference to it.

# [TECClearSnifferContextInfo](#page-49-1) (page 50)

Resets a sniffer object to its initial settings so you can reuse it.

# [TECDisposeSniffer](#page-61-0) (page 62)

Disposes of a sniffer object.

# [TECCountAvailableSniffers](#page-53-0) (page 54)

Counts and returns the number of sniffers available in all installed plug-ins.

# [TECGetAvailableSniffers](#page-64-0) (page 65)

Returns the list of sniffers available in all installed plug-ins.

# [TECSniffTextEncoding](#page-72-0) (page 73)

Analyzes a text stream and returns the probable encodings in a ranked list, based on an array of possible encodings you supply. It also returns the number of errors and features for each encoding.

# <span id="page-11-0"></span>**Getting Information About Internet and Regional Text Encoding Names**

## [TECCountMailTextEncodings](#page-55-1) (page 56)

Counts and returns the number of currently supported e-mail encodings for a specified region.

### [TECCountWebTextEncodings](#page-57-0) (page 58)

Counts and returns the number of currently supported text encodings for a region code.

# [TECGetMailTextEncodings](#page-68-1) (page 69)

Returns the currently supported mail encoding specifications for a region code.

# [TECGetTextEncodingFromInternetName](#page-70-0) (page 71)

Returns the Mac OS text encoding specification that corresponds to an Internet encoding name.

# [TECGetTextEncodingInternetName](#page-70-1) (page 71)

Returns the Internet encoding name that corresponds to a Mac OS text encoding.

# <span id="page-11-1"></span>[TECGetWebTextEncodings](#page-71-0) (page 72)

Returns the currently supported text encoding specifications for a region code.

# **Converting to Unicode**

# [ChangeTextToUnicodeInfo](#page-14-2) (page 15)

Changes the mapping information for the specified Unicode converter object used to convert text to Unicode to the new mapping you provide.

# [ConvertFromTextToUnicode](#page-16-0) (page 17)

Converts a string from any encoding to Unicode.

# [CreateTextToUnicodeInfo](#page-29-1) (page 30)

Creates and returns a Unicode converter object containing information required for converting strings from a non-Unicode encoding to Unicode.

# [CreateTextToUnicodeInfoByEncoding](#page-30-0) (page 31)

Based on the given text encoding specification, creates and returns a Unicode converter object containing information required for converting strings from the specified non-Unicode encoding to Unicode.

# [DisposeTextToUnicodeInfo](#page-36-0) (page 37)

Releases the memory allocated for the specified Unicode converter object.

# [ResetTextToUnicodeInfo](#page-44-0) (page 45)

Reinitializes all state information kept by the context objects.

# <span id="page-12-0"></span>**Converting From Unicode**

# [ChangeUnicodeToTextInfo](#page-14-3) (page 15)

Changesthe mapping information contained in the specified Unicode converter object used to convert Unicode text to a non-Unicode encoding.

# [ConvertFromUnicodeToText](#page-22-0) (page 23)

Converts a Unicode text string to the destination encoding you specify.

# [CreateUnicodeToTextInfo](#page-31-0) (page 32)

Creates and returns a Unicode converter object containing information required for converting strings from Unicode to a non-Unicode encoding.

# [CreateUnicodeToTextInfoByEncoding](#page-32-0) (page 33)

Based on the given text encoding specification for the converted text, creates and returns a Unicode converter object containing information required for converting stringsfrom Unicode to the specified non-Unicode encoding.

# [DisposeUnicodeToTextInfo](#page-37-0) (page 38)

Releases the memory allocated for the specified Unicode converter object.

# <span id="page-12-1"></span>[ResetUnicodeToTextInfo](#page-44-1) (page 45)

Reinitializes all state information kept by a Unicode converter object.

# **Converting From Unicode to Multiple Encodings**

# [ConvertFromUnicodeToTextRun](#page-24-0) (page 25)

Converts a string from Unicode to one or more encodings.

# [ConvertFromUnicodeToScriptCodeRun](#page-19-0) (page 20)

Converts a string from Unicode to one or more scripts.

# [CreateUnicodeToTextRunInfo](#page-33-0) (page 34)

Creates and returns a Unicode converter object containing the information required for converting a Unicode text string to strings in one or more non-Unicode encodings.

# [CreateUnicodeToTextRunInfoByEncoding](#page-34-0) (page 35)

Based on the given text encoding specifications for the converted text runs, creates and returns a Unicode converter object containing information required for converting strings from Unicode to one or more specified non-Unicode encodings.

# [CreateUnicodeToTextRunInfoByScriptCode](#page-35-0) (page 36)

Based on the given script codes for the converted text runs, creates and returns a Unicode converter object containing information required for converting strings from Unicode to one or more specified non-Unicode encodings.

# <span id="page-12-2"></span>[DisposeUnicodeToTextRunInfo](#page-37-1) (page 38)

Releases the memory allocated for the specified Unicode converter object.

# [ResetUnicodeToTextRunInfo](#page-45-0) (page 46)

Reinitializes all state information kept by the context objects in TextRun conversions.

# **Converting Between Unicode and Pascal Strings**

# [ConvertFromPStringToUnicode](#page-15-0) (page 16)

Converts a Pascal string in a Mac OS text encoding to a Unicode string.

[ConvertFromUnicodeToPString](#page-18-0) (page 19)

Converts a Unicode string to Pascal in a Mac OS text encoding.

# <span id="page-13-0"></span>**Obtaining Unicode Mapping Information**

[CountUnicodeMappings](#page-28-0) (page 29)

Counts available mappings that meet the specified matching criteria.

# [QueryUnicodeMappings](#page-42-1) (page 43)

Returns a list of the conversion mappings available on the system that meet specified matching criteria and returns the number of mappings found.

# <span id="page-13-1"></span>**Truncating Strings Before Converting Them**

# [TruncateForTextToUnicode](#page-73-0) (page 74)

Identifies where your application can safely break a multibyte string to be converted to Unicode so that the string is not broken in the middle of a multibyte character.

# <span id="page-13-2"></span>[TruncateForUnicodeToText](#page-74-0) (page 75)

Identifies where your application can safely break a Unicode string to be converted to any encoding so that the string is broken in a way that preserves the text element integrity.

# **Setting the Fallback Handler**

# [SetFallbackUnicodeToText](#page-47-0) (page 48)

Specifies a fallback handler to be used for converting a Unicode text segment to another encoding when the Unicode Converter cannot convert the text using the mapping table specified by the Unicode converter object.

# <span id="page-13-3"></span>[SetFallbackUnicodeToTextRun](#page-48-0) (page 49)

Specifies a fallback handler to be used for converting a Unicode text segment to another encoding when the Unicode Converter cannot convert the text using the mapping table specified by a Unicode converter object.

# **Working With Universal Procedure Pointers**

[NewUnicodeToTextFallbackUPP](#page-42-0) (page 43)

Creates a new universal procedure pointer (UPP) to a Unicode-to-text fallback callback.

## [DisposeUnicodeToTextFallbackUPP](#page-36-1) (page 37)

Disposes of a a new universal procedure pointer (UPP) to a Unicode-to-text fallback callback.

# [InvokeUnicodeToTextFallbackUPP](#page-40-1) (page 41)

Calls your Unicode-to-text fallback callback.

# <span id="page-14-0"></span>**Getting UniChar Property Values**

```
UCGetCharProperty (page 76)
```
Obtains the value associated with a property type for the specified  $Unichar$  characters.

# <span id="page-14-1"></span>**Functions**

# <span id="page-14-2"></span>**ChangeTextToUnicodeInfo**

Changesthe mapping information for the specified Unicode converter object used to convert text to Unicode to the new mapping you provide.

```
OSStatus ChangeTextToUnicodeInfo (
   TextToUnicodeInfo ioTextToUnicodeInfo,
    ConstUnicodeMappingPtr iUnicodeMapping
);
```
# **Parameters**

*ioTextToUnicodeInfo*

The Unicode converter object of type [TextToUnicodeInfo](#page-105-1) (page 106) containing the mapping to be modified. You use the function [CreateTextToUnicodeInfo](#page-29-1) (page 30) to obtain one.

*iUnicodeMapping*

A structure of type [UnicodeMapping](#page-106-1) (page 107) identifying the new mapping to be used. This is the mapping that replaces the existing mapping in the Unicode converter object.

# **Return Value**

A result code. See "TEC [Manager](#page-165-0) Result Codes" (page 166).

# **Discussion**

The function replaces the mapping table information that currently exists in the Unicode converter object pointed to by the ioTextToUnicodeInfo parameter with the information contained in the UnicodeMapping structure you supply as the iUnicodeMapping parameter.

ChangeTextToUnicodeInfo resets the Unicode converter object's fields as necessary.

If an error is returned, the Unicode converter object is invalid.

# **Availability**

Available in CarbonLib 1.0 and later when Unicode Utilities 1.1 or later is present. Available in Mac OS X 10.0 and later.

# <span id="page-14-3"></span>**Declared In**

UnicodeConverter.h

# **ChangeUnicodeToTextInfo**

Changes the mapping information contained in the specified Unicode converter object used to convert Unicode text to a non-Unicode encoding.

```
OSStatus ChangeUnicodeToTextInfo (
   UnicodeToTextInfo ioUnicodeToTextInfo,
    ConstUnicodeMappingPtr iUnicodeMapping
);
```
# **Parameters**

*ioUnicodeToTextInfo*

The Unicode converter object of type [UnicodeToTextInfo](#page-108-1) (page 109) to be modified. You use the function [CreateUnicodeToTextInfo](#page-31-0) (page 32) or [CreateUnicodeToTextInfoByEncoding](#page-32-0) (page 33) to obtain a Unicode converter object of this type.

*iUnicodeMapping*

The structure of type [UnicodeMapping](#page-106-1) (page 107) to be used. This is the new mapping that replaces the existing mapping in the Unicode converter object.

# **Return Value**

A result code. See "TEC [Manager](#page-165-0) Result Codes" (page 166).

# **Discussion**

The function replaces the mapping table information that currently exists in the specified Unicode converter object with the information contained in the new Unicode mapping structure you provide.

ChangeUnicodeToTextInfo resets the Unicode converter object's fields as necessary. However, it does not initialize or reset the conversion state maintained by the Unicode converter object.

This function is especially useful for converting a string from Unicode if the Unicode string contains characters that require multiple destination encodings and you know the next destination encoding.

For example, you can change the other (destination) encoding of the Unicode mapping structure pointed to by the iUnicodeMapping parameter before you call the function [ConvertFromUnicodeToText](#page-22-0) (page 23) to convert the next character or sequence of characters that require a different destination encoding.

If an error is returned, the Unicode converter object is invalid.

# **Availability**

Available in CarbonLib 1.0 and later when Unicode Utilities 1.1 or later is present. Available in Mac OS X 10.0 and later.

# <span id="page-15-0"></span>**Declared In**

UnicodeConverter.h

# **ConvertFromPStringToUnicode**

Converts a Pascal string in a Mac OS text encoding to a Unicode string.

```
OSStatus ConvertFromPStringToUnicode (
    TextToUnicodeInfo iTextToUnicodeInfo,
    ConstStr255Param iPascalStr,
    ByteCount iOutputBufLen,
    ByteCount *oUnicodeLen,
    UniChar oUnicodeStr[]
```
);

# **Parameters**

# *iTextToUnicodeInfo*

A Unicode converter object of type [TextToUnicodeInfo](#page-105-1) (page 106) for the Pascal string to be converted. You can use the function [CreateTextToUnicodeInfo](#page-29-1) (page 30) or [CreateTextToUnicodeInfoByEncoding](#page-30-0) (page 31) to create the Unicode converter object.

*iPascalStr*

The Pascal string to be converted to Unicode.

*iOutputBufLen*

The length in bytes of the output buffer pointed to by the oUnicodeStr parameter. Your application supplies this buffer to hold the returned converted string. The oUnicodeLen parameter may return a byte count that is less than this value if the converted string is smaller than the buffer size you allocated.

*oUnicodeLen*

On return, a pointer to the length in bytes of the converted Unicode string returned in the oUnicodeStr parameter.

*oUnicodeStr*

A pointer to a Unicode character array. On return, this array holds the converted Unicode string.

# **Return Value**

A result code. See "TEC [Manager](#page-165-0) Result Codes" (page 166).

## **Discussion**

The ConvertFromPStringToUnicode function provides an easy and efficient way to convert a short Pascal string to a Unicode string without incurring the overhead associated with the function [ConvertFromTextToUnicode](#page-16-0) (page 17).

If necessary, this function automatically uses fallback characters to map the text elements of the string.

# **Availability**

Available in CarbonLib 1.0 and later when Unicode Utilities 1.1 or later is present. Available in Mac OS X 10.0 and later.

# <span id="page-16-0"></span>**Declared In**

UnicodeConverter.h

# **ConvertFromTextToUnicode**

Converts a string from any encoding to Unicode.

```
OSStatus ConvertFromTextToUnicode (
    TextToUnicodeInfo iTextToUnicodeInfo,
    ByteCount iSourceLen,
    ConstLogicalAddress iSourceStr,
    OptionBits iControlFlags,
    ItemCount iOffsetCount,
    const ByteOffset iOffsetArray[],
    ItemCount *oOffsetCount,
    ByteOffset oOffsetArray[],
   ByteCount iOutputBufLen,
   ByteCount *oSourceRead,
    ByteCount *oUnicodeLen,
   UniChar oUnicodeStr[]
```
);

# **Parameters**

# *iTextToUnicodeInfo*

A Unicode converter object of type  $TextTolution codeInfo containing mapping and state information$ used for the conversion. The contents of this Unicode converter object are modified by the function. Your application obtains a Unicode converter object using the function [CreateTextToUnicodeInfo](#page-29-1) (page 30).

### *iSourceLen*

The length in bytes of the source string to be converted.

*iSourceStr*

The address of the source string to be converted.

*iControlFlags*

Conversion control flags. You can use ["Conversion](#page-111-0) Masks" (page 112) to set the iControlFlags parameter.

*iOffsetCount*

The number of offsets in the iOffsetArray parameter. Your application supplies this value. The number of entries in iOffsetArray must be fewer than the number of bytes specified in iSourceLen. If you don't want offsets returned to you, specify  $0$  (zero) for this parameter.

```
iOffsetArray
```
An array of type ByteOffset. On input, you specify the array that contains an ordered list of significant byte offsets pertaining to the source string. These offsets may identify font or style changes, for example, in the source string. All array entries must be less than the length in bytes specified by the iSourceLen parameter. If you don't want offsets returned to your application, specify NULL for this parameter and 0 (zero) for iOffsetCount.

*oOffsetCount*

On return, a pointer to the number of offsets that were mapped in the output stream.

*oOffsetArray*

An array of type ByteOffset. On return, this array contains the corresponding new offsets for the Unicode string produced by the converter.

*iOutputBufLen*

The length in bytes of the output buffer pointed to by the  $\text{oUnicodeStr}$  parameter. Your application supplies this buffer to hold the returned converted string. The oUnicodeLen parameter may return a byte count that is less than this value if the converted byte string is smaller than the buffer size you allocated. The relationship between the size of the source string and the Unicode string is complex and depends on the source encoding and the contents of the string.

# *oSourceRead*

On return, a pointer to the number of bytes of the source string that were converted. If the function returns a kTECUnmappableElementErr result code, this parameter returns the number of bytes that were converted before the error occurred.

# *oUnicodeLen*

On return, a pointer to the length in bytes of the converted stream.

# *oUnicodeStr*

A pointer to an array used to hold a Unicode string. On input, this value points to the beginning of the array for the converted string. On return, this buffer holds the converted Unicode string. (For guidelines on estimating the size of the buffer needed, see the discussion.

# **Return Value**

A result code. See "TEC [Manager](#page-165-0) Result Codes" (page 166). The function returns a noErr result code if it has completely converted the input string to Unicode without using fallback characters.

### **Discussion**

You specify the source string's encoding in the Unicode mapping structure that you pass to the function [CreateTextToUnicodeInfo](#page-29-1) (page 30) to obtain a Unicode converter object for the conversion. You pass the Unicode converter object returned by CreateTextToUnicodeInfo to ConvertFromTextToUnicode as the iTextToUnicodeInfo parameter.

In addition to converting a text string in any encoding to Unicode, the ConvertFromTextToUnicode function can map offsets for style or font information from the source text string to the returned converted string. The converter reads the application-supplied offsets, which apply to the source string, and returns the corresponding new offsets in the converted string. If you do not want the offsets at which font or style information occurs mapped to the resulting string, you should pass  $NULL$  for  $\text{if} \text{f} \text{f} \text{f} \text{f} \text{f}$  and  $0$  (zero) for iOffsetCount.

Your application must allocate a buffer to hold the resulting converted string and pass a pointer to the buffer in the oUnicodeStr parameter. To determine the size of the output buffer to allocate, you should consider the size of the source string, its encoding type, and its content in relation to the resulting Unicode string.

For example, for 1-byte encodings, such as MacRoman, the Unicode string will be at least double the size (more if it uses noncomposed Unicode) for MacArabic and MacHebrew, the corresponding Unicode string could be up to six times as big. For most 2-byte encodings, for example Shift-JIS, the Unicode string will be less than double the size. For international robustness, your application should allocate a buffer three to four timeslarger than the source string. If the output Unicode text is actually UTF-8—which could occur beginning with the current release of the Text Encoding Conversion Manager, version 1.2.1—the UTF-8 buffer pointer must be cast to UniCharArrayPtr before it can be passed as the oUnicodeStr parameter. Also, the output buffer length will have a wider range of variation than for UTF-16; for ASCII input, the output will be the same size; for Han input, the output will be twice as big, and so on.

# **Availability**

Available in CarbonLib 1.0 and later when Unicode Utilities 1.1 or later is present. Available in Mac OS X 10.0 and later.

# <span id="page-18-0"></span>**Declared In**

UnicodeConverter.h

# **ConvertFromUnicodeToPString**

Converts a Unicode string to Pascal in a Mac OS text encoding.

```
OSStatus ConvertFromUnicodeToPString (
   UnicodeToTextInfo iUnicodeToTextInfo,
    ByteCount iUnicodeLen,
   const UniChar iUnicodeStr[],
    Str255 oPascalStr
);
```
# **Parameters**

*iUnicodeToTextInfo*

A Unicode converter object. You use the CreateUnicodeToTextInfo or CreateUnicodeToTextInfoByEncoding function to obtain the Unicode converter object for the conversion.

*iUnicodeLen*

The length in bytes of the Unicode string to be converted. This is the string your application provides in the iUnicodeStr parameter.

*iUnicodeStr*

A pointer to an array containing the Unicode string to be converted.

*oPascalStr*

A buffer. On return, the converted Pascal string returned by the function.

# **Return Value**

A result code. See "TEC [Manager](#page-165-0) Result Codes" (page 166).

### **Discussion**

The ConvertFromUnicodeToPString function provides an easy and efficient way to convert a Unicode string to a Pascal string in a Mac OS text encoding without incurring the overhead associated with use of the function [ConvertFromUnicodeToText](#page-22-0) (page 23) or [ConvertFromUnicodeToScriptCodeRun](#page-19-0) (page 20).

If necessary, this function uses the loose mapping and fallback characters to map the text elements of the string. For fallback mappings, it uses the handler associated with the Unicode converter object.

# **Availability**

Available in CarbonLib 1.0 and later when Unicode Utilities 1.1 or later is present. Available in Mac OS X 10.0 and later.

<span id="page-19-0"></span>**Declared In**

UnicodeConverter.h

# **ConvertFromUnicodeToScriptCodeRun**

Converts a string from Unicode to one or more scripts.

```
OSStatus ConvertFromUnicodeToScriptCodeRun (
    UnicodeToTextRunInfo iUnicodeToTextInfo,
    ByteCount iUnicodeLen,
    const UniChar iUnicodeStr[],
    OptionBits iControlFlags,
    ItemCount iOffsetCount,
    const ByteOffset iOffsetArray[],
    ItemCount *oOffsetCount,
   ByteOffset oOffsetArray[],
   ByteCount iOutputBufLen,
   ByteCount *oInputRead,
    ByteCount *oOutputLen,
   LogicalAddress oOutputStr,
    ItemCount iScriptRunBufLen,
    ItemCount *oScriptRunOutLen,
    ScriptCodeRun oScriptCodeRuns[]
);
```
# **Parameters**

*iUnicodeToTextInfo*

You use the function [CreateUnicodeToTextRunInfoByScriptCode](#page-35-0) (page 36) to obtain a Unicode converter object to specify for this parameter.

# *iUnicodeLen*

The length in bytes of the Unicode string to be converted.

*iUnicodeStr*

A pointer to the Unicode string to be converted.

# *iControlFlags*

Conversion control flags. The following constants define the masks for control flags valid for this parameter. You can use ["Conversion](#page-111-0) Masks" (page 112) and ["Directionality](#page-115-0) Masks" (page 116) to set the iControlFlags parameter.

If the text-run control flag is clear, ConvertFromUnicodeToScriptCodeRun attempts to convert the Unicode text to the single script from the list of scripts in the Unicode converter object that produces the best result, that is, that provides for the greatest amount of source text conversion. If the complete source text can be converted into more than one of the scripts specified in the array, then the converter chooses among them based on their order in the array. If this flag is clear, the oScriptCodeRuns parameter always points to a value equal to 1.

If you set the use-fallbacks control flag, the converter uses the default fallback characters for the current script. If the converter cannot handle a character using the current encoding, even using fallbacks, the converter attempts to convert the character using the other scripts, beginning with the first one specified in the list and skipping the one where it failed.

If you set the kUnicodeTextRunBit control flag, the converter attempts to convert the complete Unicode text string into the first script specified in the Unicode mapping structures array you passed to CreateUnicodeToTextRunInfo, CreateUnicodeToTextRunInfoByEncoding, or CreateUnicodeToTextRunInfoByScriptCode to create the Unicode converter object used for this conversion. If it cannot do this, the converter then attempts to convert the first text element that failed to the remaining scripts, in their specified order in the array. What the converter does with the next text element depends on the setting of the keep-same-encoding control flag:

If the keep-same-encoding control flag is clear, the converter returns to the original script and attempts to continue conversion with that script; this is equivalent to converting each text element to the first one that works, in the order specified.

If the Unicode-keep-same-encoding control flag isset, the converter continues with the new destination script until it encounters a text element that cannot be converted using the new script. This attempts to minimize the number of script code changes in the output text. When the converter cannot convert a text element using any of the scripts in the list and the Unicode-keep-same-encoding control flag is set, the converter uses the fallbacks default characters for the current script.

### *iOffsetCount*

The number of offsets in the array pointed to by the iOffsetArray parameter. Your application supplies this value. The number of entries in iOffsetArray must be fewer than half the number of bytes specified in iUnicodeLen. If you don't want offsets returned to you, specify 0 (zero) for this parameter.

# *iOffsetArray*

An array of type ByteOffset. On input, you specify the array that contains an ordered list of significant byte offsets pertaining to the source Unicode string. These offsets may identify font or style changes, for example, in the Unicode string. If you don't want offsets returned to your application, specify NULL for this parameter and 0 (zero) for iOffsetCount.

# *oOffsetCount*

On return, a pointer to the number of offsets that were mapped in the output stream.

# *oOffsetArray*

An array of type ByteOffset. On return, this array contains the corresponding new offsets for the resulting converted string.

*iOutputBufLen*

The length in bytes of the output buffer pointed to by the oOutputStr parameter. Your application supplies this buffer to hold the returned converted string. The oOutputLen parameter may return a byte count that is less than this value if the converted byte string is smaller than the buffer size you allocated.

# *oInputRead*

On return, a pointer to the number of bytes of the Unicode source string that were converted. If the function returns a result code other than noErr, then this parameter returns the number of bytes that were converted before the error occurred.

## *oOutputLen*

On return, a pointer to the length in bytes of the converted string.

# *oOutputStr*

A buffer address. On input, this value points to the beginning of the buffer for the converted string. On return, this buffer contains the converted string in one or more encodings. When an error occurs, the ConvertFromUnicodeToScriptCodeRun function returns the converted string up to the character that caused the error.

# *iScriptRunBufLen*

The number of script code run elements you allocated for the script code run array pointed to by the oScriptCodeRuns parameter. The converter returns the number of valid script code runs in the location pointed to by oScriptRunOutLen. Each entry in the script code run array specifies the beginning offset in the converted text and its associated script code.

# *oScriptRunOutLen*

A pointer to a value of type ItemCount. On output, this value contains the number of valid script code runs returned in the oScriptCodeRuns parameter.

# *oScriptCodeRuns*

An array of elements of type ScriptCodeRun. Your application should allocate an array with the number of elements you specify in the iScriptRunBufLen parameter. On return, this array contains the script code runs for the converted text string. Each entry in the array specifies the beginning offset in the converted text string and the associated script code specification.

### **Return Value**

A result code. See "TEC [Manager](#page-165-0) Result Codes" (page 166).

### **Discussion**

To use the Convert FromUnicodeToScriptCodeRun function, you must first set up an array of script codes containing in order of precedence the scripts to be used for the conversion. To create a Unicode converter object, you call the function [CreateUnicodeToTextRunInfoByScriptCode](#page-35-0) (page 36). You pass the returned Unicode converter object as the iUnicodeToTextInfo parameter when you call the ConvertFromUnicodeToScriptCodeRun function.

# **Availability**

Available in CarbonLib 1.0 and later when Unicode Utilities 1.1 or later is present. Available in Mac OS X 10.0 and later.

# <span id="page-22-0"></span>**Declared In**

UnicodeConverter.h

# **ConvertFromUnicodeToText**

Converts a Unicode text string to the destination encoding you specify.

```
OSStatus ConvertFromUnicodeToText (
    UnicodeToTextInfo iUnicodeToTextInfo,
    ByteCount iUnicodeLen,
    const UniChar iUnicodeStr[],
    OptionBits iControlFlags,
    ItemCount iOffsetCount,
    const ByteOffset iOffsetArray[],
    ItemCount *oOffsetCount,
    ByteOffset oOffsetArray[],
   ByteCount iOutputBufLen,
   ByteCount *oInputRead,
   ByteCount *oOutputLen,
    LogicalAddress oOutputStr
```
);

# **Parameters**

### *iUnicodeToTextInfo*

A Unicode converter object of type UnicodeToTextInfo for converting text from Unicode. You use the function [CreateUnicodeToTextInfo](#page-31-0) (page 32) or

[CreateUnicodeToTextInfoByEncoding](#page-32-0) (page 33) to obtain a Unicode converter object to specify for this parameter. This function modifies the contents of the iUnicodeToTextInfo parameter.

### *iUnicodeLen*

The length in bytes of the Unicode string to be converted.

*iUnicodeStr*

A pointer to the Unicode string to be converted. If the input text is UTF-8, which is supported for versions 1.2.1 or later of the converter, you must cast the UTF-8 buffer pointer to ConstUniCharArrayPtr before you can pass it as this parameter.

### *iControlFlags*

Conversion control flags. You can use ["Conversion](#page-111-0) Masks" (page 112) and ["Directionality](#page-115-0) Masks" (page 116) to set the iControlFlags parameter.

# *iOffsetCount*

The number of offsets contained in the array provided by the iOffsetArray parameter. Your application supplies this value. If you don't want offsets returned to you, specify 0 (zero) for this parameter.

# *iOffsetArray*

An array of type ByteOffset. On input, you specify the array that gives an ordered list of significant byte offsets pertaining to the Unicode source string to be converted. These offsets may identify font or style changes, for example, in the source string. If you don't want offsets returned to your application, specify NULL for this parameter and 0 (zero) for iOffsetCount. All offsets must be less than iUnicodeLen.

### *oOffsetCount*

On return, a pointer to the number of offsets that were mapped in the output stream.

```
oOffsetArray
```
An array of type ByteOffset. On return, this array contains the corresponding new offsets for the converted string in the new encoding.

*iOutputBufLen*

The length in bytes of the output buffer pointed to by the oOutputStr parameter. Your application supplies this buffer to hold the returned converted string. The oOutputLen parameter may return a byte count that is less than this value if the converted byte string is smaller than the buffer size you allocated.

# *oInputRead*

On return, a pointer to a the number of bytes of the Unicode string that were converted. If the function returns a kTECUnmappableElementErr result code, this parameter returns the number of bytes that were converted before the error occurred.

## *oOutputLen*

On return, a pointer to the length in bytes of the converted text stream.

# *oOutputStr*

A value of type Logical Address. On input, this value points to a buffer for the converted string. On return, the buffer holds the converted text string. (For guidelines on estimating the size of the buffer needed, see the following discussion.

# **Return Value**

A result code. See "TEC [Manager](#page-165-0) Result Codes" (page 166).

### **Discussion**

This function can also map offsets for style or font information from the source text string to the returned converted string. The converter reads the application-supplied offsets and returns the corresponding new offsets in the converted string. If you do not want font or style information offsets mapped to the resulting string, you should pass NULL for iOffsetArray and 0 (zero) for iOffsetCount.

Your application must allocate a buffer to hold the resulting converted string and pass a pointer to the buffer in the oOutputStr parameter. To determine the size of the output buffer to allocate, you should consider the size and content of the Unicode source string in relation to the type of encoding to which it will be converted. For example, for many encodings, such as MacRoman and Shift-JIS, the size of the returned string will be between half the size and the same size as the source Unicode string. However, for some encodings that are not Mac OS ones, such as EUC-JP, which has some 3-byte characters for Kanji, the returned string could be larger than the source Unicode string. For MacArabic and MacHebrew, the result will usually be less than half the size of the Unicode string.

# **Availability**

Available in CarbonLib 1.0 and later when Unicode Utilities 1.1 or later is present. Available in Mac OS X 10.0 and later.

# <span id="page-24-0"></span>**Declared In**

UnicodeConverter.h

# **ConvertFromUnicodeToTextRun**

Converts a string from Unicode to one or more encodings.

```
OSStatus ConvertFromUnicodeToTextRun (
   UnicodeToTextRunInfo iUnicodeToTextInfo,
    ByteCount iUnicodeLen,
   const UniChar iUnicodeStr[],
   OptionBits iControlFlags,
    ItemCount iOffsetCount,
   const ByteOffset iOffsetArray[],
    ItemCount *oOffsetCount,
   ByteOffset oOffsetArray[],
   ByteCount iOutputBufLen,
   ByteCount *oInputRead,
   ByteCount *oOutputLen,
   LogicalAddress oOutputStr,
    ItemCount iEncodingRunBufLen,
    ItemCount *oEncodingRunOutLen,
    TextEncodingRun oEncodingRuns[]
```
# );

# **Parameters**

*iUnicodeToTextInfo*

You use the function [CreateUnicodeToTextRunInfo](#page-33-0) (page 34), [CreateUnicodeToTextRunInfoByEncoding](#page-34-0) (page 35), or [CreateUnicodeToTextRunInfoByScriptCode](#page-35-0) (page 36) to obtain a Unicode converter object to specify for this parameter.

*iUnicodeLen*

The length in bytes of the Unicode string to be converted.

*iUnicodeStr*

A pointer to the Unicode string to be converted.

# *iControlFlags*

Conversion control flags. The following constants define the masks for control flags valid for this parameter. You can use ["Conversion](#page-111-0) Masks" (page 112) and ["Directionality](#page-115-0) Masks" (page 116) to set the iControlFlags parameter.

If the text-run control flag is clear, ConvertFromUnicodeToTextRun attemptsto convert the Unicode text to the single encoding it chooses from the list of encodings in the Unicode mapping structures array that you provide when you create the Unicode converter object. This is the encoding that produces the best result, that is, that provides for the greatest amount of source text conversion. If the complete source text can be converted into more than one of the encodings specified in the Unicode mapping structures array, then the converter chooses among them based on their order in the array. If this flag is clear, the oEncodingRuns parameter always points to a value equal to 1.

If you set the use-fallbacks control flag, the converter uses the default fallback characters for the current encoding. If the converter cannot handle a character using the current encoding, even using fallbacks, the converter attempts to convert the character using the other encodings, beginning with the first encoding specified in the list and skipping the encoding where it failed.

If you set the kUnicodeTextRunBit control flag, the converter attempts to convert the complete Unicode text string into the first encoding specified in the Unicode mapping structures array you passed to CreateUnicodeToTextRunInfo, CreateUnicodeToTextRunInfoByEncoding, or CreateUnicodeToTextRunInfoByScriptCode when you created the Unicode converter object for this conversion. If it cannot do this, the converter then attempts to convert the first text element that failed to the remaining encodings, in their specified order in the array. What the converter does with the next text element depends on the setting of the keep-same-encoding control flag.

If the keep-same-encoding control flag is clear, the converter returns to the original encoding and attempts to continue conversion with that encoding; this is equivalent to converting each text element to the first encoding that works, in the order specified.

If the keep-same-encoding control flag is set, the converter continues with the new destination encoding until it encounters a text element that cannot be converted using the new encoding. This attempts to minimize the number of encoding changes in the output text. When the converter cannot convert a text element using any of the encodings in the list and the Unicode-keep-same-encoding control flag is set, the converter uses the fallbacks default characters for the current encoding.

# *iOffsetCount*

The number of offsets in the array pointed to by the iOffsetArray parameter. Your application supplies this value. If you don't want offsets returned to you, specify 0 (zero) for this parameter.

## *iOffsetArray*

An array of type ByteOffset. On input, you specify the array that contains an ordered list ofsignificant byte offsets pertaining to the source Unicode string. These offsets may identify font or style changes, for example, in the Unicode string. If you don't want offsets returned to your application, specify NULL for this parameter and 0 (zero) for i0ffsetCount. All offsets must be less than iUnicodeLen.

### *oOffsetCount*

On return, a pointer to the number of offsets that were mapped in the output stream.

*oOffsetArray*

An array of type ByteOffset. On return, this array contains the corresponding new offsets for the resulting converted string.

# *iOutputBufLen*

The length in bytes of the output buffer pointed to by the oOutputStr parameter. Your application supplies this buffer to hold the returned converted string. The oOutputLen parameter may return a byte count that is less than this value if the converted byte string is smaller than the buffer size you allocated.

# *oInputRead*

On return, a pointer to the number of bytes of the Unicode source string that were converted. If the function returns a result code other than noErr, then this parameter returns the number of bytes that were converted before the error occurred.

# *oOutputLen*

On return, a pointer to the length in bytes of the converted string.

# *oOutputStr*

A value of type Logical Address. On input, this value points to the start of the buffer for the converted string. On output, this buffer contains the converted string in one or more encodings. When an error occurs, the ConvertFromUnicodeToTextRun function returns the converted string up to the character that caused the error. (For guidelines on estimating the size of the buffer needed, see the discussion following the parameter descriptions.

# *iEncodingRunBufLen*

The number of text encoding run elements you allocated for the encoding run array pointed to by the oEncodingRuns parameter. The converter returns the number of valid encoding runs in the location pointed to by oEncodingRunOutLen. Each entry in the encoding runs array specifies the beginning offset in the converted text and its associated text encoding.

# *oEncodingRunOutLen*

On return, a pointer to a the number of valid encoding runs returned in the **oEncodingRuns** parameter.

# *oEncodingRuns*

On input, an array of structures of type TextEncodingRun. Your application should allocate an array with the number of elements you specify in the iEncodingRunBufLen parameter. On return, this array contains the encoding runs for the converted text string. Each entry in the encoding run array specifies the beginning offset in the converted text string and the associated encoding specification.

### **Return Value**

A result code. See "TEC [Manager](#page-165-0) Result Codes" (page 166).

### **Discussion**

To use the ConvertFromUnicodeToTextRun function, you must first set up an array of structures of type [UnicodeMapping](#page-106-1) (page 107) containing, in order of precedence, the mapping information for the conversion. To create a Unicode converter object, you call the CreateUnicodeToTextRunInfo function passing it the Unicode mapping array, or you can the CreateUnicodeToTextRunInfoByEncoding or CreateUnicodeToTextRunInfoByScriptCode functions, which take arrays of text encodings or script codes instead of an array of Unicode mappings. You pass the returned Unicode converter object as the iUnicodeToTextInfo parameter when you call the ConvertFromUnicodeToTextRun function.

Two of the control flags that you can set for the <code>iControlFlags</code> parameter allow you to control how the Unicode Converter uses the multiple encodings in converting the text string. These flags are explained in the description of the iControlFlags parameter. Here is a summary of how to use these two control flags:

- To keep the converted text in a single encoding, clear the text-run control flag.
- To keep as much contiguous converted text as possible in one encoding, set the text-run control flag and clear the keep-same-encoding control flag.
- To minimize the number of resulting encoding runs and the changes of destination encoding, set both the text-run and keep-same-encoding control flags.

The ConvertFromUnicodeToTextRun function returns the converted string in the array pointed to by the oOutputStr parameter. Beginning with the first text element in the oOutputStr array, the elements of the array pointed to by the oEncodingRuns parameter identify the encodings of the converted string. The

number of elements in the oEncodingRuns array may not correspond to the number of elements in the oOutputStr array. This is because the oEncodingRuns array includes only elements for the beginning of each new encoding run in the converted string.

# **Availability**

Available in CarbonLib 1.0 and later when Unicode Utilities 1.1 or later is present. Available in Mac OS X 10.0 and later.

```
Declared In
UnicodeConverter.h
```
# <span id="page-28-0"></span>**CountUnicodeMappings**

Counts available mappings that meet the specified matching criteria.

```
OSStatus CountUnicodeMappings (
   OptionBits iFilter,
    ConstUnicodeMappingPtr iFindMapping,
    ItemCount *oActualCount
);
```
# **Parameters**

*iFilter*

Filter control flags representing the six subfields of the Unicode mapping structure that this function uses to match against in determining which mappings on the system to return to your application. The filter control enumeration, described in "Unicode [Matching](#page-119-0) Masks" (page 120), define the constants for the subfield's flags and their masks. You can include in the search criteria any of the three text encoding subfields for both the Unicode encoding and the other specified encoding. For any flag not turned on, the subfield value is ignored and the function does not check the corresponding subfield of the mappings on the system.

# *iFindMapping*

A structure of type [UnicodeMapping](#page-106-1) (page 107) containing the text encodings whose field values are to be matched.

```
oActualCount
```
On return, a pointer to the number of matching mappings found.

## **Return Value**

A result code. See "TEC [Manager](#page-165-0) Result Codes" (page 166).

# **Discussion**

You can filter on any of the three text encoding subfields of the Unicode mapping structure's unicodeEncoding specification and on any of the three text encoding subfields of the structure's other Encoding specification. The iFilter parameter consists of a set of six control flags that you set to identify which of the corresponding six subfields to include in the match count. No filtering is performed on fields for which you do not set the corresponding filter control flag.

### **Availability**

Available in CarbonLib 1.0 and later when Unicode Utilities 1.1 or later is present. Available in Mac OS X 10.0 and later.

**Declared In** UnicodeConverter.h

# <span id="page-29-0"></span>**CreateTextEncoding**

Creates and returns a text encoding specification.

```
TextEncoding CreateTextEncoding (
   TextEncodingBase encodingBase,
    TextEncodingVariant encodingVariant,
    TextEncodingFormat encodingFormat
);
```
# **Parameters**

*encodingBase*

A base text encoding.

*encodingVariant*

A variant of the base text encoding. To specify the default variant for the base encoding given in the encodingBase parameter, you can use the kTextEncodingDefaultVariant constant.

*encodingFormat*

A format for the base text encoding. To specify the default format for the base encoding, you can use the kTextEncodingDefaultFormat constant. If you want to obtain a TextEncoding value that references UTF-16 or UTF-8, pass kUnicode16BitFormat or kUnicodeUTF8Format.

# **Return Value**

The text encoding specification that the function creates from the values you pass it.

# **Discussion**

When you create a text encoding specification, the three values that you specify are packed into an unsigned integer, which you can then pass by value to the functions that use text encodings. See the data type [TextEncodingRun](#page-104-1) (page 105).

### **Availability**

Available in CarbonLib 1.0 and later when Text Common 1.0 or later is present. Available in Mac OS X 10.0 and later.

# **Carbon Porting Notes**

<span id="page-29-1"></span>**Declared In** TextCommon.h

# **CreateTextToUnicodeInfo**

Creates and returns a Unicode converter object containing information required for converting strings from a non-Unicode encoding to Unicode.

```
OSStatus CreateTextToUnicodeInfo (
    ConstUnicodeMappingPtr iUnicodeMapping,
    TextToUnicodeInfo *oTextToUnicodeInfo
);
```
# **Parameters**

*iUnicodeMapping*

A pointer to a structure of type UnicodeMapping. Your application provides this structure to identify the mapping to use for the conversion. You must supply a value of type TextEncoding in the unicode Encoding field of this structure. A Text Encoding is a triple composed of an encoding base, an encoding variant, and a format. You can obtain a [UnicodeMapping](#page-106-1) (page 107) value by calling the function CreateTextEncoding.

*oTextToUnicodeInfo*

On return, the Unicode converter object holds mapping table information you supplied as the UnicodeMapping parameter and state information related to the conversion. This information is required for conversion of a text stream in a non-Unicode encoding to Unicode.

# **Return Value**

A result code. See "TEC [Manager](#page-165-0) Result Codes" (page 166).

# **Discussion**

You pass a Unicode converter object returned from the function CreateTextToUnicodeInfo to the function [ConvertFromTextToUnicode](#page-16-0) (page 17) or [ConvertFromPStringToUnicode](#page-15-0) (page 16) to identify the information to be used for the conversion. These two functions modify the contents of the object.

You pass a Unicode converter object returned from CreateTextToUnicodeInfo to the function [TruncateForTextToUnicode](#page-73-0) (page 74) to identify the information to be used to truncate the string. This function does not modify the contents of the Unicode converter object.

If an error is returned, the Unicode converter object is invalid.

# **Availability**

Available in CarbonLib 1.0 and later when Unicode Utilities 1.1 or later is present. Available in Mac OS X 10.0 and later.

# <span id="page-30-0"></span>**Declared In**

UnicodeConverter.h

# **CreateTextToUnicodeInfoByEncoding**

Based on the given text encoding specification, creates and returns a Unicode converter object containing information required for converting strings from the specified non-Unicode encoding to Unicode.

```
OSStatus CreateTextToUnicodeInfoByEncoding (
    TextEncoding iEncoding,
    TextToUnicodeInfo *oTextToUnicodeInfo
```
);

# **Parameters**

*iEncoding*

The text encoding specification for the source text.

*oTextToUnicodeInfo*

The Unicode converter object of type  $TextTolution$  codeInfo (page 106) returned by the function.

# **Return Value**

A result code. See "TEC [Manager](#page-165-0) Result Codes" (page 166).

# **Discussion**

You can use this function instead of the [CreateTextToUnicodeInfo](#page-29-1) (page 30) function when you do not need to create a Unicode mapping structure. You simply specify the text encoding of the source text. However, this method is less efficient because the text encoding parameter must be resolved internally into a Unicode mapping.

You cannot specify a version of Unicode. The function uses a 16-bit form of Unicode as the default.

You pass a Unicode converter object returned from CreateTextToUnicodeInfoByEncoding to the function [ConvertFromTextToUnicode](#page-16-0) (page 17) or [ConvertFromPStringToUnicode](#page-15-0) (page 16) to identify the information to be used for the conversion. These two functions modify the contents of the Unicode converter object.

You pass a Unicode converter object returned from CreateTextToUnicodeInfoByEncoding to the function [TruncateForTextToUnicode](#page-73-0) (page 74) to identify the information to be used to truncate the string. This function does not modify the contents of the Unicode converter object.

If you are converting the text stream to Unicode as an intermediary encoding, and then from Unicode to the final destination encoding, you use the function [CreateUnicodeToTextInfo](#page-31-0) (page 32) to create a Unicode converter object for the second part of the process.

# **Availability**

Available in CarbonLib 1.0 and later when Unicode Utilities 1.1 or later is present. Available in Mac OS X 10.0 and later.

# **Carbon Porting Notes**

<span id="page-31-0"></span>**Declared In** UnicodeConverter.h

# **CreateUnicodeToTextInfo**

Creates and returns a Unicode converter object containing information required for converting strings from Unicode to a non-Unicode encoding.

```
OSStatus CreateUnicodeToTextInfo (
    ConstUnicodeMappingPtr iUnicodeMapping,
    UnicodeToTextInfo *oUnicodeToTextInfo
);
```
# **Parameters**

*iUnicodeMapping*

A pointer to a structure of type [UnicodeMapping](#page-106-1) (page 107). Your application provides this structure to identify the mapping to be used for the conversion. The unicodeEncoding field of this structure can specify a Unicode format of kUnicode16BitFormat or kUnicodeUTF8Format. Note that the versions of the Unicode Converter prior to 1.2.1 do not support kUnicodeUTF8Format.

# *oUnicodeToTextInfo*

On return, a pointer to a Unicode converter object that holds the mapping table information you supply as the iUnicodeMapping parameter and the state information related to the conversion. The information contained in the Unicode converter object is required for the conversion of a Unicode string to a non-Unicode encoding.

# **Return Value**

A result code. See "TEC [Manager](#page-165-0) Result Codes" (page 166).

# **Discussion**

You pass the Unicode converter object returned from CreateUnicodeToTextInfo to the function [ConvertFromUnicodeToText](#page-22-0) (page 23) or [ConvertFromUnicodeToPString](#page-18-0) (page 19) to identify the information to be used for the conversion. These two functions modify the contents of the Unicode converter object.

If an error is returned, the Unicode converter object is invalid.

# **Availability**

Available in CarbonLib 1.0 and later when Unicode Utilities 1.1 or later is present. Available in Mac OS X 10.0 and later.

# **Declared In**

<span id="page-32-0"></span>UnicodeConverter.h

# **CreateUnicodeToTextInfoByEncoding**

Based on the given text encoding specification for the converted text, creates and returns a Unicode converter object containing information required for converting strings from Unicode to the specified non-Unicode encoding.

```
OSStatus CreateUnicodeToTextInfoByEncoding (
    TextEncoding iEncoding,
    UnicodeToTextInfo *oUnicodeToTextInfo
);
```
# **Parameters**

*iEncoding*

The text encoding specification for the destination, or converted, text.

*oUnicodeToTextInfo*

A pointer to a Unicode converter object of type [UnicodeToTextInfo](#page-108-1) (page 109).

### **Return Value**

A result code. See "TEC [Manager](#page-165-0) Result Codes" (page 166).

### **Discussion**

You can use this function instead of the [CreateUnicodeToTextInfo](#page-31-0) (page 32) function to create a Unicode converter. However, this method is less efficient internally because the destination text encoding you specify must be resolved into a Unicode mapping. Using this function, you cannot specify a version of Unicode, so a default version of Unicode is used; 16-bit format is assumed.

You pass a Unicode converter object returned from the function CreateUnicodeToTextInfoByEncoding to the function [ConvertFromUnicodeToText](#page-22-0) (page 23) or [ConvertFromUnicodeToPString](#page-18-0) (page 19) to identify the information to be used for the conversion. These two functions modify the contents of the Unicode converter object.

You pass a Unicode converter object returned from CreateUnicodeToTextInfoByEncoding to the function [TruncateForUnicodeToText](#page-74-0) (page 75) to identify the information to be used to truncate the string. This function does not modify the contents of the Unicode converter object.

# **Availability**

Available in CarbonLib 1.0 and later when Unicode Utilities 1.1 or later is present. Available in Mac OS X 10.0 and later.

```
Declared In
UnicodeConverter.h
```
# <span id="page-33-0"></span>**CreateUnicodeToTextRunInfo**

Creates and returns a Unicode converter object containing the information required for converting a Unicode text string to strings in one or more non-Unicode encodings.

```
OSStatus CreateUnicodeToTextRunInfo (
    ItemCount iNumberOfMappings,
    const UnicodeMapping iUnicodeMappings[],
    UnicodeToTextRunInfo *oUnicodeToTextInfo
);
```
# **Parameters**

*iNumberOfMappings*

The number of mappings specified by your application for converting from Unicode to any other encoding types, including other forms of Unicode. If you pass 0 for this parameter, the converter will use all of the scripts installed in the system. The primary script is the one with highest priority; ScriptOrder ('itlm' resource) determines the priority of the rest. If you set the high-order bit for this parameter, the Unicode converter assumes that the iEncodings parameter contains a single element specifying the preferred encoding. This feature is supported for versions 1.2 or later of the converter.

```
iUnicodeMappings
```
A pointer to an array of structures of type [UnicodeMapping](#page-106-1) (page 107). Your application provides this structure to identify the mappings to be used for the conversion. The order in which you specify the mappings determines the priority of the destination encodings. For this function, the Unicode mapping structure can specify a Unicode format of kUnicode16BitFormat or kUnicodeUTF8Format. Note that the versions of the Unicode Converter prior to the Text Encoding Conversion Manager 1.2.1 do not support kUnicodeUTF8Format. Also, note that the unicodeEncoding field should be the same for all of the entries in iUnicodeMappings. If you pass NULL for the iUnicodeMappings parameter, the converter uses all of the scripts installed in the system, assuming the default version of Unicode with 16-bit format. The primary script is the one with the highest priority and ScriptOrder('itlm' resource) determines the priority of the rest. This is supported beginning with version 1.2 of the Text Encoding Conversion Manager.

```
oUnicodeToTextInfo
```
A pointer to a Unicode converter object for converting Unicode text strings to strings in one or more non-Unicode encodings. On return, a pointer to a Unicode converter object that holds the mapping table information you supply as the iUnicodeMappings parameter and the state information related to the conversion.

### **Return Value**

A result code. See "TEC [Manager](#page-165-0) Result Codes" (page 166).

# **Discussion**

You pass a Unicode converter object returned from the function CreateUnicodeToTextRunInfo to the function [ConvertFromUnicodeToTextRun](#page-24-0) (page 25) or [ConvertFromUnicodeToScriptCodeRun](#page-19-0) (page 20) to identify the information to be used for the conversion. These two functions modify the contents of the Unicode converter object.

# **Availability**

Available in CarbonLib 1.0 and later when Unicode Utilities 1.1 or later is present. Available in Mac OS X 10.0 and later.

# **Declared In**

<span id="page-34-0"></span>UnicodeConverter.h

# **CreateUnicodeToTextRunInfoByEncoding**

Based on the given text encoding specifications for the converted text runs, creates and returns a Unicode converter object containing information required for converting stringsfrom Unicode to one or more specified non-Unicode encodings.

```
OSStatus CreateUnicodeToTextRunInfoByEncoding (
    ItemCount iNumberOfEncodings,
    const TextEncoding iEncodings[],
   UnicodeToTextRunInfo *oUnicodeToTextInfo
);
```
# **Parameters**

## *iNumberOfEncodings*

The number of desired encodings. If you pass 0 for this parameter, the converter will use all of the scripts installed in the system. The primary script is the one with highest priority; ScriptOrder('itlm' resource) determines the priority of the rest. If you set the high-order bit for this parameter, the Unicode converter assumes that the iEncodings parameter contains a single element specifying the preferred encoding. This feature is supported for versions 1.2 or later of the converter.

# *iEncodings*

An array of text encoding specifications for the desired encodings. Your application provides this structure to identify the encodings to be used for the conversion. The order in which you specify the encodings determines the priority of the destination encodings. If you pass NULL for this parameter, the converter will use all of the scripts installed in the system. The primary script is the one with highest priority and ScriptOrder('itlm' resource) determines the priority of the rest. This feature is supported for versions 1.2 or later of the converter.

### *oUnicodeToTextInfo*

A pointer to a Unicode converter object for converting Unicode text strings to strings in one or more non-Unicode encodings. On return, a pointer to a Unicode converter object that holds the encodings you supply as the iEncodings parameter and the state information related to the conversion.

# **Return Value**

A result code. See "TEC [Manager](#page-165-0) Result Codes" (page 166).

# **Discussion**

You pass a Unicode converter object returned from CreateUnicodeToTextRunInfoByEncoding to the function [ConvertFromUnicodeToTextRun](#page-24-0) (page 25) or [ConvertFromUnicodeToScriptCodeRun](#page-19-0) (page 20) to identify the information to be used for the conversion. These two functions modify the contents of the Unicode converter object.

If an error is returned, the converter object is invalid.

# **Availability**

Available in CarbonLib 1.0 and later when Unicode Utilities 1.1 or later is present. Available in Mac OS X 10.0 and later.

# **Declared In**

<span id="page-35-0"></span>UnicodeConverter.h

# **CreateUnicodeToTextRunInfoByScriptCode**

Based on the given script codes for the converted text runs, creates and returns a Unicode converter object containing information required for converting strings from Unicode to one or more specified non-Unicode encodings.

```
OSStatus CreateUnicodeToTextRunInfoByScriptCode (
    ItemCount iNumberOfScriptCodes,
    const ScriptCode iScripts[],
   UnicodeToTextRunInfo *oUnicodeToTextInfo
);
```
# **Parameters**

*iNumberOfScriptCodes*

The number of desired scripts. If you pass 0 for this parameter, the converter uses all the scripts installed in the system. In this case, the primary script is the one with highest priority; ScriptOrder  $('itlm'$  resource) determines the priority of the rest. If you set the high-order bit for this parameter, the Unicode converter assumes that the iScripts parameter contains a single element specifying the preferred script. This feature is supported beginning with the Text Encoding Conversion Manager 1.2.

*iScripts*

An array of script codes for the desired scripts. Your application provides this structure to identify the scripts to be used for the conversion. The order in which you specify the scripts determines their priority. If you pass NULL for this parameter, the converter uses all of the scriptsinstalled in the system. In this case, the primary script isthe one with the highest priority and the priority order of the remaining scripts is defined by the ScriptOrder(itlm resource) resource. This feature is supported for versions 1.2 or later of the converter.

# *oUnicodeToTextInfo*

A pointer to a Unicode converter object for converting Unicode text strings to strings in one or more non-Unicode encodings. On return, a pointer to Unicode converter object that holds the scripts you supply as the iScripts parameter and the state information related to the conversion.

# **Return Value**

A result code. See "TEC [Manager](#page-165-0) Result Codes" (page 166).

# **Discussion**

You pass a Unicode converter object returned from CreateUnicodeToTextRunInfoByScriptCode to the function [ConvertFromUnicodeToTextRun](#page-24-0) (page 25) or [ConvertFromUnicodeToScriptCodeRun](#page-19-0) (page 20) to identify the information to be used for the conversion. These two functions modify the contents of the Unicode converter object.

# **Availability**

Available in CarbonLib 1.0 and later when Unicode Utilities 1.1 or later is present. Available in Mac OS X 10.0 and later.
### **Carbon Porting Notes**

**Declared In** UnicodeConverter.h

# **DisposeTextToUnicodeInfo**

Releases the memory allocated for the specified Unicode converter object.

```
OSStatus DisposeTextToUnicodeInfo (
    TextToUnicodeInfo *ioTextToUnicodeInfo
```
);

### **Parameters**

*ioTextToUnicodeInfo*

A pointer to a Unicode converter object of type [TextToUnicodeInfo](#page-105-0) (page 106), used for converting text to Unicode. On input, you specify the object to dispose. It must be an object which your application created using the function [CreateTextToUnicodeInfo](#page-29-0) (page 30) or

[CreateTextToUnicodeInfoByEncoding](#page-30-0) (page 31). You must not point to any other type of Unicode converter object. Your application should not use thisfunction with the same structure more than once.

# **Return Value**

A result code. See "TEC [Manager](#page-165-0) Result Codes" (page 166). If your application specifies an invalid Unicode converter object, such as NULL, the function returns a paramErr result code.

### **Availability**

Available in CarbonLib 1.0 and later when Unicode Utilities 1.1 or later is present. Available in Mac OS X 10.0 and later.

# **Declared In**

UnicodeConverter.h

# **DisposeUnicodeToTextFallbackUPP**

Disposes of a a new universal procedure pointer (UPP) to a Unicode-to-text fallback callback.

```
void DisposeUnicodeToTextFallbackUPP (
   UnicodeToTextFallbackUPP userUPP
);
```
# **Parameters**

*userUPP*

The universal procedure pointer.

#### **Discussion**

See the callback [UnicodeToTextFallbackProcPtr](#page-92-0) (page 93) for more information.

# **Availability**

Available in CarbonLib 1.0 and later. Available in Mac OS X 10.0 and later.

# **Declared In**

UnicodeConverter.h

# **DisposeUnicodeToTextInfo**

Releases the memory allocated for the specified Unicode converter object.

```
OSStatus DisposeUnicodeToTextInfo (
   UnicodeToTextInfo *ioUnicodeToTextInfo
);
```
#### **Parameters**

*ioUnicodeToTextInfo*

A pointer to a Unicode converter object for converting from Unicode to a non-Unicode encoding. You specify a Unicode converter object that your application created using the function [CreateUnicodeToTextInfo](#page-31-0) (page 32) or [CreateUnicodeToTextInfoByEncoding](#page-32-0) (page 33). You must not point to any other type of Unicode converter object. Your application should not attempt to dispose of the same Unicode converter object more than once.

#### **Return Value**

A result code. See "TEC [Manager](#page-165-0) Result Codes" (page 166). The function returns noErr if it disposes of the Unicode converter object successfully. If your application specifies an invalid Unicode converter object, such as NULL, the function returns a paramErr result code.

#### **Availability**

Available in CarbonLib 1.0 and later when Unicode Utilities 1.1 or later is present. Available in Mac OS X 10.0 and later.

**Declared In**

UnicodeConverter.h

# **DisposeUnicodeToTextRunInfo**

Releases the memory allocated for the specified Unicode converter object.

```
OSStatus DisposeUnicodeToTextRunInfo (
   UnicodeToTextRunInfo *ioUnicodeToTextRunInfo
);
```
### **Parameters**

*ioUnicodeToTextRunInfo*

A pointer to a Unicode converter object. On input, you specify a Unicode converter object that points to the conversion information to dispose. It must be an object which your application created using the function [CreateUnicodeToTextRunInfo](#page-33-0) (page 34),

[CreateUnicodeToTextRunInfoByEncoding](#page-34-0) (page 35), or

[CreateUnicodeToTextRunInfoByScriptCode](#page-35-0) (page 36). You must point to any other type of Unicode converter object. Your application should not use thisfunction with the same structure more than once.

#### **Return Value**

A result code. See "TEC [Manager](#page-165-0) Result Codes" (page 166). If your application specifies an invalid Unicode converter object, such as NULL, the function returns paramErr.

#### **Availability**

Available in CarbonLib 1.0 and later when Unicode Utilities 1.1 or later is present. Available in Mac OS X 10.0 and later.

**Declared In** UnicodeConverter.h

# **GetTextEncodingBase**

Returns the base encoding of the specified text encoding.

```
TextEncodingBase GetTextEncodingBase (
    TextEncoding encoding
);
```
#### **Parameters**

```
encoding
```
A text encoding specification whose base encoding you want to obtain.

# **Return Value** The base encoding portion of the specified text encoding.

#### **Discussion**

See the data type [TextEncodingRun](#page-104-0) (page 105)

#### **Availability**

Available in CarbonLib 1.0 and later when Text Common 1.0 or later is present. Available in Mac OS X 10.0 and later.

# **Declared In**

TextCommon.h

# **GetTextEncodingFormat**

Returns the format value of the specified text encoding.

```
TextEncodingFormat GetTextEncodingFormat (
    TextEncoding encoding
);
```
# **Parameters**

```
encoding
```
A text encoding specification.

**Return Value**

The text encoding format value contained in the text encoding you specified.

# **Availability**

Available in CarbonLib 1.0 and later when Text Common 1.0 or later is present. Available in Mac OS X 10.0 and later.

**Declared In**

TextCommon.h

# **GetTextEncodingName**

Returns the localized name for a specified text encoding.

```
OSStatus GetTextEncodingName (
   TextEncoding iEncoding,
    TextEncodingNameSelector iNamePartSelector,
    RegionCode iPreferredRegion,
    TextEncoding iPreferredEncoding,
    ByteCount iOutputBufLen,
   ByteCount *oNameLength,
    RegionCode *oActualRegion,
    TextEncoding *oActualEncoding,
    TextPtr oEncodingName
```
);

# **Parameters**

*iEncoding*

A text encoding specification whose name you want to obtain.

*iNamePartSelector*

The portion of the encoding name you want to obtain. See "Text Encoding Name [Selectors"](#page-151-0) (page 152) for a list of possible values.

# *iPreferredRegion*

The preferred region to use for the name. You can specify a Mac OS region code (which also implies a language) for this parameter. If the function cannot return the name for the preferred region, it returns the name using a region code with the same language or in a default language (for example, English).

*iPreferredEncoding*

The preferred encoding to use for the name. For example, ASCII, Mac OS Roman, or Shift-JIS. If the function cannot return the name using the preferred encoding, it returns the name using another encoding, such as Unicode or ASCII.

#### *iOutputBufLen*

The length in bytes of the output buffer that your application provides for the returned encoding name.

```
oNameLength
```
A pointer to a value of type ByteCount. On return, this parameter holds the actual length, in bytes, of the text encoding name. The value represents the full length of the name, which might be greater than the size of the output buffer, specified by the iOutputBufLen parameter. The length of the portion of the name actually contained in the output buffer is the smaller of oNameLength and iOutputBufLen.

# *oActualRegion*

A pointer to a value of type RegionCode. On return, this parameter holds the actual region associated with the returned encoding name.

#### *oActualEncoding*

A pointer to a value of type TextEncoding. On return, this parameter holds the actual encoding associated with the returned encoding name.

#### *oEncodingName*

A pointer to a buffer you provide. On return, this parameter holds the text encoding name.

#### **Return Value**

A result code. See "TEC [Manager](#page-165-0) Result Codes" (page 166).

Names returned by GetTextEncodingName (in the buffer referred to by oEncodingName) can contain parentheses and other menu item meta characters, and so cannot be used with AppendMenu or InsertMenuItem. You can use them with SetMenuItemText.

This function can return resources and memory errors, and the following result codes:

- kTextUnsupportedEncodingErr, which indicates that the encoding whose name you want to obtain is not supported.
- kTECMissingTableErr, which indicates the name resource associated with the encoding is missing.
- kTECTableFormatErr or kTECTableCheckSumErr, which indicates that the name resource associated with that encoding is invalid.

#### **Availability**

Available in CarbonLib 1.0 and later when Text Common 1.0 or later is present. Available in Mac OS X 10.0 and later.

# **Declared In**

TextCommon.h

# **GetTextEncodingVariant**

Returns the variant from the specified text encoding.

```
TextEncodingVariant GetTextEncodingVariant (
    TextEncoding encoding
);
```
# **Parameters**

*encoding*

A text encoding specification.

### **Return Value**

The text encoding variant portion of the specified text encoding.

#### **Availability**

Available in CarbonLib 1.0 and later when Text Common 1.0 or later is present. Available in Mac OS X 10.0 and later.

# **Carbon Porting Notes**

**Declared In** TextCommon.h

# **InvokeUnicodeToTextFallbackUPP**

Calls your Unicode-to-text fallback callback.

```
OSStatus InvokeUnicodeToTextFallbackUPP (
   UniChar *iSrcUniStr,
    ByteCount iSrcUniStrLen,
   ByteCount *oSrcConvLen,
    TextPtr oDestStr,
    ByteCount iDestStrLen,
   ByteCount *oDestConvLen,
   LogicalAddress iInfoPtr,
    ConstUnicodeMappingPtr iUnicodeMappingPtr,
   UnicodeToTextFallbackUPP userUPP
);
```
You should not need to use the function InvokeUnicodeToTextFallbackUPP, as the system calls your Unicode-to-text fallback callback for you. See the callback [UnicodeToTextFallbackProcPtr](#page-92-0) (page 93) for more information.

#### **Availability**

Available in CarbonLib 1.0 and later. Available in Mac OS X 10.0 and later.

# **Declared In**

UnicodeConverter.h

# **NearestMacTextEncodings**

Obtains the best and alternate Mac text encoding.

```
OSStatus NearestMacTextEncodings (
   TextEncoding generalEncoding,
   TextEncoding *bestMacEncoding,
    TextEncoding *alternateMacEncoding
);
```
# **Parameters**

*generalEncoding*

The text encoding for which you want to obtain a Mac text encoding.

*bestMacEncoding*

On return, the Mac text encoding that best matches the encoding specified by the general Encoding parameter.

```
alternateMacEncoding
```
On return, the Mac text encoding that is the second best match for the encoding specified by the general Encoding parameter.

#### **Return Value**

A result code. See "TEC [Manager](#page-165-0) Result Codes" (page 166).

#### **Availability**

Available in CarbonLib 1.0 and later when Text Common 1.5 or later is present. Available in Mac OS X 10.0 and later.

#### **Declared In**

TextCommon.h

# **NewUnicodeToTextFallbackUPP**

Creates a new universal procedure pointer (UPP) to a Unicode-to-text fallback callback.

```
UnicodeToTextFallbackUPP NewUnicodeToTextFallbackUPP (
   UnicodeToTextFallbackProcPtr userRoutine
);
```
# **Parameters**

*userRoutine*

A pointer to your Unicode-to-text fallback callback.

# **Return Value**

On return, a UPP to the Unicode-to-text fallback callback.

# **Discussion**

See the callback [UnicodeToTextFallbackProcPtr](#page-92-0) (page 93) for more information.

# **Availability**

Available in CarbonLib 1.0 and later. Available in Mac OS X 10.0 and later.

# **Declared In**

UnicodeConverter.h

# **QueryUnicodeMappings**

Returns a list of the conversion mappings available on the system that meet specified matching criteria and returns the number of mappings found.

```
OSStatus QueryUnicodeMappings (
    OptionBits iFilter,
    ConstUnicodeMappingPtr iFindMapping,
    ItemCount iMaxCount,
    ItemCount *oActualCount,
    UnicodeMapping oReturnedMappings[]
);
```
# **Parameters**

#### *iFilter*

Filter control flags representing the six values given in the Unicode mapping structure that this function uses to match against in determining which mappings on the system to return to your application. The filter control flag enumerations, described in "Unicode [Matching](#page-119-0) Masks" (page 120), define the constants for the flags and their masks. You can include in the search criteria any of the three text encoding values—base, variant, and format—for both the Unicode encoding and the other specified encoding. For any flag not turned on, the value is ignored the function does not check the corresponding value of the mapping tables on the system.

```
iFindMapping
```
A structure of type [UnicodeMapping](#page-106-0) (page 107) containing the text encodings whose values are to be matched.

# *iMaxCount*

The maximum number of mappings that can be returned. You provide this value to identify the number of elements in the array pointed to by the oReturnedMappings parameter that your application allocated. If the function identifies more matching mappings than the array can hold, it returns as many of them as fit. The function also returns a kTECArrayFullErr in this case.

#### *oActualCount*

On return, a pointer to the number of matching mappings found. This number may be greater than the number of mappings specified by  $i$ MaxCount if more matching mappings are found than can fit in the oReturnedMappings array.

### *oReturnedMappings*

A pointer to an array of structures of type [UnicodeMapping](#page-106-0) (page 107). On input, this pointer refers to an array for the matching mappings returned by the function. To allocate sufficient elements for the array, you can use the function [CountUnicodeMappings](#page-28-0) (page 29) to determine the number of mappings returned for given values of the iFilter and iFindMapping parameters. On return, a pointer to an array that holds the matching mappings. If there are more matches than the array can hold, the function returns as many of them as will fit and a kTECBufferBelowMinimumSizeErr error result. The oActual Count parameter identifies the number of matching mappings actually found, which may be greater than the number returned.

#### **Return Value**

A result code. See "TEC [Manager](#page-165-0) Result Codes" (page 166). If the function returns a noErr result code, the value retuned in the  $oActualCount$  parameter is less than or equal to the value returned in the iMaxCount parameter and the oReturnedMappings parameter contains all of the matching mappings found. If the function returns a kTECArrayFullErr, the function found more mappings than your oReturnedMappings array could accommodate.

#### **Discussion**

You can use the QueryUnicodeMappings function to obtain all mappings on the system up to the number allowed by your oReturnedMappings array by specifying a value of zero for the  $i$ Filter field.

You can use the function to obtain very specific mappings by setting individual filter control flags. You can filter on any of the three text encoding subfields of the Unicode mapping structure's unicodeEncoding specification and on any of the three text encoding subfields of the mapping's other Encoding specification. The iFilter parameter consists of a set of six control flags that you set to identify which of the corresponding six subfields to include in the match. The list provided in the oReturnedMappings parameter will contain only mappings that match the fields of the Unicode mapping structure whose text encodings subfields you identify in the filter control flags. No filtering is performed on subfields for which you do not set the corresponding filter control flag.

For example, to obtain a list of all mappings in which one of the encodings is the default variant and default format of the Unicode 1.1 base encoding and the other encoding is the default variant and default format of a base encoding other than Unicode, you would set up the iFilter and iFindMappings parameter as follows. To set up these parameters, you use the constants defined for the text encoding bases, the text encoding default variants, the text encoding default formats, and the filter control flag bitmasks. In this example, the text encoding base field of the Unicode mapping structure's otherEncoding field is ignored, so you can specify any value for it. When you call QueryUnicodeMappings, passing it these parameters, the function will return a list of mappings between the Unicode encoding you specified and every other available encoding in which each non-Unicode base encoding shows up once because you specified its default variant and default format.

```
iFindMapping.unicodeMapping = CreateTextEncoding(
kTextEncodingUnicodeV1_1,
kTextEncodingDefaultVariant,
kTextEncodingDefaultFormat);
```

```
iFindMapping.otherEncoding = CreateTextEncoding(
kTextEncodingMacRoman,
kTextEncodingDefaultVariant,
kTextEncodingDefaultFormat);
iFilter = kUnicodeMatchUnicodeBaseMask |
kUnicodeMatchUnicodeVariantMask |
kUnicodeMatchUnicodeFormatMask |
kUnicodeMatchOtherVariantMask |
kUnicodeMatchOtherFormatMask;
```
# **Availability**

Available in CarbonLib 1.0 and later when Unicode Utilities 1.1 or later is present. Available in Mac OS X 10.0 and later.

# **Declared In**

```
UnicodeConverter.h
```
# **ResetTextToUnicodeInfo**

Reinitializes all state information kept by the context objects.

```
OSStatus ResetTextToUnicodeInfo (
   TextToUnicodeInfo ioTextToUnicodeInfo
);
```
# **Parameters**

*ioTextToUnicodeInfo*

# **Return Value**

A result code. See "TEC [Manager](#page-165-0) Result Codes" (page 166).

#### **Availability**

Available in CarbonLib 1.0 and later when Unicode Utilities 1.3 or later is present. Available in Mac OS X 10.0 and later.

#### **Declared In**

UnicodeConverter.h

# **ResetUnicodeToTextInfo**

Reinitializes all state information kept by a Unicode converter object.

```
OSStatus ResetUnicodeToTextInfo (
   UnicodeToTextInfo ioUnicodeToTextInfo
);
```
# **Parameters**

*ioUnicodeToTextInfo*

# **Return Value**

A result code. See "TEC [Manager](#page-165-0) Result Codes" (page 166).

# **Availability**

Available in CarbonLib 1.0 and later when Unicode Utilities 1.1 or later is present. Available in Mac OS X 10.0 and later.

### **Carbon Porting Notes**

**Declared In** UnicodeConverter.h

# **ResetUnicodeToTextRunInfo**

Reinitializes all state information kept by the context objects in TextRun conversions.

```
OSStatus ResetUnicodeToTextRunInfo (
   UnicodeToTextRunInfo ioUnicodeToTextRunInfo
```
);

#### **Parameters**

*ioUnicodeToTextRunInfo*

**Return Value** A result code. See "TEC [Manager](#page-165-0) Result Codes" (page 166).

#### **Availability**

Available in CarbonLib 1.0 and later when Unicode Utilities 1.1 or later is present. Available in Mac OS X 10.0 and later.

# **Declared In**

UnicodeConverter.h

# **ResolveDefaultTextEncoding**

Returns a text encoding specification in which any meta-values have been resolved to real values. Currently, this affects only the base encoding values packed into the text encoding specification.

```
TextEncoding ResolveDefaultTextEncoding (
    TextEncoding encoding
);
```
# **Parameters**

*encoding*

A text encoding specification possibly containing meta-values that you want to resolve to a text encoding specification containing only real values.

# **Return Value**

A text encoding specification containing only real base encoding values.

# **Discussion**

This function is useful for application developers who are providing APIs that take text encoding specifications as parameters. All APIs in the Unicode Converter and Text Encoding Converter perform this translation automatically.

#### **Availability**

Available in CarbonLib 1.0 and later when Text Common 1.0 or later is present. Available in Mac OS X 10.0 and later.

**Declared In** TextCommon.h

# **RevertTextEncodingToScriptInfo**

Converts the given Mac OS text encoding specification to the corresponding script code and, if possible, language code and font name.

```
OSStatus RevertTextEncodingToScriptInfo (
    TextEncoding iEncoding,
   ScriptCode *oTextScriptID,
    LangCode *oTextLanguageID,
    Str255 oTextFontname
);
```
# **Parameters**

```
iEncoding
```
The text encoding specification to be converted.

```
oTextScriptID
```
A pointer to a value of type ScriptCode. On return, a Mac OS script code that corresponds to the text encoding specification you identified in the i Encoding parameter. If you do not pass a pointer for this parameter, the function returns a paramErr result code.

# *oTextLanguageID*

A pointer to a value of type LangCode. On input, if you do not want the function to return the language code, specify NULL as the value of this parameter. On return, the appropriate language code, if the language can be unambiguously derived from the text encoding specification, for example, Japanese, and you did not set the parameter to NULL.

If you do not specify NULL on input and the language is ambiguous—that is, the function cannot accurately derive it from the text encoding specification—the function returns a value of kTextLanguageDontCare.

# *oTextFontname*

A Pascal string. On input, if you do not want the function to return the font name, specify NULL as the value of this parameter. On return, the name of the appropriate font if the font can be unambiguously derived from the text encoding specification, for example, Symbol, and you did not set the parameter to NULL.

If you do not specify  $NULL$  on input and the font is ambiguous—that is, the function cannot accurately derive it from the text encoding specification—the function returns a zero-length string.

# **Return Value**

A result code. See "TEC [Manager](#page-165-0) Result Codes" (page 166). The function returns paramErr if the text encoding specification input parameter value is invalid. The function returns a kTECTableFormatErr result code if the internal mapping tables used for translation are invalid. For a list of other possible result codes, see "Data Types".

# **Discussion**

If you have applications that use Mac OS Script Manager and Font Manager functions, you can use the RevertTextEncodingToScriptInfo function to convert information in a text encoding specification into the appropriate Mac OS script code, language code, and font name, if they can be unambiguously derived. Your application can then use this information to display text to a user on the screen.

For more information see the [UpgradeScriptInfoToTextEncoding](#page-76-0) (page 77) function and ["Base](#page-121-0) Text [Encodings"](#page-121-0) (page 122).

# **Availability**

Available in CarbonLib 1.0 and later when Text Common 1.0 or later is present. Available in Mac OS X 10.0 and later.

**Declared In** TextCommon.h

# <span id="page-47-0"></span>**SetFallbackUnicodeToText**

Specifies a fallback handler to be used for converting a Unicode text segment to another encoding when the Unicode Converter cannot convert the text using the mapping table specified by the Unicode converter object.

```
OSStatus SetFallbackUnicodeToText (
   UnicodeToTextInfo iUnicodeToTextInfo,
   UnicodeToTextFallbackUPP iFallback,
    OptionBits iControlFlags,
   LogicalAddress iInfoPtr
);
```
# **Parameters**

*iUnicodeToTextInfo*

\The Unicode converter object to which the fallback handler is to be associated. You use the function [CreateUnicodeToTextInfo](#page-31-0) (page 32) or [CreateUnicodeToTextInfoByEncoding](#page-32-0) (page 33) to obtain a Unicode converter object of this type.

*iFallback*

A universal procedure pointer to the application-defined fallback routine. For a description of the function prototype that your fallback handler must adhere to and how to create your own fallback handler, see [UnicodeToTextFallbackProcPtr](#page-92-0) (page 93). You should use the NewUnicodeToTextFallbackProc macro to convert a pointer to your fallback handler into a UnicodeToTextFallbackUPP.

*iControlFlags*

Control flags that stipulate which fallback handler the Unicode Converter should call—the application-defined fallback handler or the default handler—if a fallback handler is required, and the sequence in which the Unicode Converter should call the fallback handlers if either can be used when the other fails or is unavailable. See "Fallback Handler [Selectors"](#page-121-1) (page 122).

*iInfoPtr*

A point to a block of memory to be passed to the application-defined fallback handler. The Unicode Converter passes this pointer to the application-defined fallback handler as the last parameter when it calls the fallback handler. Your application can use this memory block to store data required by your fallback handler whenever it is called. This is similar in use to a reference constant (refcon). If you don't need to use a memory block, specify NULL for this parameter.

#### **Return Value**

A result code. See "TEC [Manager](#page-165-0) Result Codes" (page 166).

# **Discussion**

You can define multiple fallback handlers and associate them with different Unicode converter objects, depending on your requirements. See [UnicodeToTextFallbackProcPtr](#page-92-0) (page 93) for a description of how to create and install an application-defined fallback handler.

You can use a fallback handler when one of the Unicode conversion functions,

[ConvertFromUnicodeToText](#page-22-0) (page 23), [ConvertFromUnicodeToTextRun](#page-24-0) (page 25), [ConvertFromUnicodeToPString](#page-18-0) (page 19), and [ConvertFromUnicodeToScriptCodeRun](#page-19-0) (page 20), cannot convert the text using the mapping table specified by the Unicode converter object passed to the function.

# **Availability**

Available in CarbonLib 1.0 and later when Unicode Utilities 1.1 or later is present. Available in Mac OS X 10.0 and later.

#### **Declared In**

UnicodeConverter.h

# **SetFallbackUnicodeToTextRun**

Specifies a fallback handler to be used for converting a Unicode text segment to another encoding when the Unicode Converter cannot convert the text using the mapping table specified by a Unicode converter object.

```
OSStatus SetFallbackUnicodeToTextRun (
    UnicodeToTextRunInfo iUnicodeToTextRunInfo,
    UnicodeToTextFallbackUPP iFallback,
    OptionBits iControlFlags,
    LogicalAddress iInfoPtr
);
```
# **Parameters**

*iUnicodeToTextRunInfo*

The Unicode converter object to which the fallback handler is to be associated. You use the function [CreateUnicodeToTextRunInfo](#page-33-0) (page 34), [CreateUnicodeToTextRunInfoByEncoding](#page-34-0) (page 35), or [CreateUnicodeToTextRunInfoByScriptCode](#page-35-0) (page 36) to obtain a Unicode converter object to specify for this parameter.

### *iFallback*

A universal procedure pointer to the application-defined fallback routine. For a description of the function prototype to which your fallback handler must adhere and how to create your own fallback handler, see [UnicodeToTextFallbackProcPtr](#page-92-0) (page 93). You should use the NewUnicodeToTextFallbackProc macro described in the discussion of the function [SetFallbackUnicodeToText](#page-47-0) (page 48).

#### *iControlFlags*

Control flags that stipulate which fallback handler the Unicode Converter should call—the application-defined fallback handler or the default handler—if a fallback handler is required, and the sequence in which the Unicode Converter should call the fallback handlers if either can be used when the other fails or is unavailable. See "Fallback Handler [Selectors"](#page-121-1) (page 122).

# *iInfoPtr*

A pointer to a block of memory to be passed to the application-defined fallback handler. The Unicode Converter passes this pointer to the application-defined fallback handler as the last parameter when it calls the fallback handler. Your application can use this block to store data required by your fallback handler whenever it is called. This is similar in use to a reference constant (refcon). If you don't need to use a memory block, specify NULL for this parameter.

### **Return Value**

A result code. See "TEC [Manager](#page-165-0) Result Codes" (page 166).

#### **Discussion**

You can define multiple fallback handlers and associate them with different Unicode converter objects, depending on your requirements. See [UnicodeToTextFallbackProcPtr](#page-92-0) (page 93) for a description of how to create and install an application-defined fallback handler.

### **Availability**

Available in CarbonLib 1.0 and later when Unicode Utilities 1.1 or later is present. Available in Mac OS X 10.0 and later.

### **Declared In**

UnicodeConverter.h

# <span id="page-49-0"></span>**TECClearConverterContextInfo**

Resets a converter object to its initial state so you can reuse it.

```
OSStatus TECClearConverterContextInfo (
   TECObjectRef encodingConverter
);
```
# **Parameters**

*encodingConverter*

A reference to the text encoding converter object you want to reset. It can be a reference returned by the [TECCreateConverter](#page-57-0) (page 58), [TECCreateOneToManyConverter](#page-59-0) (page 60), or [TECCreateConverterFromPath](#page-58-0) (page 59) functions.

#### **Return Value**

A result code. See "TEC [Manager](#page-165-0) Result Codes" (page 166).

### **Discussion**

It is more efficient to reuse an existing converter object than to create a new one that contains the same conversion information. This function clears the text string, but does not alter the source and destination encodings.

If you are converting multiple segments of a text string, you should not clear the converter object until you have converted all the text segments.

# **Availability**

Available in CarbonLib 1.0 and later when Text Encoding Convertor 1.2 or later is present. Available in Mac OS X 10.0 and later.

#### **Declared In**

TextEncodingConverter.h

# **TECClearSnifferContextInfo**

Resets a sniffer object to its initial settings so you can reuse it.

```
OSStatus TECClearSnifferContextInfo (
    TECSnifferObjectRef encodingSniffer
```

```
);
```
# **Parameters**

# *encodingSniffer*

A pointer to the sniffer object you want to reset.

**Return Value** A result code. See "TEC [Manager](#page-165-0) Result Codes" (page 166).

Sniffers maintain state information about the input encoding buffer and the number of errors and features found for each encoding; this information allows a caller to progressively sniff an input buffer in sequential chunks. Before sniffing a buffer that contains completely new information you must clear any state information by calling TECClearSnifferContextInfo.

### **Availability**

Available in CarbonLib 1.0 and later when Text Encoding Convertor 1.2 or later is present. Available in Mac OS X 10.0 and later.

### **Declared In**

<span id="page-50-0"></span>TextEncodingConverter.h

# **TECConvertText**

Converts a stream of text from a source encoding to a destination encoding. It uses the conversion path specified by the converter object you supply.

```
OSStatus TECConvertText (
    TECObjectRef encodingConverter,
    ConstTextPtr inputBuffer,
    ByteCount inputBufferLength,
   ByteCount *actualInputLength,
   TextPtr outputBuffer,
   ByteCount outputBufferLength,
   ByteCount *actualOutputLength
);
```
# **Parameters**

*encodingConverter*

A reference to the text encoding converter object you want to use for the conversion. It can be a reference returned by the [TECCreateConverter](#page-57-0) (page 58) or [TECCreateConverterFromPath](#page-58-0) (page 59) functions.

*inputBuffer*

The stream of text you want to convert.

*inputBufferLength*

The length in bytes (UInt8 or unsigned char) of the stream of text.

*actualInputLength*

On return, a pointer to the number of source text bytes that were converted from the input buffer.

*outputBuffer*

A pointer to a buffer for a byte stream. On output, the buffer holds the converted text.

*outputBufferLength*

The length in bytes of the outputBuffer parameter.

*actualOutputLength*

On return, a pointer to the number of bytes of converted text returned in the outputBuffer parameter.

#### **Return Value**

A result code. See "TEC [Manager](#page-165-0) Result Codes" (page 166). If there is not enough memory available for TECConvertText to convert the text when allocating internal buffers, the function returns the appropriate Memory Manager result code.

If the output buffer you allocate is too small to accommodate any of the converted text, the function fails. For best results, you should follow these guidelines when you allocate an output buffer:

- Base the buffer length on an estimate of the byte requirements of the destination encoding. Make sure you account for additional bytes needed by the destination encoding (for example, an escape sequence) in addition to the actual text.
- Always allocate a buffer at least 32 bytes long.
- If size is a concern, make sure the output buffer is at least large enough to hold a portion of the converted text. You can convert part of the text, then use the value of the actual InputLength parameter to identify the next byte to be taken and to determine how many bytes remain. To convert the remaining text, you simply call the function again with the remaining text and a new output buffer.
- If the destination encoding is a character encoding scheme—such as ISO-2022-JP, which begins in ASCII and switches to other coded character sets through limited combinations of escape sequences—then you need to allocate enough space to accommodate escape sequences that signal switches. ISO-2022-JP requires 3 to 5 bytes for an escape sequence preceding the 1-byte or 2-byte character it introduces. If you allocate a buffer that is less than 5 bytes, the TECConvertText function could fail, depending on the text being converted.

To make sure that you receive all of the converted text, you should call the function TECF lushText (page 64) when you are finished converting all the text in a text stream.

#### **Availability**

Available in CarbonLib 1.0 and later when Text Encoding Convertor 1.2 or later is present. Available in Mac OS X 10.0 and later.

```
Declared In
TextEncodingConverter.h
```
# **TECConvertTextToMultipleEncodings**

Converts text in the source encoding to runs of text in multiple destination encodings. It uses the conversion path specified in the converter object you supply.

```
OSStatus TECConvertTextToMultipleEncodings (
    TECObjectRef encodingConverter,
    ConstTextPtr inputBuffer,
    ByteCount inputBufferLength,
    ByteCount *actualInputLength,
    TextPtr outputBuffer,
    ByteCount outputBufferLength,
    ByteCount *actualOutputLength,
    TextEncodingRun outEncodingsBuffer[],
    ItemCount maxOutEncodingRuns,
    ItemCount *actualOutEncodingRuns
```

```
);
```
# **Parameters**

*encodingConverter*

The reference to the text encoding converter object to be used for the conversion. This is the reference returned by the function [TECCreateOneToManyConverter](#page-59-0) (page 60).

# *inputBuffer*

The stream of text to be converted.

*inputBufferLength*

The length in bytes of the stream of text specified in the inputBuffer parameter.

*actualInputLength*

On return, a pointer to a the number of source text bytes that were converted.

*outputBuffer*

On return, a pointer to a buffer that holds the converted text.

*outputBufferLength*

The length in bytes of the outputBuffer parameter.

*actualOutputLength*

On return, a pointer to the number of bytes of the converted text returned in the outputBuffer parameter.

*outEncodingsBuffer*

An array of text encoding runs for output. Note that the actual byte size of this buffer should be actualOutEncodingRuns \* sizeof(TextEncodingRun).

*maxOutEncodingRuns*

The maximum number of runs that can fit in the out EncodingsBuffer array.

*actualOutEncodingRuns*

On return, a pointer to the number of runs in out Encodings Buffer array.

# **Return Value**

A result code. See "TEC [Manager](#page-165-0) Result Codes" (page 166). If there is not enough memory available to convert the text when allocating internal buffers, the function returns the appropriate Memory Manager result code.

# **Discussion**

For the function to return successfully, the output buffer you allocate must be large enough to accommodate the converted text. If the output buffer is too small to accommodate any converted text, the function will fail. For best results, you should follow these guidelines when you allocate an output buffer:

- Base the buffer length on an estimate of the byte requirements of the destination encoding. Make sure you account for additional bytes needed by the destination encoding (for example, an escape sequence) in addition to the actual text.
- Always allocate a buffer at least 32 bytes long.
- If size is a concern, make sure the output buffer is at least large enough to hold a portion of the converted text. You can convert part of the text, then use the value of the actual InputLength parameter to identify the next byte to be taken and to determine how many bytes remain. To convert the remaining text, you simply call the function again with the remaining text and a new output buffer.
- If the destination encoding is a character encoding scheme—such as ISO-2022-JP, which begins in ASCII and switches to other coded character sets through limited combinations of escape sequences—then you need to allocate enough space to accommodate escape sequences that signal switches. ISO-2022-JP requires 3 to 5 bytes for an escape sequence preceding the 1-byte or 2-byte character it introduces. If you allocate a buffer that is less than 5 bytes, the TECConvertText function could fail, depending on the text being converted.

The Text Encoding Converter creates internal buffers that hold intermediate results for indirect conversions

# **Availability**

Available in CarbonLib 1.0 and later when Text Encoding Convertor 1.2 or later is present.

Available in Mac OS X 10.0 and later.

# **Declared In**

TextEncodingConverter.h

# <span id="page-53-0"></span>**TECCountAvailableSniffers**

Counts and returns the number of sniffers available in all installed plug-ins.

```
OSStatus TECCountAvailableSniffers (
    ItemCount *numberOfEncodings
);
```
# **Parameters**

*numberOfEncodings*

On return, a pointer to the number of sniffers in all installed plug-ins. You can use this number to determine what size array to allocate for a parameter of the [TECGetAvailableSniffers](#page-64-0) (page 65) function.

# **Return Value**

A result code. See "TEC [Manager](#page-165-0) Result Codes" (page 166).

# **Discussion**

This function counts every instance of a sniffer. If different conversion plug-ins support a sniffer for the same encoding, the sniffer is counted more than once. Since the TECGetAvailableSniffers function ignores duplicate sniffers, TECCountAvailableSniffers may return a number greater than the number of array elements needed for the availableSniffers[] parameter of the TECGetAvailableSniffers function.

# **Availability**

Supported in Carbon. Available in CarbonLib 1.0 and later when Text Encoding Convertor 1.2 or later is present.

Available in Mac OS X 10.0 and later.

# <span id="page-53-1"></span>**Declared In**

```
TextEncodingConverter.h
```
# **TECCountAvailableTextEncodings**

Counts and returns the number of text encodings currently configured in the Text Encoding Converter.

```
OSStatus TECCountAvailableTextEncodings (
   ItemCount *numberEncodings
);
```
# **Parameters**

*numberEncodings*

On return, a pointer to the number of currently supported text encodings. You use this value to determine the array size for a parameter of the [TECGetAvailableTextEncodings](#page-65-0) (page 66) function.

# **Return Value**

A result code. See "TEC [Manager](#page-165-0) Result Codes" (page 166).

The number of text encodings includes every instance of a text encoding. If different conversion plug-ins support the same text encoding, the text encoding will be counted more than once. For example, the Japanese Encodings plug-in supports Mac OS Japanese, and so does the Unicode Encodings plug-in. Since the TECGetAvailableTextEncodings function ignores duplicate text encoding specifications, TECCountAvailableTextEncodings may return a number greater than the number of array elements needed for the availableEncodings [] parameter.

# **Availability**

Available in CarbonLib 1.0 and later when Text Encoding Convertor 1.1 or later is present. Available in Mac OS X 10.0 and later.

### **Declared In**

<span id="page-54-0"></span>TextEncodingConverter.h

# **TECCountDestinationTextEncodings**

Counts and returns the number of destination encodings to which a specified source encoding can be converted in one step.

```
OSStatus TECCountDestinationTextEncodings (
   TextEncoding inputEncoding,
    ItemCount *numberOfEncodings
);
```
#### **Parameters**

*inputEncoding*

The text encoding specification describing the source text.

*numberOfEncodings*

On return, a pointer to the number of text encodings to which the source encoding can be converted in one step. You should use this to determine how large to make the array you pass to the [TECGetDestinationTextEncodings](#page-65-1) (page 66) function.

# **Return Value**

A result code. See "TEC [Manager](#page-165-0) Result Codes" (page 166).

### **Discussion**

This function counts every instance of an encoding. If different conversion plug-ins support the same direct text encoding, the direct text encoding is counted more than once.

Since the TECGetDestinationTextEncodings function ignores duplicate text encoding specifications, TECCountDestinationTextEncodings may return a number greater than the number of array elements needed for the destinationEncodings[] parameter.

#### **Availability**

Available in CarbonLib 1.0 and later when Text Encoding Convertor 1.2 or later is present. Available in Mac OS X 10.0 and later.

#### **Carbon Porting Notes**

**Declared In** TextEncodingConverter.h

# <span id="page-55-0"></span>**TECCountDirectTextEncodingConversions**

Counts and returns the number of direct conversions currently configured in the Text Encoding Converter.

```
OSStatus TECCountDirectTextEncodingConversions (
   ItemCount *numberOfEncodings
);
```
# **Parameters**

*numberOfEncodings*

On return, a pointer to the number of direct conversions. You should use this value to determine the array size for a parameter of the [TECGetDirectTextEncodingConversions](#page-66-0) (page 67) function.

#### **Return Value**

A result code. See "TEC [Manager](#page-165-0) Result Codes" (page 166).

# **Discussion**

The number of direct conversions includes every instance of a conversion. If different conversion plug-ins support the same direct conversion, the direct conversion is counted more than once.

Since the [TECGetDirectTextEncodingConversions](#page-66-0) (page 67) function ignores duplicate direct conversions, TECCountDirectTextEncodingConversions may return a number greater than the number of array elements needed for the directConversions parameter.

#### **Availability**

Available in CarbonLib 1.0 and later when Text Encoding Convertor 1.2 or later is present. Available in Mac OS X 10.0 and later.

#### **Declared In**

<span id="page-55-1"></span>TextEncodingConverter.h

# **TECCountMailTextEncodings**

Counts and returns the number of currently supported e-mail encodings for a specified region.

```
OSStatus TECCountMailTextEncodings (
    RegionCode locale,
    ItemCount *numberEncodings
);
```
#### **Parameters**

*locale*

A Mac OS region code. A region code designates a combination of language, writing system, and geographic region; the region may not correspond to a particular country (for example, Swiss French or Arabic).

```
numberEncodings
```
On return, a pointer to the number of currently supported e-mail encodings for the region code. You use this number to determine what size array to allocate for a parameter of the [TECGetMailTextEncodings](#page-68-0) (page 69) function.

#### **Return Value**

A result code. See "TEC [Manager](#page-165-0) Result Codes" (page 166).

This function counts every instance of an encoding. If different conversion plug-ins support the same direct text encoding, the direct text encoding is counted more than once. Since the TECGetMailTextEncodings function ignores duplicate text encoding specifications, TECCountMailTextEncodings may return a number greater than the number of array elements needed.

### **Availability**

Available in CarbonLib 1.0 and later when Text Encoding Convertor 1.2 or later is present. Available in Mac OS X 10.0 and later.

### **Declared In**

<span id="page-56-0"></span>TextEncodingConverter.h

# **TECCountSubTextEncodings**

Counts and returns the number of subencodings a text encoding supports.

```
OSStatus TECCountSubTextEncodings (
    TextEncoding inputEncoding,
    ItemCount *numberOfEncodings
);
```
#### **Parameters**

*inputEncoding*

The text encoding specification that contains the subencodings.

*numberOfEncodings*

On return, a pointer to the number of currently supported subencodings. You use this value to determine the array size for a parameter of the [TECGetSubTextEncodings](#page-69-0) (page 70) function.

# **Return Value**

A result code. See "TEC [Manager](#page-165-0) Result Codes" (page 166).

# **Discussion**

Subencodings are text encodings that are embedded as part of a larger text encoding specification. For example, EUC-JP contains JIS Roman or ASCII, JIS X0208, JIS X0212, and half-width Katakana from JIS X0201. Not every encoding that can be broken into multiple encodings necessarily supports this routine. It's up to the plug-in developer to decide which encodings might be useful to break up. Subencodings are not the same as text encoding variants.

If an encoding can be converted to multiple runs of encodings (as indicated by a destination base encoding of kTextEncodingMultiRun), you can call the TECGetSubTextEncodings function to get the list of output encodings. See the [TECCreateOneToManyConverter](#page-59-0) (page 60) and [TECGetDestinationTextEncodings](#page-65-1) (page 66) functions for information.

# **Availability**

Available in CarbonLib 1.0 and later when Text Encoding Convertor 1.2 or later is present. Available in Mac OS X 10.0 and later.

# **Declared In**

TextEncodingConverter.h

# <span id="page-57-1"></span>**TECCountWebTextEncodings**

Counts and returns the number of currently supported text encodings for a region code.

```
OSStatus TECCountWebTextEncodings (
   RegionCode locale,
    ItemCount *numberEncodings
);
```
#### **Parameters**

*locale*

A Mac OS region code indicating the locale for which you want to count encodings. A region code designates a combination of language, writing system, and geographic region; the region may not correspond to a particular country (for example, Swiss French or Arabic).

*numberEncodings*

On return, a pointer to the number of currently supported text encodings for a region code. You should use this number to determine how large to make the array you pass to the [TECGetWebTextEncodings](#page-71-0) (page 72) function.

# **Return Value**

A result code. See "TEC [Manager](#page-165-0) Result Codes" (page 166).

### **Discussion**

This function counts every instance of the same encoding. That is, if different conversion plug-ins support the same text encoding for a conversion process, the text encoding is counted more than once. Since the TECGetWebTextEncodings function ignores duplicate text encoding specifications, TECCountWebTextEncodings may return a number greater than the number of array elements needed for the availableEncodings[] parameter.

#### **Availability**

Available in CarbonLib 1.0 and later when Text Encoding Convertor 1.2 or later is present. Available in Mac OS X 10.0 and later.

#### <span id="page-57-0"></span>**Declared In**

TextEncodingConverter.h

# **TECCreateConverter**

Determines a conversion path for a source and destination encoding, then creates a text encoding converter object and returns a pointer to it.

```
OSStatus TECCreateConverter (
   TECObjectRef *newEncodingConverter,
   TextEncoding inputEncoding,
    TextEncoding outputEncoding
);
```
# **Parameters**

*newEncodingConverter*

A pointer to a converter object. On return, this reference points to a newly created text converter object.

*inputEncoding*

The text encoding specification for the source text encoding.

#### *outputEncoding*

The text encoding specification for the destination text encoding.

#### **Return Value**

A result code. See "TEC [Manager](#page-165-0) Result Codes" (page 166).

#### **Discussion**

You use this converter object reference with conversion functions such as  $TECConvertText$  (page 51) to convert text. This converter object describes the source, destination, and intermediate encodings; state information; and references to required plug-ins.

If the function does not find a direct conversion path, it creates an indirect conversion path. You can use the function [TECCreateConverterFromPath](#page-58-0) (page 59) to specify an explicit conversion path.

You must use the [TECDisposeConverter](#page-60-0) (page 61) function to remove a converter object.

#### **Availability**

Available in CarbonLib 1.0 and later when Text Encoding Convertor 1.1 or later is present. Available in Mac OS X 10.0 and later.

#### **Declared In**

<span id="page-58-0"></span>TextEncodingConverter.h

# **TECCreateConverterFromPath**

Creates a converter object for a specific conversion path—from a source encoding through intermediate encodings to a destination encoding—and returns a pointer to it.

```
OSStatus TECCreateConverterFromPath (
    TECObjectRef *newEncodingConverter,
    const TextEncoding inPath[],
    ItemCount inEncodings
);
```
#### **Parameters**

*newEncodingConverter*

A pointer to a converter object reference. On return, the reference points to a newly created text converter object.

*inPath*

An ordered array of text encoding specifications, beginning with the source encoding specification and ending with the destination encoding specification. Each adjacent pair of text encodings must represent a conversion that is supported by the Text Encoding Converter.

#### *inEncodings*

The number of text encoding specifications in the inPath array.

# **Return Value**

A result code. See "TEC [Manager](#page-165-0) Result Codes" (page 166).

#### **Discussion**

This function is faster than the function [TECCreateConverter](#page-57-0) (page 58) since it does not need to search for a conversion path. You can use the [TECGetDestinationTextEncodings](#page-65-1) (page 66) function to determine each step in the sequence from the source to the destination encoding.

To remove a converter object, you must call the function [TECDisposeConverter](#page-60-0) (page 61).

#### **Availability**

Available in CarbonLib 1.0 and later when Text Encoding Convertor 1.2 or later is present. Available in Mac OS X 10.0 and later.

### **Declared In**

TextEncodingConverter.h

# <span id="page-59-0"></span>**TECCreateOneToManyConverter**

Determines a conversion path for the source encoding and destinations encodings you specify, creates a text encoding converter object, and returns a reference to it.

```
OSStatus TECCreateOneToManyConverter (
   TECObjectRef *newEncodingConverter,
    TextEncoding inputEncoding,
    ItemCount numOutputEncodings,
    const TextEncoding outputEncodings[]
);
```
#### **Parameters**

*newEncodingConverter*

A pointer to a converter object. On return, this points to a newly created one-to-many converter object.

*inputEncoding*

The text encoding specification for the source text encoding.

*numOutputEncodings*

The number of text encoding specifications in the outputEncoding array.

#### *outputEncodings*

An ordered array of text encoding specifications for the destination text encodings.

#### **Return Value**

A result code. See "TEC [Manager](#page-165-0) Result Codes" (page 166).

# **Discussion**

You use this converter object reference with conversion functions such as [TECConvertTextToMultipleEncodings](#page-51-0) (page 52). The converter object describes the source, destination, and intermediate encodings; state information; and references to required plug-ins.

To remove a converter object, you must call the function [TECDisposeConverter](#page-60-0) (page 61).

#### **Availability**

Available in CarbonLib 1.0 and later when Text Encoding Convertor 1.2 or later is present. Available in Mac OS X 10.0 and later.

# <span id="page-59-1"></span>**Declared In**

TextEncodingConverter.h

# **TECCreateSniffer**

Creates a sniffer object and returns a reference to it.

```
OSStatus TECCreateSniffer (
   TECSnifferObjectRef *encodingSniffer,
    TextEncoding testEncodings[],
    ItemCount numTextEncodings
);
```
#### **Parameters**

#### *encodingSniffer*

A pointer to a sniffer object reference, which is of type [TECSnifferObjectRef](#page-103-0) (page 104). On return, the reference pertains to the newly created sniffer object.

*testEncodings*

An array of text encoding specifications supplied by the caller; TECCreateSniffer creates a sniffer that can detect each of these encodings.

```
numTextEncodings
```
The number of text encoding specifications in the testEncodings[] array.

#### **Return Value**

A result code. See "TEC [Manager](#page-165-0) Result Codes" (page 166).

#### **Discussion**

The TECCreateSniffer function polls plug-ins for available sniffers, creates a sniffer object capable of sniffing each of the specified encodings that it can find a sniffer function for, and returns a reference to it. You use this sniffer object reference with sniffer functions such as [TECSniffTextEncoding](#page-72-0) (page 73). If no sniffer function is available for an encoding, no error is returned and TECSniffTextEncoding indicates later that the encoding was not examined.

To remove a sniffer object, you must call the function [TECDisposeSniffer](#page-61-0) (page 62).

#### **Availability**

Available in CarbonLib 1.0 and later when Text Encoding Convertor 1.2 or later is present. Available in Mac OS X 10.0 and later.

# <span id="page-60-0"></span>**Declared In**

TextEncodingConverter.h

# **TECDisposeConverter**

Disposes of a converter object.

```
OSStatus TECDisposeConverter (
    TECObjectRef newEncodingConverter
);
```
# **Parameters**

*newEncodingConverter*

A reference to the text encoding converter object you want to remove. This can be the reference returned by the [TECCreateConverter](#page-57-0) (page 58), [TECCreateConverterFromPath](#page-58-0) (page 59), or [TECCreateOneToManyConverter](#page-59-0) (page 60) functions.

#### **Return Value**

A result code. See "TEC [Manager](#page-165-0) Result Codes" (page 166).

If you want to reuse the converter object for a different text stream with the same source and destination encoding, you should clear the converter object using the [TECClearConverterContextInfo](#page-49-0) (page 50) function rather than disposing of it and then creating a new converter object.

### **Availability**

Available in CarbonLib 1.0 and later when Text Encoding Convertor 1.1 or later is present. Available in Mac OS X 10.0 and later.

**Declared In**

<span id="page-61-0"></span>TextEncodingConverter.h

# **TECDisposeSniffer**

Disposes of a sniffer object.

```
OSStatus TECDisposeSniffer (
    TECSnifferObjectRef encodingSniffer
);
```
# **Parameters**

*encodingSniffer*

The sniffer object reference you want to remove.

# **Return Value**

A result code. See "TEC [Manager](#page-165-0) Result Codes" (page 166).

### **Discussion**

This function releases all memory allocated to the sniffer object created by the [TECCreateSniffer](#page-59-1) (page 60) function.

#### **Availability**

Available in CarbonLib 1.0 and later when Text Encoding Convertor 1.2 or later is present. Available in Mac OS X 10.0 and later.

# **Declared In**

TextEncodingConverter.h

# **TECFlushMultipleEncodings**

Flushes out any encodings that may be stored in a converter object's temporary buffers and shifts encodings back to their default state, if any.

```
OSStatus TECFlushMultipleEncodings (
    TECObjectRef encodingConverter,
    TextPtr outputBuffer,
    ByteCount outputBufferLength,
    ByteCount *actualOutputLength,
    TextEncodingRun outEncodingsBuffer[],
    ItemCount maxOutEncodingRuns,
    ItemCount *actualOutEncodingRuns
);
```
# **Parameters**

*encodingConverter*

The reference to the text encoding converter object whose contents are to be flushed. This is the reference returned by the function [TECCreateOneToManyConverter](#page-59-0) (page 60).

*outputBuffer*

On return, a pointer to a buffer that holds the converted text. An error is returned is the buffer is not large enough to hold the entire converted text stream.

*outputBufferLength*

The length in bytes of the outputBuffer parameter.

*actualOutputLength*

On return, a pointer to a the actual number of bytes of the converted text returned in the outputBuffer parameter.

*outEncodingsBuffer*

An ordered array of text encoding runs for the destination text encoding. Note that the actual byte size of this buffer should be actual Out Encoding Runs  $*$  sizeof (Text Encoding Run).

*maxOutEncodingRuns*

The maximum number of encoding runs that can fit in out EncodingsBuffer[].

*actualOutEncodingRuns*

On return, a pointer to a the number of runs in the buffer during conversion.

# **Return Value**

A result code. See "TEC [Manager](#page-165-0) Result Codes" (page 166).

# **Discussion**

You should always call TECFlushMultipleEncodings at the end of the conversion process to flush out any data that may be stored in the temporary buffers of the text encoding converter object or to perform other end-of-encoding conversion tasks. Encodings such as ISO-2022-JP are reset to a default state when you use this function.

For the function to return successfully, the output buffer you allocate must be large enough to accommodate the converted text. If the output buffer is too small to accommodate any converted text, the function will fail. For best results, you should follow these guidelines when you allocate an output buffer:

- Base the buffer length on an estimate of the byte requirements of the destination encoding. Make sure you account for additional bytes needed by the destination encoding (for example, an escape sequence) in addition to the actual text.
- Always allocate a buffer at least 32 bytes long.
- If size is a concern, make sure the output buffer is at least large enough to hold a portion of the converted text. You can convert part of the text, then use the value of the actual InputLength parameter to identify the next byte to be taken and to determine how many bytes remain. To convert the remaining text, you simply call the function again with the remaining text and a new output buffer.

■ If the destination encoding is a character encoding scheme—such as ISO-2022-JP, which begins in ASCII and switches to other coded character sets through limited combinations of escape sequences—then you need to allocate enough space to accommodate escape sequences that signal switches. ISO-2022-JP requires 3 to 5 bytes for an escape sequence preceding the 1-byte or 2-byte character it introduces. If you allocate a buffer that is less than 5 bytes, the TECConvertText function could fail, depending on the text being converted.

#### **Availability**

Available in CarbonLib 1.0 and later when Text Encoding Convertor 1.2 or later is present. Available in Mac OS X 10.0 and later.

# **Declared In**

<span id="page-63-0"></span>TextEncodingConverter.h

# **TECFlushText**

Flushes out any data in a converter object's temporary buffers and resets the converter object.

```
OSStatus TECFlushText (
   TECObjectRef encodingConverter,
    TextPtr outputBuffer,
   ByteCount outputBufferLength,
    ByteCount *actualOutputLength
);
```
# **Parameters**

```
encodingConverter
```
A reference to the text converter object whose contents are to be flushed. This can be a reference returned by the [TECCreateConverter](#page-57-0) (page 58) or [TECCreateConverterFromPath](#page-58-0) (page 59) functions.

*outputBuffer*

On return, a pointer to a buffer that holds the converted text.

*outputBufferLength*

The length in bytes of the buffer provided by the outputBuffer parameter.

*actualOutputLength*

On return, a pointer to the number of bytes of converted text returned in the buffer specified by the outputBuffer parameter.

#### **Return Value**

A result code. See "TEC [Manager](#page-165-0) Result Codes" (page 166).

### **Discussion**

You should always call TECF1ushText when you finish converting a text stream. If you are converting a single stream in multiple chunks using multiple calls to TECConvertText, you only need to call TECF1 ushText after the last call to TECConvertText for that stream. The function uses the conversion path specified in the converter object you supply.

For the function to return successfully, the output buffer you allocate must be large enough to accommodate the flushed text. If the output buffer is too small to accommodate any flushed text, the function will fail. For best results, you should follow these guidelines when you allocate an output buffer:

- Base the buffer length on an estimate of the byte requirements of the destination encoding. Make sure you account for additional bytes needed by the destination encoding (for example, an escape sequence) in addition to the actual text.
- Always allocate a buffer at least 32 bytes long.

Encodings such as ISO-2022 that need to shift back to a certain default state at the end of a conversion can do so when this function is called.

#### **Availability**

Available in CarbonLib 1.0 and later when Text Encoding Convertor 1.2 or later is present. Available in Mac OS X 10.0 and later.

```
Declared In
TextEncodingConverter.h
```
# **TECGetAvailableSniffers**

Returns the list of sniffers available in all installed plug-ins.

```
OSStatus TECGetAvailableSniffers (
   TextEncoding availableSniffers[],
    ItemCount maxAvailableSniffers,
    ItemCount *actualAvailableSniffers
);
```
#### **Parameters**

*availableSniffers*

On return, an array of text encoding specifications that the available sniffers currently support. You should use the [TECCountAvailableSniffers](#page-53-0) (page 54) function to determine what size array to allocate.

```
maxAvailableSniffers
```
The number of text encoding specifications the available Sniffers array can contain.

*actualAvailableSniffers*

On return, a pointer to the number of text encodings in the available Sniffers array.

# **Return Value** A result code. See "TEC [Manager](#page-165-0) Result Codes" (page 166).

# **Discussion**

This function ignores duplicate text encoding specifications. If you used the [TECCountAvailableSniffers](#page-53-0) (page 54) function to determine the size of the TECGetAvailableSniffers array, the number of available encodings may be fewer than the number of array elements, because TECCountAvailableSniffers includes duplicate text encoding specifications in its count.

#### **Availability**

Available in CarbonLib 1.0 and later when Text Encoding Convertor 1.2 or later is present. Available in Mac OS X 10.0 and later.

# **Declared In**

TextEncodingConverter.h

# <span id="page-65-0"></span>**TECGetAvailableTextEncodings**

Returns the text encoding specifications currently configured in the Text Encoding Converter.

```
OSStatus TECGetAvailableTextEncodings (
   TextEncoding availableEncodings[],
    ItemCount maxAvailableEncodings,
    ItemCount *actualAvailableEncodings
);
```
#### **Parameters**

*availableEncodings*

On return, an array of text encoding specifications. You should use the [TECCountAvailableTextEncodings](#page-53-1) (page 54) function to determine what size array to allocate.

*maxAvailableEncodings*

The number of text encoding specifications the availableEncodings array can contain.

*actualAvailableEncodings*

On return, a pointer to the number of text encodings returned in the availableEncodings array.

#### **Return Value**

A result code. See "TEC [Manager](#page-165-0) Result Codes" (page 166).

#### **Discussion**

This function ignores duplicate text encoding specifications. If you used the [TECCountAvailableTextEncodings](#page-53-1) (page 54) function to determine the size of the availableEncodings [] array, the number of encodings may be fewer than the number of array elements, because TECCountAvailableTextEncodings includes duplicate text encodings in its count.

#### **Availability**

Available in CarbonLib 1.0 and later when Text Encoding Convertor 1.2 or later is present. Available in Mac OS X 10.0 and later.

# <span id="page-65-1"></span>**Declared In**

TextEncodingConverter.h

# **TECGetDestinationTextEncodings**

Returns the encoding specifications for all the destination text encodings to which the Text Encoding Converter can directly convert the specified source encoding.

```
OSStatus TECGetDestinationTextEncodings (
    TextEncoding inputEncoding,
    TextEncoding destinationEncodings[],
    ItemCount maxDestinationEncodings,
    ItemCount *actualDestinationEncodings
);
```
# **Parameters**

*inputEncoding*

The text encoding specification describing the source text.

```
destinationEncodings
```
On return, an array of specifications for the destination encodings to which the converter can directly convert the source encoding. You should use the [TECCountDestinationTextEncodings](#page-54-0) (page 55) function to determine how large an array to allocate.

*maxDestinationEncodings*

The maximum number of destination text encodings that the array can contain.

*actualDestinationEncodings*

On return, a pointer to the number of text encoding specifications in the destination encodings array.

### **Return Value**

A result code. See "TEC [Manager](#page-165-0) Result Codes" (page 166).

### **Discussion**

This function ignores duplicate direct text encoding specifications. If you used the [TECCountDestinationTextEncodings](#page-54-0) (page 55) function to determine the size of the destinationEncodings[] array, the number of available encodings may be fewer than the number of array elements, because TECCountDestinationTextEncodings includes duplicates in its count.

You can display the names of these destination encodings to the user.

### **Availability**

Available in CarbonLib 1.0 and later when Text Encoding Convertor 1.2 or later is present. Available in Mac OS X 10.0 and later.

# **Declared In**

<span id="page-66-0"></span>TextEncodingConverter.h

# **TECGetDirectTextEncodingConversions**

Returns the types of direct conversions currently configured in the Text Encoding Converter.

```
OSStatus TECGetDirectTextEncodingConversions (
    TECConversionInfo availableConversions[],
    ItemCount maxAvailableConversions,
    ItemCount *actualAvailableConversions
);
```
# **Parameters**

*availableConversions*

An array composed of text encoding conversion information structures, each of which specifies a set of source and destination encodings for a type of conversion. See [TECConversionInfo](#page-98-0) (page 99) for more information. You should use the [TECGetDirectTextEncodingConversions](#page-66-0) (page 67) function to determine how large to make the array.

*maxAvailableConversions*

The maximum number of text encoding conversion information structures that the directConversions array can contain.

*actualAvailableConversions*

On return, a pointer to the number of text encoding conversion information structures returned in the directConversions array.

#### **Return Value**

A result code. See "TEC [Manager](#page-165-0) Result Codes" (page 166).

This function ignores duplicate text encoding conversion information structures. If you used the [TECCountDirectTextEncodingConversions](#page-55-0) (page 56) function to determine the size of the directConversions [Jarray, the number of text encoding conversion information structures may be fewer than the number of array elements, because TECCountDirectTextEncodingConversions counts duplicate text encoding conversion information structures.

#### **Availability**

Available in CarbonLib 1.0 and later when Text Encoding Convertor 1.2 or later is present. Available in Mac OS X 10.0 and later.

# **Declared In**

TextEncodingConverter.h

# **TECGetEncodingList**

Gets the list of destination encodings from a converter object.

```
OSStatus TECGetEncodingList (
   TECObjectRef encodingConverter,
    ItemCount *numEncodings,
   Handle *encodingList
);
```
#### **Parameters**

*encodingConverter*

A reference to the text encoding conversion object returned by the [TECCreateOneToManyConverter](#page-59-0) (page 60) function.

#### *numEncodings*

On return, a pointer to the number of encodings specified by the encodingList handle.

*encodingList*

A handle to an array of text encoding specifications. On return, it contains an array of text encoding specifications to which the converter object can convert. The memory for the array is allocated automatically by the Text Encoding Converter.

# **Return Value**

A result code. See "TEC [Manager](#page-165-0) Result Codes" (page 166).

#### **Discussion**

The TECDisposeConverter function automatically disposes of the pointer for you. This means you should not reference the pointer after you have disposed of the converter object.

Plug-ins that perform one-to-many conversions use the TECGetEncodingList function to get the output encoding list from the converter object reference.

#### **Availability**

Available in CarbonLib 1.0 and later when Text Encoding Convertor 1.1 or later is present. Available in Mac OS X 10.0 and later.

#### **Carbon Porting Notes**

**Declared In** TextEncodingConverter.h

# **TECGetInfo**

Allocates a converter information structure of type TECInfo in the application heap using NewHandle, fills it out, and returns a handle.

```
OSStatus TECGetInfo (
    TECInfoHandle *tecInfo
);
```
# **Parameters**

*tecInfo*

A handle to a structure of type  $TECInfo$  (page 101) containing information about the converter.

# **Return Value**

A result code. See "TEC [Manager](#page-165-0) Result Codes" (page 166). This function can return memory errors.

# **Discussion**

When you are finished with the handle, your application must dispose of it using DisposeHandle. You must also perform any required preflighting or memory rearrangement before calling  $TECGetInfo$ .

# **Availability**

Available in CarbonLib 1.0 and later when Text Common 1.2.1 or later is present. Available in Mac OS X 10.0 and later.

**Declared In**

<span id="page-68-0"></span>TextCommon.h

# **TECGetMailTextEncodings**

Returns the currently supported mail encoding specifications for a region code.

```
OSStatus TECGetMailTextEncodings (
    RegionCode locale,
    TextEncoding availableEncodings[],
    ItemCount maxAvailableEncodings,
    ItemCount *actualAvailableEncodings
);
```
### **Parameters**

*locale*

A Mac OS region code. A region code designates a combination of language, writing system, and geographic region; the region may not correspond to a particular country (for example, Swiss French or Arabic).

```
availableEncodings
```
An array of text encoding specifications. On return, the array contains specifications for the e-mail text encodings for a region code. You should use the function [TECCountMailTextEncodings](#page-55-1) (page 56) function to determine what size array to allocate.

*maxAvailableEncodings*

The number of text encoding specifications the availableEncodings array can contain.

#### *actualAvailableEncodings*

On return, a pointer to the number of text encodings in the available Encodings array.

#### **Return Value**

A result code. See "TEC [Manager](#page-165-0) Result Codes" (page 166).

This function ignores duplicate text encoding specifications. If you used the [TECCountMailTextEncodings](#page-55-1) (page 56) function to determine the size of the availableEncodings[] array the number of available encodings may be fewer than the number of array elements, because TECCountMailTextEncodings includes duplicate text encoding specifications in its count.

### **Availability**

Available in CarbonLib 1.0 and later when Text Encoding Convertor 1.2 or later is present. Available in Mac OS X 10.0 and later.

#### **Declared In**

<span id="page-69-0"></span>TextEncodingConverter.h

# **TECGetSubTextEncodings**

Returns the text encoding specifications for the subencodings the encoding scheme supports.

```
OSStatus TECGetSubTextEncodings (
    TextEncoding inputEncoding,
    TextEncoding subEncodings[],
    ItemCount maxSubEncodings,
    ItemCount *actualSubEncodings
);
```
# **Parameters**

*inputEncoding*

A text encoding specification.

*subEncodings*

On return, the array contains the specifications for the subencodings of the input Encoding parameter. You should use the function [TECCountSubTextEncodings](#page-56-0) (page 57) function to determine what size an array to allocate.

*maxSubEncodings*

The number of text encoding specifications the subEncodings array can contain.

*actualSubEncodings*

On return, a pointer to number of subencodings in the subEncodings array.

### **Return Value**

A result code. See "TEC [Manager](#page-165-0) Result Codes" (page 166).

# **Discussion**

Subencodings are text encodings that are embedded as part of a larger text encoding specification. For example, EUC-JP contains JIS Roman or ASCII, JIS X0208, JIS X0212, and half-width Katakana from JIS X0201. Not every encoding that can be broken into multiple encodings necessarily supports this routine. It's up to the plug-in developer to decide which encodings might be useful to break up. Subencodings are not the same as text encoding variants

If an encoding can be converted to multiple runs of encodings (as indicated by a destination base encoding of kTextEncodingMultiRun), you can call the [TECGetSubTextEncodings](#page-69-0) (page 70) function to get the list of output encodings. See the [TECCreateOneToManyConverter](#page-59-0) (page 60) and [TECGetDestinationTextEncodings](#page-65-1) (page 66) functions for information about multiple output encoding

run conversions.

#### **Availability**

Available in CarbonLib 1.0 and later when Text Encoding Convertor 1.2 or later is present. Available in Mac OS X 10.0 and later.

# **Declared In**

TextEncodingConverter.h

# **TECGetTextEncodingFromInternetName**

Returns the Mac OS text encoding specification that corresponds to an Internet encoding name.

```
OSStatus TECGetTextEncodingFromInternetName (
   TextEncoding *textEncoding,
   ConstStr255Param encodingName
);
```
# **Parameters**

*textEncoding*

*encodingName*

On return, a pointer to a structure that contains a Mac OS text encoding specification.

An Internet encoding name, in 7-bit US ASCII.

#### **Return Value**

A result code. See "TEC [Manager](#page-165-0) Result Codes" (page 166).

#### **Discussion**

Internet encoding names are stored as strings, while the Text Encoding Converter uses numeric values.

#### **Availability**

Available in CarbonLib 1.0 and later when Text Encoding Convertor 1.1 or later is present. Available in Mac OS X 10.0 and later.

### **Declared In**

TextEncodingConverter.h

# **TECGetTextEncodingInternetName**

Returns the Internet encoding name that corresponds to a Mac OS text encoding.

```
OSStatus TECGetTextEncodingInternetName (
    TextEncoding textEncoding,
    Str255 encodingName
);
```
#### **Parameters**

```
textEncoding
```
A Mac OS text encoding specification.

*encodingName*

On return, the Internet encoding name, in 7-bit US ASCII. If there are several Internet encoding names for the same text encoding, the encodingName parameter contains the preferred name.

#### **Return Value**

A result code. See "TEC [Manager](#page-165-0) Result Codes" (page 166).

### **Availability**

Available in CarbonLib 1.0 and later when Text Encoding Convertor 1.1 or later is present. Available in Mac OS X 10.0 and later.

# **Declared In**

TextEncodingConverter.h

# <span id="page-71-0"></span>**TECGetWebTextEncodings**

Returns the currently supported text encoding specifications for a region code.

```
OSStatus TECGetWebTextEncodings (
    RegionCode locale,
    TextEncoding availableEncodings[],
    ItemCount maxAvailableEncodings,
    ItemCount *actualAvailableEncodings
);
```
# **Parameters**

*locale*

A Mac OS region code. A region code designates a combination of language, writing system, and geographic region and may not correspond to a particular country (for example, Swiss French or Arabic).

# *availableEncodings*

On return, an array that contains specifications for the currently supported text encodings in the specified region. You should use the [TECCountWebTextEncodings](#page-57-1) (page 58) function to determine how large an array to allocate.

*maxAvailableEncodings*

The number of text encodings specifications the availableEncodings array can contain.

```
actualAvailableEncodings
```
On return, a pointer to the number of text encodings specifications in the available Encodings array.

#### **Return Value**

A result code. See "TEC [Manager](#page-165-0) Result Codes" (page 166).

### **Discussion**

This function ignores duplicate text encoding specifications. If you used the

[TECCountWebTextEncodings](#page-57-1) (page 58) function to determine the size of the availableEncodings[] array the number of available encodings may be fewer than the number of array elements, because TECCountWebTextEncodings includes duplicate text encoding specifications in its count.

You can use the list of available encodings to create an encoding selection menu for a Web browser.

# **Availability**

Available in CarbonLib 1.0 and later when Text Encoding Convertor 1.2 or later is present. Available in Mac OS X 10.0 and later.

#### **Declared In**

TextEncodingConverter.h
### **TECSniffTextEncoding**

Analyzes a text stream and returns the probable encodings in a ranked list, based on an array of possible encodings you supply. It also returns the number of errors and features for each encoding.

```
OSStatus TECSniffTextEncoding (
    TECSnifferObjectRef encodingSniffer,
   ConstTextPtr inputBuffer,
    ByteCount inputBufferLength,
    TextEncoding testEncodings[],
    ItemCount numTextEncodings,
    ItemCount numErrsArray[],
    ItemCount maxErrs,
    ItemCount numFeaturesArray[],
    ItemCount maxFeatures
);
```
### **Parameters**

*encodingSniffer*

A reference to a sniffer object.

*inputBuffer*

The text to be sniffed.

*inputBufferLength*

The length of the input buffer.

*testEncodings*

An array of text encoding specifications. You must fill the array with the text encodings for which you want to sniff. On output, the array elements are reordered from the most likely to the least likely text encodings.

#### *numTextEncodings*

The number of entries in the testEncodings[] parameter.

*numErrsArray*

An array that must contain at least numTextEncodings elements. On return, an array of the number of errors found for each possible text encoding. The array elements are in the same order as the testEncodings[] array elements at output.

*maxErrs*

The maximum number of errors a sniffer can encounter. The sniffer stops looking for an encoding after this number is reached.

### *numFeaturesArray*

An array of that must contain at least numTextEncodings elements. On return, an array of the number of features found for each possible text encoding. The array elements are in the same order as the testEncodings[] array elements at output.

```
maxFeatures
```
The maximum number of features a sniffer can encounter. The sniffer stops looking for a features after this number is reached.

### **Return Value**

A result code. See "TEC [Manager](#page-165-0) Result Codes" (page 166).

### **Discussion**

An error indicates a code point or sequence that is illegal in the specified encoding. A feature indicates the presence of a sequence that is characteristic of that encoding.

For example, the byte sequence which is interpreted in Mac OS Roman as "é" could legally be interpreted either as Mac OS Roman text or as Mac OS Japanese text. Both sniffers would return zero errors, but the Mac OS Japanese sniffer would also return two features of Mac OS Japanese (representing two legal 2-byte characters.)

The arrays are returned in a ranked list with the most likely text encodings first. The results are sorted first by number of errors (fewest to most), then by number of features (most to fewest), and then by the original order in the list. On return, the most likely encoding is in testEncodings[0] or testEncodings[1].

If an encoding is not examined, its number of errors and features are set to 0xFFFFFFFF, and the encoding is sorted to the end of the list.

#### **Availability**

Available in CarbonLib 1.0 and later when Text Encoding Convertor 1.2 or later is present. Available in Mac OS X 10.0 and later.

#### **Carbon Porting Notes**

<span id="page-73-0"></span>**Declared In** TextEncodingConverter.h

### **TruncateForTextToUnicode**

Identifies where your application can safely break a multibyte string to be converted to Unicode so that the string is not broken in the middle of a multibyte character.

```
OSStatus TruncateForTextToUnicode (
    ConstTextToUnicodeInfo iTextToUnicodeInfo,
    ByteCount iSourceLen,
   ConstLogicalAddress iSourceStr,
   ByteCount iMaxLen,
   ByteCount *oTruncatedLen
);
```
#### **Parameters**

*iTextToUnicodeInfo*

The Unicode converter object of type  $TextTolution codeInfo$  (page 106) for the text string to be divided up with each segment properly truncated. The TruncateForTextToUnicode function does not modify the object's contents.

*iSourceLen*

The length in bytes of the multibyte string to be divided up.

```
iSourceStr
```
The address of the multibyte string to be divided up.

```
iMaxLen
```
The maximum allowable length of the string to be truncated. This must be less than or equal to iSourceLen.

*oTruncatedLen*

A pointer to a value of type ByteCount. On return, this value contains the length of the longest portion of the multibyte string, pointed to by iSourceStr, that is less than or equal to the length specified by  $i$ MaxLen. This identifies the byte after which you can break the string.

### **Return Value**

A result code. See "TEC [Manager](#page-165-0) Result Codes" (page 166).

### **Discussion**

Your application can use this function to break a string properly before you call the function [ConvertFromTextToUnicode](#page-16-0) (page 17) so that the string you pass it is terminated with complete characters. You can call this function repeatedly to properly divide up a text segment, each time identifying the new beginning of the string, until the last portion of the text is less than or equal to the maximum allowable length. Each time you use the function, you get a properly terminated string within the allowable length range.

Because the TruncateForTextToUnicode function does not modify the contents of the Unicode converter object, you can call this function safely between calls to the function [ConvertFromTextToUnicode](#page-16-0) (page 17).

### **Availability**

Available in CarbonLib 1.0 and later when Unicode Utilities 1.1 or later is present. Available in Mac OS X 10.0 and later.

### **Declared In**

```
UnicodeConverter.h
```
### **TruncateForUnicodeToText**

Identifies where your application can safely break a Unicode string to be converted to any encoding so that the string is broken in a way that preserves the text element integrity.

```
OSStatus TruncateForUnicodeToText (
   ConstUnicodeToTextInfo iUnicodeToTextInfo,
    ByteCount iSourceLen,
    const UniChar iSourceStr[],
   OptionBits iControlFlags,
   ByteCount iMaxLen,
    ByteCount *oTruncatedLen
);
```
### **Parameters**

*iUnicodeToTextInfo*

A Unicode converter object [UnicodeToTextInfo](#page-108-0) (page 109) for the Unicode string to be divided up. The TruncateForUnicodeToText function does not modify the contents of this private structure.

*iSourceLen*

The length in bytes of the Unicode string to be divided up.

*iSourceStr*

A pointer to the Unicode string to be divided up.

*iControlFlags*

Truncation control flags. Specify the flag kUnicodeStringUnterminatedMask if truncating a buffer of text that belongs to a longer stream containing a subsequent buffer of text that could have characters belonging to a text element that begins at the end of the current buffer. If you set this flag, typically you would set the iMaxLen parameter equal to iSourceLen.

*iMaxLen*

The maximum allowable length of the string to be truncated. This must be less than or equal to iSourceLen.

### *oTruncatedLen*

A pointer to a value of type ByteCount. On return, this value contains the length of the longest portion of the Unicode source string, pointed to by the iSourceStr parameter, that is less than or equal to the value of the iMaxLen parameter. This returned parameter identifies the byte after which you can truncate the string.

### **Return Value**

A result code. See "TEC [Manager](#page-165-0) Result Codes" (page 166).

#### **Discussion**

Your application can use this function to divide up a Unicode string properly truncating each portion before you call ConvertFromUnicodeToText or ConvertFromUnicodeToScriptCodeRun to convert the string. You can call this function repeatedly to properly truncate a text segment, each time identifying the new beginning of the string, until the last portion of the text is less than or equal to the maximum allowable length. Each time you use the function, you get a properly terminated string within the allowable length range.

Because this function does not modify the contents of the Unicode converter object, you can call this function between conversion calls.

#### **Availability**

Available in CarbonLib 1.0 and later when Unicode Utilities 1.1 or later is present. Available in Mac OS X 10.0 and later.

### **Declared In**

```
UnicodeConverter.h
```
### **UCGetCharProperty**

Obtains the value associated with a property type for the specified UniChar characters.

```
OSStatus UCGetCharProperty (
   const UniChar *charPtr,
   UniCharCount textLength,
   UCCharPropertyType propType,
   UCCharPropertyValue *propValue
);
```
### **Parameters**

*charPtr*

A pointer to the Unicode text whose property value you want to obtain.

*textLength*

The length of the text pointed to by charPtr.

#### *propType*

The property type for the UniChar character whose value you want to obtain. See "Unicode [Character](#page-159-0) [Property](#page-159-0) Types" (page 160) for a list of the constants you can supply.

*propValue*

On return, the value associated with the property type specified by the  $propType$  parameter. See "Unicode [Character](#page-159-1) Property Values" (page 160) for a list of the constants that can be returned.

#### **Return Value**

A result code. See "TEC [Manager](#page-165-0) Result Codes" (page 166).

### **Availability**

Available in CarbonLib 1.0 and later when Text Common 1.5 or later is present. Available in Mac OS X 10.0 and later.

### **Declared In**

TextCommon.h

### **UpgradeScriptInfoToTextEncoding**

Converts any combination of a Mac OS script code, a language code, a region code, and a font name to a text encoding.

```
OSStatus UpgradeScriptInfoToTextEncoding (
    ScriptCode iTextScriptID,
    LangCode iTextLanguageID,
    RegionCode iRegionID,
    ConstStr255Param iTextFontname,
    TextEncoding *oEncoding
);
```
### **Parameters**

*iTextScriptID*

A valid Script Manager script code. The Mac OS Script Manager defines constants for script codes using this format: smXxx. To designate the system script, specify the meta-value of smSystemScript. To designate the current script based on the font specified in the graphics port (grafPort), specify the metavalue of smCurrentScript. To indicate that you do not want to provide a script code for this parameter, specify the constant kTextScriptDontCare.

#### *iTextLanguageID*

A valid Script Manager language code. The Mac OS Script Manager defines constants for language codes using this format: langXxx. To indicate that you do not want to provide a language code for this parameter, specify the constant kTextLanguageDontCare.

```
iRegionID
```
A valid Script Manager region code. The Mac OS Script Manager defines constants for region codes using this format:  $v \cdot r$  Xxx. To indicate that you do not want to provide a region code for this parameter, specify the constant kTextRegionDontCare.

*iTextFontname*

The name of a font associated with a particular text encoding specification, such as Symbol or Zapf Dingbats, or the name of any font that is currently installed on the system. To indicate that you do not want to provide a font name, specify a value of NULL.

```
oEncoding
```
A pointer to a value of type TextEncoding. On return, this value holds the text encoding specification that the function created from the other values you provided.

### **Return Value**

A result code. See "TEC [Manager](#page-165-0) Result Codes" (page 166). This function returns paramErr if two or more of the input parameter values conflict in some way—for example, the Mac OS language code does not belong to the script whose script code you specified, or if the input parameter values are invalid. The function returns a kTECTableFormatErr result code if the internal mapping tables used for translation are invalid.

#### **Discussion**

The UpgradeScriptInfoToTextEncoding function allows you to derive a text encoding specification from script codes, language codes, region codes, and font names. A one-to-one correspondence exists between many of the Script Manager's script codes and a particular Mac OS text encoding base value. However, because text encodings are a superset of script codes, some combinations of script code, language code, region code, and font name might result in a different text encoding base value than would be the case if the translation were based on the script code alone.

When you call the UpgradeScriptInfoToTextEncoding function, you can specify any combination of its parameters, but you must specify at least one.

If you don't specify an explicit value for a script, language, or region code parameter, you must pass the do-not-care constant appropriate to that parameter. If you do not specify an explicit value for iTextFontName, you must pass NULL. UpgradeScriptInfoToTextEncoding uses as much information as you supply to determine the equivalent text encoding or the closest approximation. If you provide more than one parameter, all parameters are checked against one another to ensure that they are valid in combination.

A font name, such as 'Symbol' or 'Zapf Dingbats,' can indicate a particular text encoding base. Other font names can indicate particular variants associated with a particular text encoding base. Otherwise, the font name is used to obtain a script code, and this script code will be checked against any script code you supply (in this case, the font must be installed; if it is not, the function returns a paramErr result code). If you do not supply either a language code or a region code and the script code you supply or the one that is derived matches the system script, then the system's localization is used to determine the appropriate region and language code. This is used for deriving text encoding base values that depend on region and language, such as kTextEncodingMacTurkish.

For more information see the [RevertTextEncodingToScriptInfo](#page-46-0) (page 47) function and ["Base](#page-121-0) Text [Encodings"](#page-121-0) (page 122).

#### **Availability**

Available in CarbonLib 1.0 and later when Text Common 1.0 or later is present. Available in Mac OS X 10.0 and later.

#### **Declared In**

TextCommon.h

## Callbacks by Task

### **Setting Up a Fallback Handler**

### [UnicodeToTextFallbackProcPtr](#page-92-0) (page 93)

Defines a pointer to a function that converts a Unicode text element for which there is no destination encoding equivalent in the appropriate mapping table to the fallback character sequence defined by your fallback handler, and returns the converted character sequence to the Unicode Converter.

### **Setting Up a TEC Plug-in**

### [TECPluginGetPluginDispatchTablePtr](#page-88-0) (page 89)

Defines a pointer to a function that returns a pointer to a plug-in dispatch table.

### [TECPluginNewEncodingConverterPtr](#page-90-0) (page 91)

Defines a pointer to a function that determines a conversion path for a source and destination encoding, then creates a text encoding converter object and returns a pointer to it.

#### [TECPluginClearContextInfoPtr](#page-79-0) (page 80)

Defines a pointer to a function that resets a converter object to its initial state.

### [TECPluginConvertTextEncodingPtr](#page-80-0) (page 81)

Defines a pointer to a function that converts stream of text from a source encoding to a destination encoding, using the conversion path specified by the converter object you supply.

#### [TECPluginFlushConversionPtr](#page-82-0) (page 83)

Defines a pointer to a function that flushes out any data in a converter object's temporary buffers and resets the converter object.

[TECPluginDisposeEncodingConverterPtr](#page-80-1) (page 81)

Defines a pointer to a function that disposes of a converter object.

[TECPluginNewEncodingSnifferPtr](#page-91-0) (page 92)

Defines a pointer to a function that creates a sniffer object and returns a reference to it.

[TECPluginClearSnifferContextInfoPtr](#page-79-1) (page 80)

Defines a pointer to a function that resets a sniffer object to its initial settings.

### [TECPluginSniffTextEncodingPtr](#page-91-1) (page 92)

Defines a pointer to a function that analyzes a text stream and returns the probable encodings in a ranked list, based on an array of possible encodings you supply; it also returns the number of errors and features for each encoding.

### [TECPluginDisposeEncodingSnifferPtr](#page-81-0) (page 82)

Defines a pointer to a function that disposes of a sniffer object.

[TECPluginGetCountAvailableTextEncodingsPtr](#page-84-0) (page 85)

Defines a pointer to a function that obtains the available text encodings.

#### [TECPluginGetCountAvailableTextEncodingPairsPtr](#page-83-0) (page 84)

Defines a pointer to a function that obtains the available text encoding pairs.

#### [TECPluginGetCountDestinationTextEncodingsPtr](#page-85-0) (page 86)

Defines a pointer to a function that counts and returns the number of destination encodings to which a specified source encoding can be converted in one step.

[TECPluginGetCountSubTextEncodingsPtr](#page-86-0) (page 87)

Defines a pointer to a function that obtains the text encoding specifications for the subencodings the encoding scheme supports.

[TECPluginGetCountAvailableSniffersPtr](#page-82-1) (page 83)

Defines a pointer to a function that counts and returns the number of sniffers available in all installed plug-ins.

[TECPluginGetCountWebEncodingsPtr](#page-87-0) (page 88)

Defines a pointer to a function that obtains the available web text encodings.

### [TECPluginGetCountMailEncodingsPtr](#page-86-1) (page 87)

Defines a pointer to a function that obtains the text encodings available for email.

[TECPluginGetTextEncodingInternetNamePtr](#page-89-0) (page 90)

Defines a pointer to a function that obtains the Internet text encoding name for a text encoding specification.

### [TECPluginGetTextEncodingFromInternetNamePtr](#page-88-1) (page 89)

Defines a pointer to a function that obtains the text encoding for an Internet text encoding name.

# **Callbacks**

### <span id="page-79-0"></span>**TECPluginClearContextInfoPtr**

Defines a pointer to a function that resets a converter object to its initial state.

```
typedef OSStatus (*TECPluginClearContextInfoPtr)
(
    TECObjectRef encodingConverter,
    TECConverterContextRec * plugContext
);
```
If you name your function MyTECPluginClearContextInfo, you would declare it like this:

```
OSStatus MyTECPluginClearContextInfoPtr
(
     TECObjectRef encodingConverter,
     TECConverterContextRec * plugContext
);
```
### **Parameters**

*encodingConverter*

A reference to the text encoding converter object that needs to be reset.

```
plugContext
```
A pointer to a TEC converter context record.

### **Return Value**

A result code. See "TEC [Manager](#page-165-0) Result Codes" (page 166).

### **Availability**

Available in Mac OS X v10.0 and later.

### <span id="page-79-1"></span>**Declared In**

TextEncodingPlugin.h

### **TECPluginClearSnifferContextInfoPtr**

Defines a pointer to a function that resets a sniffer object to its initial settings.

```
typedef OSStatus (*TECPluginClearSnifferContextInfoPtr)
(
    TECSnifferObjectRef encodingSniffer,
    TECSnifferContextRec * snifContext
);
```
If you name your function MyTECPluginClearSnifferContextInfo, you would declare it like this:

```
OSStatus MyTECPluginClearSnifferContextInfoPtr
(
     TECSnifferObjectRef encodingSniffer,
     TECSnifferContextRec * snifContext
);
```
### **Parameters**

*encodingSniffer*

A reference to the sniffer object that needs to be reset.

*snifContext*

A pointer to a TEC sniffer context record.

**Return Value** A result code. See "TEC [Manager](#page-165-0) Result Codes" (page 166).

**Availability** Available in Mac OS X v10.0 and later.

<span id="page-80-0"></span>**Declared In** TextEncodingPlugin.h

### **TECPluginConvertTextEncodingPtr**

Defines a pointer to a function that converts stream of text from a source encoding to a destination encoding, using the conversion path specified by the converter object you supply.

```
typedef OSStatus (*TECPluginConvertTextEncodingPtr)
(
    TECObjectRef encodingConverter,
    TECConverterContextRec * plugContext
);
```
If you name your function MyTECPluginConvertTextEncoding, you would declare it like this:

```
OSStatus MyTECPluginConvertTextEncodingPtr
(
    TECObjectRef encodingConverter,
    TECConverterContextRec * plugContext
);
```
### **Parameters**

*encodingConverter*

A reference to the text encoding converter object to use for the conversion.

#### *plugContext*

A pointer to a TEC converter context record that contains the text and other information needed for the conversion.

### **Return Value**

A result code. See "TEC [Manager](#page-165-0) Result Codes" (page 166).

### **Availability**

<span id="page-80-1"></span>Available in Mac OS X v10.0 and later.

### **Declared In**

TextEncodingPlugin.h

### **TECPluginDisposeEncodingConverterPtr**

Defines a pointer to a function that disposes of a converter object.

```
typedef OSStatus (*TECPluginDisposeEncodingConverterPtr)
(
    TECObjectRef newEncodingConverter,
    TECConverterContextRec * plugContext
);
```
If you name your function MyTECPluginDisposeEncodingConverter, you would declare it like this:

```
OSStatus MyTECPluginDisposeEncodingConverterPtr
\left( TECObjectRef newEncodingConverter,
     TECConverterContextRec * plugContext
);
```
### **Parameters**

```
newEncodingConverter
      A reference to the converter object to dispose of.
```
A pointer to a TEC converter context record.

**Return Value** A result code. See "TEC [Manager](#page-165-0) Result Codes" (page 166).

### **Availability**

*plugContext*

Available in Mac OS X v10.0 and later.

### **Declared In**

<span id="page-81-0"></span>TextEncodingPlugin.h

### **TECPluginDisposeEncodingSnifferPtr**

Defines a pointer to a function that disposes of a sniffer object.

```
typedef OSStatus (*TECPluginDisposeEncodingSnifferPtr)
(
    TECSnifferObjectRef encodingSniffer,
    TECSnifferContextRec * snifContext
);
```
If you name your function MyTECPluginDisposeEncodingSniffer, you would declare it like this:

```
OSStatus MyTECPluginDisposeEncodingSnifferPtr
(
     TECSnifferObjectRef encodingSniffer,
     TECSnifferContextRec * snifContext
);
```
### **Parameters**

*encodingSniffer*

A reference to the sniffer object you want to dispose.

*snifContext*

A pointer to a TEC sniffer context record.

**Return Value** A result code. See "TEC [Manager](#page-165-0) Result Codes" (page 166).

**Availability** Available in Mac OS X v10.0 and later.

**Declared In** TextEncodingPlugin.h

### <span id="page-82-0"></span>**TECPluginFlushConversionPtr**

Defines a pointer to a function that flushes out any data in a converter object's temporary buffers and resets the converter object.

```
typedef OSStatus (*TECPluginFlushConversionPtr)
(
    TECObjectRef encodingConverter,
    TECConverterContextRec * plugContext
);
```
If you name your function MyTECPluginFlushConversion, you would declare it like this:

```
OSStatus MyTECPluginFlushConversionPtr
(
     TECObjectRef encodingConverter,
     TECConverterContextRec * plugContext
```
);

### **Parameters**

*encodingConverter*

A reference to the text converter object whose contents are to be flushed.

*plugContext*

A pointer to a TEC converter context record.

**Return Value** A result code. See "TEC [Manager](#page-165-0) Result Codes" (page 166).

**Availability** Available in Mac OS X v10.0 and later.

<span id="page-82-1"></span>**Declared In** TextEncodingPlugin.h

### **TECPluginGetCountAvailableSniffersPtr**

Defines a pointer to a function that counts and returns the number of sniffers available in all installed plug-ins.

```
typedef OSStatus (*TECPluginGetCountAvailableSniffersPtr)
(
     TextEncoding * availableEncodings,
    ItemCount maxAvailableEncodings,
     ItemCount * actualAvailableEncodings
);
```
If you name your function MyTECPluginGetCountAvailableSniffers, you would declare it like this:

```
OSStatus MyTECPluginGetCountAvailableSniffersPtr
(
    TextEncoding * availableEncodings,
    ItemCount maxAvailableEncodings,
    ItemCount * actualAvailableEncodings
);
```
#### **Parameters**

*availableEncodings*

On return, a pointer to the currently available sniffer text encoding specifications.

*maxAvailableEncodings*

The number of text encoding specifications the availableEncodings array can contain.

*actualAvailableEncodings*

On the return, the number of text encoding specifications the available Encodings array actually contains.

### **Return Value**

A result code. See "TEC [Manager](#page-165-0) Result Codes" (page 166).

```
Availability
```
Available in Mac OS X v10.0 and later.

```
Declared In
```
TextEncodingPlugin.h

### **TECPluginGetCountAvailableTextEncodingPairsPtr**

Defines a pointer to a function that obtains the available text encoding pairs.

```
typedef OSStatus (*TECPluginGetCountAvailableTextEncodingPairsPtr)
(
    TECConversionInfo * availableEncodings,
    ItemCount maxAvailableEncodings,
    ItemCount * actualAvailableEncodings
):
```
If you name your function MyTECPluginGetCountAvailableTextEncodingPairs, you would declare it like this:

```
OSStatus MyTECPluginGetCountAvailableTextEncodingPairsPtr
(
     TECConversionInfo * availableEncodings,
    ItemCount maxAvailableEncodings,
     ItemCount * actualAvailableEncodings
```
### );

### **Parameters**

*availableEncodings*

On return, an array of text encoding conversion information structures, each of which specifies a set of source and destination encodings for a type of conversion.

*maxAvailableEncodings*

The number of text encoding information structures the availableEncodings array can contain.

*actualAvailableEncodings*

On the return, the number of text encoding information structures the availableEncodings array actually contains.

**Return Value**

A result code. See "TEC [Manager](#page-165-0) Result Codes" (page 166).

#### **Availability**

Available in Mac OS X v10.0 and later.

#### **Declared In**

```
TextEncodingPlugin.h
```
### **TECPluginGetCountAvailableTextEncodingsPtr**

Defines a pointer to a function that obtains the available text encodings.

```
typedef OSStatus (*TECPluginGetCountAvailableTextEncodingsPtr)
(
     TextEncoding * availableEncodings,
     ItemCount maxAvailableEncodings,
     ItemCount * actualAvailableEncodings
```
);

If you name your function MyTECPluginGetCountAvailableTextEncodings, you would declare it like this:

```
OSStatus MyTECPluginGetCountAvailableTextEncodingsPtr
(
    TextEncoding * availableEncodings,
     ItemCount maxAvailableEncodings,
     ItemCount * actualAvailableEncodings
);
```
### **Parameters**

```
availableEncodings
```
On return, a pointer to the currently available text encoding specifications.

*maxAvailableEncodings*

The number of text encoding specifications the availableEncodings array can contain.

```
actualAvailableEncodings
```
On the return, the number of text encoding specifications the availableEncodings array actually contains.

**Return Value** A result code. See "TEC [Manager](#page-165-0) Result Codes" (page 166).

**Availability**

Available in Mac OS X v10.0 and later.

**Declared In** TextEncodingPlugin.h

### <span id="page-85-0"></span>**TECPluginGetCountDestinationTextEncodingsPtr**

Defines a pointer to a function that counts and returns the number of destination encodings to which a specified source encoding can be converted in one step.

```
typedef OSStatus (*TECPluginGetCountDestinationTextEncodingsPtr)
(
    TextEncoding inputEncoding,
    TextEncoding * destinationEncodings,
     ItemCount maxDestinationEncodings,
     ItemCount * actualDestinationEncodings
);
```
If you name your function MyTECPluginGetCountDestinationTextEncodings, you would declare it like this:

```
OSStatus MyTECPluginGetCountDestinationTextEncodingsPtr
```

```
(
    TextEncoding inputEncoding,
    TextEncoding * destinationEncodings,
    ItemCount maxDestinationEncodings,
     ItemCount * actualDestinationEncodings
);
```
### **Parameters**

*inputEncoding*

The text encoding specification describing the source text.

*destinationEncodings*

On return, a pointer to text encodings to which the source encoding can be converted in one step.

### *maxDestinationEncodings*

The maximum number of text encodings that can be specified by the destinationEncodings parameter.

*actualDestinationEncodings*

On return, the actual number of text encodings specified by the destinationEncodings parameter.

#### **Return Value**

A result code. See "TEC [Manager](#page-165-0) Result Codes" (page 166).

### **Availability**

Available in Mac OS X v10.0 and later.

**Declared In**

TextEncodingPlugin.h

### <span id="page-86-1"></span>**TECPluginGetCountMailEncodingsPtr**

Defines a pointer to a function that obtains the text encodings available for email.

```
typedef OSStatus (*TECPluginGetCountMailEncodingsPtr)
(
    TextEncoding * availableEncodings,
     ItemCount maxAvailableEncodings,
     ItemCount * actualAvailableEncodings
);
```
If you name your function MyTECPluginGetCountMailEncodings, you would declare it like this:

```
OSStatus MyTECPluginGetCountMailEncodingsPtr
(
     TextEncoding * availableEncodings,
     ItemCount maxAvailableEncodings,
     ItemCount * actualAvailableEncodings
);
```
### **Parameters**

*availableEncodings*

On return, a pointer to the text encodings available for email.

*maxAvailableEncodings*

The maximum number of text encodings that can be specified by the  $a$ vailable Encodings parameter.

*actualAvailableEncodings*

On return, the number of text encoding specifications availableEncodings actually contains.

### **Return Value**

A result code. See "TEC [Manager](#page-165-0) Result Codes" (page 166).

### **Availability**

Available in Mac OS X v10.0 and later.

### <span id="page-86-0"></span>**Declared In**

TextEncodingPlugin.h

### **TECPluginGetCountSubTextEncodingsPtr**

Defines a pointer to a function that obtains the text encoding specifications for the subencodings the encoding scheme supports.

```
typedef OSStatus (*TECPluginGetCountSubTextEncodingsPtr)
(
     TextEncoding inputEncoding,
    TextEncoding subEncodings[],
     ItemCount maxSubEncodings,
     ItemCount * actualSubEncodings
);
```
If you name your function MyTECPluginGetCountSubTextEncodings, you would declare it like this:

```
OSStatus MyTECPluginGetCountSubTextEncodingsPtr
(
```

```
 TextEncoding inputEncoding,
    TextEncoding subEncodings[],
     ItemCount maxSubEncodings,
    ItemCount * actualSubEncodings
);
```
### **Parameters**

*inputEncoding*

A text encoding specification.

*subEncodings*

On return, the array contains the specifications for the subencodings of the input  $Encoder$  parameter.

*maxSubEncodings*

The number of text encoding specifications the subEncodings array can contain.

*actualSubEncodings*

On return, a pointer to number of subencodings in the subEncodings array.

#### **Return Value**

A result code. See "TEC [Manager](#page-165-0) Result Codes" (page 166).

#### **Availability**

Available in Mac OS X v10.0 and later.

### **Declared In**

<span id="page-87-0"></span>TextEncodingPlugin.h

### **TECPluginGetCountWebEncodingsPtr**

Defines a pointer to a function that obtains the available web text encodings.

```
typedef OSStatus (*TECPluginGetCountWebEncodingsPtr)
(
    TextEncoding * availableEncodings,
    ItemCount maxAvailableEncodings,
    ItemCount * actualAvailableEncodings
);
```
If you name your function MyTECPluginGetCountWebEncodings, you would declare it like this:

```
OSStatus MyTECPluginGetCountWebEncodingsPtr
(
    TextEncoding * availableEncodings,
    ItemCount maxAvailableEncodings,
    ItemCount * actualAvailableEncodings
);
```
### **Parameters**

*availableEncodings*

On return, points to the currently supported text encodings available for the web.

```
maxAvailableEncodings
```
The number of text encodings specifications that availableEncodings can specify.

*actualAvailableEncodings*

On return, the number of text encodings specifications availableEncodings actually contains.

**Return Value** A result code. See "TEC [Manager](#page-165-0) Result Codes" (page 166).

**Availability** Available in Mac OS X v10.0 and later.

**Declared In** TextEncodingPlugin.h

### <span id="page-88-0"></span>**TECPluginGetPluginDispatchTablePtr**

Defines a pointer to a function that returns a pointer to a plug-in dispatch table.

```
typedef TECPluginDispatchTable * (*TECPluginGetPluginDispatchTablePtr)
(
);
```
If you name your function ConverterPluginGetPluginDispatchTable, you would declare it like this:

TECPluginDispatchTable \* ConverterPluginGetPluginDispatchTable();

### **Parameters**

### **Return Value**

A pointer to the function dispatch table for the plug-in.

### **Discussion**

You need this callback only for Mac OS X plug-ins. When you create a TEC plug-in in Mac OS X you must export a function named ConverterPluginGetPluginDispatchTable with the following prototype:

extern TECPluginDispatchTable \*ConverterPluginGetPluginDispatchTable (void)

This function must return a pointer to the function dispatch table for the plug-in. It is important you name the function ConverterPluginGetPluginDispatchTable because TECPluginGetPluginDispatchTablePtr is a function pointer to a function of this exact name.

#### **Availability**

Available in Mac OS X v10.1 and later.

<span id="page-88-1"></span>**Declared In** TextEncodingPlugin.h

### **TECPluginGetTextEncodingFromInternetNamePtr**

Defines a pointer to a function that obtains the text encoding for an Internet text encoding name.

```
typedef OSStatus (*TECPluginGetTextEncodingFromInternetNamePtr)
(
     TextEncoding * textEncoding,
    ConstStr255Param encodingName
);
```
If you name your function MyTECPluginGetTextEncodingFromInternetName, you would declare it like this:

```
OSStatus MyTECPluginGetTextEncodingFromInternetNamePtr
(
     TextEncoding * textEncoding,
     ConstStr255Param encodingName
);
```
### **Parameters**

*textEncoding*

On return, a pointer to a structure that contains a text encoding specification for the text encoding name specified by the encodingName parameter.

*encodingName*

An Internet encoding name, in 7-bit US ASCII.

**Return Value**

A result code. See "TEC [Manager](#page-165-0) Result Codes" (page 166).

#### **Availability**

Available in Mac OS X v10.0 and later.

### <span id="page-89-0"></span>**Declared In**

TextEncodingPlugin.h

### **TECPluginGetTextEncodingInternetNamePtr**

Defines a pointer to a function that obtains the Internet text encoding name for a text encoding specification.

```
typedef OSStatus (*TECPluginGetTextEncodingInternetNamePtr)
(
    TextEncoding textEncoding,
    Str255 encodingName
);
```
If you name your function MyTECPluginGetTextEncodingInternetName, you would declare it like this:

```
OSStatus MyTECPluginGetTextEncodingInternetNamePtr
```

```
(
     TextEncoding textEncoding,
     Str255 encodingName
```

```
);
```
### **Parameters**

*textEncoding*

A text encoding specification.

*encodingName*

On return, the Internet encoding name, in 7-bit US ASCII. If there are several Internet encoding names for the same text encoding, the encodingName parameter contains the preferred name.

### **Return Value**

A result code. See "TEC [Manager](#page-165-0) Result Codes" (page 166).

### **Availability**

Available in Mac OS X v10.0 and later.

**Declared In** TextEncodingPlugin.h

### <span id="page-90-0"></span>**TECPluginNewEncodingConverterPtr**

Defines a pointer to a function that determines a conversion path for a source and destination encoding, then creates a text encoding converter object and returns a pointer to it.

```
typedef OSStatus (*TECPluginNewEncodingConverterPtr)
(
    TECObjectRef * newEncodingConverter,
    TECConverterContextRec * plugContext,
    TextEncoding inputEncoding,
    TextEncoding outputEncoding
);
```
If you name your function MyTECPluginNewEncodingConverter, you would declare it like this:

```
OSStatus MyTECPluginNewEncodingConverterPtr
(
    TECObjectRef * newEncodingConverter,
    TECConverterContextRec * plugContext,
    TextEncoding inputEncoding,
    TextEncoding outputEncoding
);
```
### **Parameters**

*newEncodingConverter*

A pointer to a converter object. On return, this points to a newly created text converter object.

*plugContext*

A pointer to a TEC converter context record.

*inputEncoding*

The text encoding specification for the source text.

*outputEncoding*

The text encoding specification for the destination text.

### **Return Value**

A result code. See "TEC [Manager](#page-165-0) Result Codes" (page 166).

### **Availability**

Available in Mac OS X v10.0 and later.

**Declared In** TextEncodingPlugin.h

### <span id="page-91-0"></span>**TECPluginNewEncodingSnifferPtr**

Defines a pointer to a function that creates a sniffer object and returns a reference to it.

```
typedef OSStatus (*TECPluginNewEncodingSnifferPtr)
(
    TECSnifferObjectRef * encodingSniffer,
    TECSnifferContextRec * snifContext,
    TextEncoding inputEncoding
);
```
If you name your function MyTECPluginNewEncodingSniffer, you would declare it like this:

```
OSStatus MyTECPluginNewEncodingSnifferPtr
(
     TECSnifferObjectRef * encodingSniffer,
    TECSnifferContextRec * snifContext,
    TextEncoding inputEncoding
);
```
### **Parameters**

*encodingSniffer*

A pointer to a sniffer object reference, which is of type [TECSnifferObjectRef](#page-103-0) (page 104). On return, the reference pertains to the newly created sniffer object.

```
snifContext
```
A pointer to a TEC sniffer context record.

*inputEncoding*

The text encoding specification to be detected by the sniffer object.

### **Return Value**

A result code. See "TEC [Manager](#page-165-0) Result Codes" (page 166).

#### **Availability**

Available in Mac OS X v10.0 and later.

### <span id="page-91-1"></span>**Declared In**

TextEncodingPlugin.h

### **TECPluginSniffTextEncodingPtr**

Defines a pointer to a function that analyzes a text stream and returns the probable encodings in a ranked list, based on an array of possible encodings you supply; it also returns the number of errors and features for each encoding.

```
typedef OSStatus (*TECPluginSniffTextEncodingPtr)
(
    TECSnifferObjectRef encodingSniffer,
     TECSnifferContextRec * snifContext
);
```
If you name your function MyTECPluginSniffTextEncoding, you would declare it like this:

```
OSStatus MyTECPluginSniffTextEncodingPtr
(
     TECSnifferObjectRef encodingSniffer,
```

```
 TECSnifferContextRec * snifContext
);
```
### **Parameters**

```
encodingSniffer
```
A reference to a sniffer object.

### *snifContext*

A pointer to a TEC sniffer context record.

**Return Value** A result code. See "TEC [Manager](#page-165-0) Result Codes" (page 166).

### **Availability**

Available in Mac OS X v10.0 and later.

#### <span id="page-92-0"></span>**Declared In** TextEncodingPlugin.h

## **UnicodeToTextFallbackProcPtr**

Defines a pointer to a function that converts a Unicode text element for which there is no destination encoding equivalent in the appropriate mapping table to the fallback character sequence defined by your fallback handler, and returns the converted character sequence to the Unicode Converter.

```
typedef OSStatus (*UnicodeToTextFallbackProcPtr)
(
    UniChar * iSrcUniStr,
    ByteCount iSrcUniStrLen,
    ByteCount * oSrcConvLen,
    TextPtr oDestStr,
     ByteCount iDestStrLen,
     ByteCount * oDestConvLen,
    LogicalAddress iInfoPtr,
    ConstUnicodeMappingPtr iUnicodeMappingPtr
);
```
If you name your function MyUnicodeToTextFallbackProc, you would declare it like this:

```
OSStatus MyUnicodeToTextFallbackProcPtr
(
    UniChar * iSrcUniStr,
    ByteCount iSrcUniStrLen,
    ByteCount * oSrcConvLen,
    TextPtr oDestStr,
    ByteCount iDestStrLen,
    ByteCount * oDestConvLen,
    LogicalAddress iInfoPtr,
    ConstUnicodeMappingPtr iUnicodeMappingPtr
);
```
### **Parameters**

### *iSrcUniStr*

A pointer to a single UTF-16 character to be mapped by the fallback handler.

### *iSrcUniStrLen*

The length in bytes of the UTF-16 character indicated by the iSrcUniStr parameter. Usually this is 2 bytes, but it could be 4 bytes for a non-BMP character.

#### *oSrcConvLen*

On return, a pointer to the length in bytes of the portion of the Unicode character that was actually processed by your fallback handler. Your fallback handler returns this value. It should set this to 0 if none of the text was handled, or 2 or 4 if the Unicode character was handled. This value is initialized to 0 before the fallback handler is called.

#### *oDestStr*

A pointer to the output buffer where your handler should place any converted text.

```
iDestStrLen
```
The maximum size in bytes of the buffer provided by the oDestStr parameter.

```
oDestConvLen
```
On return, a pointer to the length in bytes of the fallback character sequence generated by your fallback handler. Your handler should return this length. It is initialized to 0 (zero) before the fallback handler is called.

*iInfoPtr*

A pointer to a block of memory allocated by your application, which can be used by your fallback handler in any way that you like. This is the same pointer passed as the last parameter of SetFallbackUnicodeToText or SetFallbackUnicodeToTextRun. How you use the data passed to you in this memory block is particular to your handler. This is similar in use to a reference constant (refcon).

#### *iUnicodeMappingPtr*

A constant pointer to a structure of type [UnicodeMapping](#page-106-0) (page 107). This structure identifies a Unicode encoding specification and a particular base encoding specification.

#### **Return Value**

A result code. See "TEC [Manager](#page-165-0) Result Codes" (page 166). Your handler should return noErr if it can handle the fallback, or kTECUnmappableElementErr if it cannot. It can return other errors for exceptional conditions, such as when the output buffer is too small. If your handler returns kTECUnmappableElementErr, then oSrcConvLen and oDestConvLen are ignored because either the default handler will be called or the default fallback sequence will be used.

#### **Discussion**

The Unicode Converter calls your fallback handler when it cannot convert a text string using the mapping table specified by the Unicode converter object passed to either ConvertFromUnicodeToText or ConvertFromUnicodeToPString. The control flags you set for the controlFlags parameter of the function [SetFallbackUnicodeToText](#page-47-0) (page 48) or the [SetFallbackUnicodeToTextRun](#page-48-0) (page 49) stipulate which fallback handler the Unicode Converter should call and which one to try first if both can be used.

When the Unicode Converter calls your handler, it passes to it the Unicode character to be converted and its length, a buffer for the converted string you return and the buffer length, and a pointer to a block of memory containing the data your application supplied to be passed on to your fallback handler.

After you convert the Unicode text segment to fallback characters, you return the fallback character sequence of the converted text in the buffer provided to you and the length in bytes of thisfallback charactersequence. You also return the length in bytes of the portion of the source Unicode text element that your handler actually processed.

### You provide a fallback-handler function for use with the function

[CreateUnicodeToTextInfoByEncoding](#page-32-0) (page 33), [ConvertFromUnicodeToPString](#page-18-0) (page 19), [ConvertFromUnicodeToTextRun](#page-24-0) (page 25), or [ConvertFromUnicodeToScriptCodeRun](#page-19-0) (page 20). You associate an application-defined fallback handler with a particular Unicode converter object you intend to pass to the conversion function when you call it.

Text converted from UTF-8 will already have been converted to UTF-16 before the fallback handler is called to process it. Your fallback handler should do all of its processing on text encoded in UTF-16.

Your application-defined fallback handler should not move memory or call any toolbox function that would move memory. If it needs memory, the memory should be allocated before the call to SetFallbackUnicodeToText or SetFallbackUnicodeToTextRun, and a memory reference should be passed either directly as iInfoPtr or in the data referenced by iInfoPtr.

To associate a fallback-handler function with a Unicode converter object you use the [SetFallbackUnicodeToText](#page-47-0) (page 48) and [SetFallbackUnicodeToTextRun](#page-48-0) (page 49) functions. For these functions, you must pass a universal procedure pointer (UniversalProcPtr). This is derived from a pointer to your function by using the predefined macro NewUnicodeToTextFallbackProc.

For versions of the Unicode Converter prior to 1.2, the fallback handler may receive a multiple character text element, so the source string length value could be greater than 2 and the fallback handler may set srcConvLen to a value greater than 2. In versions earlier than 1.2.1, the srcConvLen and destConvLen variables are not initialized to 0; both values are ignored unless the fallback handler returns no  $Err$ .

The following example shows how to install an application-defined fallback handler. You can name your application-defined fallback handler anything you choose. The name, MyUnicodeToTextFallbackProc, used in this example is not significant. However, you must adhere to the parameters, the return type, and the calling convention as expressed in this example, which follows the prototype, because a pointer to this function must be of type UnicodeToTextFallbackProcPtr as defined in the UnicodeConverter.h header file.

The UnicodeConverter.h header file also defines the UnicodeToTextFallbackUPP type and the NewUnicodeToTextFallbackProc macro.

### **Availability**

Available in Mac OS X v10.0 and later.

#### **Declared In** UnicodeConverter.h

## Data Types

### **ConstScriptCodeRunPtr**

Defines a constant script code run pointer.

typedef const ScriptCodeRun \* ConstScriptCodeRunPtr;

### **Availability**

Available in Mac OS X v10.0 and later.

**Declared In** TextCommon.h

### **ConstTextEncodingRunPtr**

Defines a constant text encoding run pointer.

typedef const TextEncodingRun \* ConstTextEncodingRunPtr;

**Availability** Available in Mac OS X v10.0 and later.

**Declared In** TextCommon.h

### **ConstTextPtr**

Defines a constant text pointer.

typedef const UInt8 \* ConstTextPtr;

**Availability** Available in Mac OS X v10.0 and later.

**Declared In** TextCommon.h

### **ConstTextToUnicodeInfo**

Defines a constant text to Unicode converter object.

typedef TextToUnicodeInfo ConstTextToUnicodeInfo;

### **Discussion**

The [TruncateForTextToUnicode](#page-73-0) (page 74) function requires a Unicode converter object as a parameter. This function does not modify the contents of the private structure to which the Unicode converter object refers, so it uses the constant Unicode converter object defined by the ConstTextToUnicodeInfo data type.

**Availability** Available in Mac OS X v10.0 and later.

**Declared In** UnicodeConverter.h

### **ConstUniCharArrayPtr**

Defines a constant Unicode character array pointer.

typedef const UniChar \* ConstUniCharArrayPtr;

#### **Discussion**

You specify a constant Unicode character array pointer for Unicode strings used within the scope of a function whose contents are not modified by that function.

### **Availability**

Available in Mac OS X v10.0 and later.

**Declared In** TextCommon.h

### **ConstUnicodeMappingPtr**

Defines a constant Unicode mapping pointer.

typedef const UnicodeMapping \* ConstUnicodeMappingPtr;

### **Discussion**

Many Unicode Converter functionstake a pointer to a Unicode mapping structure as a parameter. For functions that do not modify the Unicode mapping contents, the Unicode Converter provides a constant pointer to a Unicode mapping structure defined by the ConstUnicodeMappingPtr data type.

#### **Availability**

Available in Mac OS X v10.0 and later.

**Declared In** UnicodeConverter.h

### **ConstUnicodeToTextInfo**

Defines a constant Unicode to text converter object.

typedef UnicodeToTextInfo ConstUnicodeToTextInfo;

#### **Discussion**

The [TruncateForUnicodeToText](#page-74-0) (page 75) function requires a Unicode converter object as a parameter. This function does not modify the contents of the private structure to which the Unicode converter object refers, so it uses the constant Unicode converter object defined by the ConstUnicodeToTextInfo data type.

### **Availability**

Available in Mac OS X v10.0 and later.

**Declared In** UnicodeConverter.h

### **ScriptCodeRun**

Contains script code information for a text run.

```
struct ScriptCodeRun {
     ByteOffset offset;
    ScriptCode script;
};
typedef struct ScriptCodeRun ScriptCodeRun;
typedef ScriptCodeRun * ScriptCodeRunPtr;
```
#### **Fields**

offset

The beginning character position of a text run and its script code in the converted text.

script

The script code for the text that begins at the position specified.

#### **Discussion**

To return the result of a multiple encoding conversion, the  $\texttt{ConverffromUnicodeToderoScriptCodeRun}$  (page 20) function uses a script code run structure.

The script code run structure uses an extended script code with values in the range 0–254, which are the text encoding base equivalents to Mac OS encodings. Values 0–32 correspond directly to traditional script codes. This allows a script code run to distinguish Icelandic, Turkish, Symbol, Zapf Dingbats, and so on.

#### **Availability**

Available in Mac OS X v10.0 and later.

**Declared In** TextCommon.h

### **TECBufferContextRec**

Contains buffers for text and text encoding runs.

```
struct TECBufferContextRec {
    TextPtr textInputBuffer;
    TextPtr textInputBufferEnd;
    TextPtr textOutputBuffer;
    TextPtr textOutputBufferEnd;
     TextEncodingRunPtr encodingInputBuffer;
    TextEncodingRunPtr encodingInputBufferEnd;
    TextEncodingRunPtr encodingOutputBuffer;
    TextEncodingRunPtr encodingOutputBufferEnd;
};
```
typedef struct TECBufferContextRec TECBufferContextRec;

### **Discussion**

This structure is used in the [TECConverterContextRec](#page-98-0) (page 99) data structure that is used for a TEC plug-in.

### **Availability**

Available in Mac OS X v10.0 and later.

#### **Declared In**

TextEncodingPlugin.h

### **TECConversionInfo**

Contains text encoding conversion information.

```
struct TECConversionInfo {
    TextEncoding sourceEncoding;
    TextEncoding destinationEncoding;
    UInt16 reserved1;
    UInt16 reserved2;
};
typedef struct TECConversionInfo TECConversionInfo;
```
### **Fields**

sourceEncoding

The text encoding specification for the source text.

destinationEncoding

The text encoding specification for the destination text.

reserved1

Reserved.

reserved2

Reserved.

### **Discussion**

When you call the function [TECGetDirectTextEncodingConversions](#page-66-0) (page 67), you pass an array of text encoding conversion information structures. The function fills these structures with information about each type of supported conversion.

### **Availability**

Available in Mac OS X v10.0 and later.

### <span id="page-98-0"></span>**Declared In**

TextEncodingConverter.h

### **TECConverterContextRec**

Contains converter information used by a Text Encoding Converter plug-in.

```
struct TECConverterContextRec {
    Ptr pluginRec;
    TextEncoding sourceEncoding;
    TextEncoding destEncoding;
    UInt32 reserved1;
    UInt32 reserved2;
    TECBufferContextRec bufferContext;
    UInt32 contextRefCon;
    ProcPtr conversionProc;
    ProcPtr flushProc;
    ProcPtr clearContextInfoProc;
    UInt32 options1;
    UInt32 options2;
    TECPluginStateRec pluginState;
};
typedef struct TECConverterContextRec TECConverterContextRec;
```
#### **Fields**

pluginRec sourceEncoding

destEncoding

The text encoding specification for the source text.

The text encoding specification for the destination text.

reserved1

Reserved.

reserved2

Reserved.

bufferContext

contextRefCon

A 32-bit value containing or referring to plug-in-specific data.

conversionProc

A pointer to a callback for your conversion procedure.

flushProc

A pointer to a callback for your reset procedure.

clearContextInfoProc

A pointer to a callback for our clear procedure.

options1

A 32-bit value that specfies options needed by your plug-in.

options2

A 32-bit value that specfies options needed by your plug-in.

pluginState

**Availability**

Available in Mac OS X v10.0 and later.

### **Declared In**

TextEncodingPlugin.h

### **TECInfo**

Contains information about the Unicode Converter, the Text Encoding Converter, and Basic Text Types.

```
struct TECInfo {
    UInt16 format;
    UInt16 tecVersion;
    UInt32 tecTextConverterFeatures;
    UInt32 tecUnicodeConverterFeatures;
    UInt32 tecTextCommonFeatures;
    Str31 tecTextEncodingsFolderName;
   Str31 tecExtensionFileName;
    UInt16 tecLowestTEFileVersion;
    UInt16 tecHighestTEFileVersion;
};
typedef struct TECInfo TECInfo;
typedef TECInfo * TECInfoPtr;
```
### **Fields**

format

The current format of the returned structure. The format of the structure is indicated by the kTECInfoCurrentFormat constant. Any future changes to the format will always be backwardly compatible; any new fields will be added to the end of the structure.

#### tecVersion

The current version of the Text Encoding Conversion Manager extension in BCD (binary coded decimal), with the first byte indicating the major version; for example, 0x0121 for 1.2.1.

#### tecTextConverterFeatures

New features or bug fixes in the Text Encoding Converter. No bits are currently defined.

#### tecUnicodeConverterFeatures

Bit flags indicating new features or bug fixes in the Unicode Converter. See "Unicode [Converter](#page-116-0) [Flags"](#page-116-0) (page 117) for the currently defined bit flags.

#### tecTextCommonFeatures

Bit flags indicating new features or bug fixes in Basic Text Types (the Text Common static library). No bits are currently defined.

#### tecTextEncodingsFolderName

A Pascal string with the (possibly localized) name of the Text Encodings folder.

tecExtensionFileName

A Pascal string with the (possibly localized) name of the Text Encoding Conversion Manager extension file.

tecLowestTEFileVersion tecHighestTEFileVersion

#### **Discussion**

The converter information structure is used by the function TECGet Info (page 69) to hold returned information about the Unicode Converter, the Text Encoding Converter, and Basic Text Types.

### **Availability**

Available in Mac OS X v10.0 and later.

### **Declared In**

TextCommon.h

### **TECObjectRef**

Defines an opaque reference to a converter object.

typedef struct OpaqueTECObjectRef \* TECObjectRef;

### **Discussion**

When making a text conversion, the Text Encoding Converter requires a reference to a converter object that indicates how to accomplish the conversion. Functions, such as  $TECCreadeConverter$  (page 58), that create a converter object return this reference, which you can then pass to other functions when converting text. A converter object reference is defined by the TECObjectRef data type.

The structure of the OpaqueTECObjectRef data type is private, and a converter object is not accessible directly.

### **Availability**

Available in Mac OS X v10.0 and later.

### **Declared In**

TextEncodingConverter.h

### **TECPluginDispatchTable**

Contains version and signature information and pointers to the callback functions used by a text encoding converter plug-in.

```
struct TECPluginDispatchTable {
    TECPluginVersion version;
     TECPluginVersion compatibleVersion;
     TECPluginSignature PluginID;
    TECPluginNewEncodingConverterPtr PluginNewEncodingConverter;
     TECPluginClearContextInfoPtr PluginClearContextInfo;
     TECPluginConvertTextEncodingPtr PluginConvertTextEncoding;
     TECPluginFlushConversionPtr PluginFlushConversion;
     TECPluginDisposeEncodingConverterPtr PluginDisposeEncodingConverter;
     TECPluginNewEncodingSnifferPtr PluginNewEncodingSniffer;
     TECPluginClearSnifferContextInfoPtr PluginClearSnifferContextInfo;
     TECPluginSniffTextEncodingPtr PluginSniffTextEncoding;
     TECPluginDisposeEncodingSnifferPtr PluginDisposeEncodingSniffer;
    TECPluginGetCountAvailableTextEncodingsPtr PluginGetCountAvailableTextEncodings;
     TECPluginGetCountAvailableTextEncodingPairsPtr 
PluginGetCountAvailableTextEncodingPairs;
     TECPluginGetCountDestinationTextEncodingsPtr 
PluginGetCountDestinationTextEncodings;
     TECPluginGetCountSubTextEncodingsPtr PluginGetCountSubTextEncodings;
     TECPluginGetCountAvailableSniffersPtr PluginGetCountAvailableSniffers;
     TECPluginGetCountWebEncodingsPtr PluginGetCountWebTextEncodings;
     TECPluginGetCountMailEncodingsPtr PluginGetCountMailTextEncodings;
     TECPluginGetTextEncodingInternetNamePtr PluginGetTextEncodingInternetName;
     TECPluginGetTextEncodingFromInternetNamePtr 
PluginGetTextEncodingFromInternetName;
};
typedef struct TECPluginDispatchTable TECPluginDispatchTable;
```
### **Availability**

Available in Mac OS X v10.0 and later.

**Declared In** TextEncodingPlugin.h

### **TECPluginSig**

Defines a data type for a Text Encoding Converter plug-in signature.

typedef OSType TECPluginSig;

**Availability** Available in Mac OS X v10.0 and later.

**Declared In** TextEncodingConverter.h

### **TECPluginSignature**

Defines a data type for a Text Encoding Converter plug-in signature.

typedef OSType TECPluginSignature;

**Availability** Available in Mac OS X v10.0 and later.

#### **Declared In** TextEncodingConverter.h

### **TECPluginStateRec**

Contains state information for a Text Encoding Converter plug-in.

```
struct TECPluginStateRec {
    UInt8 state1;
    UInt8 state2;
    UInt8 state3;
    UInt8 state4;
    UInt32 longState1;
    UInt32 longState2;
    UInt32 longState3;
    UInt32 longState4;
};
typedef struct TECPluginStateRec TECPluginStateRec;
```
### **Availability**

Available in Mac OS X v10.0 and later.

```
Declared In
TextEncodingPlugin.h
```
### **TECPluginVersion**

Defines a data type for Text Encoding Converter plug-in version.

typedef UInt32 TECPluginVersion;

### **Availability**

Available in Mac OS X v10.0 and later.

### **Declared In**

TextEncodingConverter.h

### **TECSnifferContextRec**

Contains infomation used by a sniffer object.

```
struct TECSnifferContextRec {
     Ptr pluginRec;
     TextEncoding encoding;
    ItemCount maxErrors;
     ItemCount maxFeatures;
    TextPtr textInputBuffer;
    TextPtr textInputBufferEnd;
    ItemCount numFeatures;
    ItemCount numErrors;
    UInt32 contextRefCon;
    ProcPtr sniffProc;
    ProcPtr clearContextInfoProc;
    TECPluginStateRec pluginState;
};
typedef struct TECSnifferContextRec TECSnifferContextRec;
```
#### **Availability**

Available in Mac OS X v10.0 and later.

### <span id="page-103-0"></span>**Declared In**

TextEncodingPlugin.h

### **TECSnifferObjectRef**

Defines a reference to an opaque sniffer object.

typedef struct OpaqueTECSnifferObjectRef \* TECSnifferObjectRef;

### **Discussion**

When analyzing text for possible encodings, the Text Encoding Converter requires a reference to a sniffer object that specifies what types of encodings can be detected. You receive this reference when calling the function [TECCreateSniffer](#page-59-0) (page 60). A sniffer object reference is defined by the TECSniffer0bjectRef data type. The structure of the OpaqueTECObjectRef data type is private, and a sniffer object is not accessible directly.

### **Availability**

Available in Mac OS X v10.0 and later.

### **Declared In**

TextEncodingConverter.h

### **TextEncoding**

Defines a data type for a text encoding value.

typedef UInt32 TextEncoding;

### **Discussion**

A TextEncoding value is specified by a text encoding base, a text encoding variant, and a text encoding format. You can obtain a TextEncoding value by calling the function [CreateTextEncoding](#page-29-0) (page 30). When you call this function, you can provide the TextEncodingBase, TextEncodingVariant, and TextEncodingFormat data types.

A TextEncoding value is used, for example, to identify the encoding of text passed to a text converter. Two TextEncoding values are needed—for source and destination encoding—when calling the Text Encoding Converter or the Unicode Converter to convert text.

### **Availability**

Available in Mac OS X v10.0 and later.

```
Declared In
```
TextCommon.h

### **TextEncodingRun**

Contains text encoding information for a text run.

```
struct TextEncodingRun {
    ByteOffset offset;
    TextEncoding textEncoding;
};
typedef struct TextEncodingRun TextEncodingRun;
typedef TextEncodingRun * TextEncodingRunPtr;
```
### **Fields**

offset

The beginning character position of a run of text in the converted text string.

textEncoding

The encoding of the text run that begins at the position specified.

### **Discussion**

It is not always possible to convert text expressed in Unicode to another single encoding because no other single encoding encompasses the Unicode character encoding range. To adjust for this, you can create a Unicode mapping structure array that specifies the target encodings the Unicode text should be converted to when multiple encodings must be used.

If the kUnicodeTextRunMask flag is set, [ConvertFromUnicodeToTextRun](#page-24-0) (page 25) and [ConvertFromUnicodeToScriptCodeRun](#page-19-0) (page 20) may convert Unicode text to a string of text containing multiple text encoding runs. Each run contains text expressed in a different encoding from that of the preceding or following text segment. For each text encoding run in the string, a TextEncodingRun structure indicates the beginning offset and the text encoding for that run.

Functions that convert text from Unicode to a text run return the converted text in an array of text encoding run structures. A text encoding run structure is defined by the  $TextEncoderingRun$  data type.

**Availability**

Available in Mac OS X v10.0 and later.

**Declared In** TextCommon.h

### **TextEncodingVariant**

Defines a data type for a text encoding variant.

typedef UInt32 TextEncodingVariant;

### **Discussion**

The following enumerations define text encoding variant constants: "Encoding Variants for Big-5" (page 128), "Encoding Variants for [MacArabic"](#page-128-0) (page 129), "Encoding Variants for [MacCroatian"](#page-129-0) (page 130), ["Encoding](#page-130-0) Variants for [MacCyrillic"](#page-130-0) (page 131), ["Encoding](#page-130-1) Variants for MacFarsi" (page 131), ["Encoding](#page-131-0) Variants for [MacHebrew"](#page-131-0) (page 132), "Encoding Variants for [MacIcelandic"](#page-131-1) (page 132), ["Encoding](#page-132-0) Variants for [MacJapanese"](#page-132-0) (page 133), "Encoding Variants for [MacRoman](#page-135-0) Related to Currency" (page 136), ["Encoding](#page-136-0) Variants for [MacRomanian"](#page-136-0) (page 137), "Encoding Variants for [MacRomanLatin1"](#page-136-1) (page 137), ["Encoding](#page-133-0) Variants for [MacRoman"](#page-133-0) (page 134), and "Encoding Variants for [MacVT100"](#page-137-0) (page 138).

### **Availability**

Available in Mac OS X v10.0 and later.

<span id="page-105-0"></span>**Declared In** TextCommon.h

### **TextToUnicodeInfo**

Defines reference to an opaque Unicode converter object.

typedef struct OpaqueTextToUnicodeInfo \* TextToUnicodeInfo;

#### **Discussion**

A Unicode converter object is a private object containing mapping and state information. Many of the Unicode Converter functions that perform conversions require a Unicode converter object containing information used for the conversion process. There are three types of Unicode converter objects, all serving the same purpose but used for different types of conversions. You use the  $TextTolution codeInfo$  type, described here, for converting from non-Unicode text to Unicode text.

Because your application cannot directly create or modify the contents of the private Unicode converter object, the Unicode Converter provides functions to create and dispose of it. To create a Unicode converter object for converting from non-Unicode text to Unicode text, your application must first call either the function [CreateTextToUnicodeInfo](#page-29-1) (page 30) or the function

[CreateTextToUnicodeInfoByEncoding](#page-30-0) (page 31) to provide the mapping information required for the conversion. You can then pass this object to the function [ConvertFromTextToUnicode](#page-16-0) (page 17) or [ConvertFromPStringToUnicode](#page-15-0) (page 16) to identify the information to be used in performing the actual conversion. After you have finished using the object, you should release the memory allocated for it by calling the function [DisposeTextToUnicodeInfo](#page-36-0) (page 37). The TextToUnicodeInfo data type defines the Unicode converter object.

#### **Availability**

Available in Mac OS X v10.0 and later.

**Declared In** UnicodeConverter.h

### **UniCharArrayOffset**

Represents the boundary between two characters.

typedef UInt32 UniCharArrayOffset;

### **Discussion**

A UniCharArrayOffset represents the boundary between two characters. For example, the first character in a buffer lies between offsets 0 and 1. So the first character in the buffer can be referred to as either "offset 0, leading" or "offset 1, trailing." This distinction is useful when you deal with caret positions.

### **Availability**

Available in Mac OS X v10.0 and later.

### **Declared In**

<span id="page-106-0"></span>TextCommon.h

### **UnicodeMapping**

Contains information for mapping to or from Unicode encoding.

```
struct UnicodeMapping {
     TextEncoding unicodeEncoding;
     TextEncoding otherEncoding;
    UnicodeMapVersion mappingVersion;
};
typedef struct UnicodeMapping UnicodeMapping;
typedef UnicodeMapping * UnicodeMappingPtr;
```
### **Fields**

unicodeEncoding

A Unicode text encoding specification of type TextEncoding.

otherEncoding

A text encoding specification for the text to be converted to or from Unicode.

mappingVersion

The version of the Unicode mapping table to be used.

### **Discussion**

A Unicode mapping structure contains a complete text encoding specification for a Unicode encoding, a complete non-Unicode text encoding specification giving the encoding for the text to be converted to or from Unicode, and the version of the mapping table to be used for conversion. You use a structure of this type to specify the text encodings to and from which the text string is to be converted. A Unicode mapping structure is defined by the UnicodeMapping data type.

You can specify a variety of normalization options by setting up the Unicode mapping structure as described in the following.

To specify normal canonical decomposition according to Unicode 3.2 rules, with no exclusions ("Canonical decomposition 3.2"), set up the UnicodeMapping structure as follows:

```
mapping.unicodeEncoding (in) = Unicode 2.x-3.x, kUnicodeNoSubset, 
kUnicode16BitFormat
mapping.otherEncoding (out) = Unicode 2.x-3.x, kUnicodeCanonicalDecompVariant,
   kUnicode16BitFormat
mapping.mappingVersion = kUnicodeUseLatestMapping
```
#### Examples:

```
u00E0 -> u0061 + u0300
u0061 + u0300 -> u0061 + u0300
u03AC -> u03B1 + u0301 (3.2 rules)
uF900 -> u8C48
u00E0 + u0323 -> u0061 + u0323 + u0300 (correct)
```
To specify canonical decomposition according to Unicode 3.2 rules, with HFS+ exclusions("HFS+ decomposition 3.2"), set up the UnicodeMapping structure in one of the following ways. The second method is for compatibility with the old method of using mappingVersion  $=$  kUnicodeUseHFSPlusMapping.

```
// Method 1
mapping.unicodeEncoding (in) = Unicode 2.x-3.x, kUnicodeNoSubset, 
kUnicode16BitFormat
mapping.otherEncoding (out) = Unicode 2.x-3.x, kUnicodeHFSPlusDecompVariant,
kUnicode16BitFormat
mapping.mappingVersion = kUnicodeUseLatestMapping
// Method 2
mapping.unicodeEncoding (in) = Unicode 2.x-3.x, kUnicode16BitFormat, 
kUnicode16BitFormat
mapping.otherEncoding (out) = Unicode 2.x, kUnicodeCanonicalDecompVariant, 
kUnicode16BitFormat
mapping.mappingVersion = kUnicodeUseHFSPlusMapping
```
#### Examples:

```
u00E0 -> u0061 + u0300
u0061 + u0300 -> u0061 + u0300
u03AC -> u03B1 + u0301 (3.2 rules)
uF900 -> uF900 (decomposition excluded for HFS+)
u00E0 + u0323 -> u0061 + u0323 + u0300 (correct)
```
To specify normal canonical composition according to Unicode 3.2 rules, set up the UnicodeMapping structure as follows:

```
mapping.unicodeEncoding (in) = Unicode 2.x-3.x, kUnicodeNoSubset, 
kUnicode16BitFormat
mapping.otherEncoding (out) = Unicode 2.x-3.x, kUnicodeCanonicalCompVariant, 
kUnicode16BitFormat
mapping.mappingVersion = kUnicodeUseLatestMapping
```
#### Examples:

```
u00E0 -> u00E0
u0061 + u0300 -> u00E0
u03AC -> u03AC
uF900 -> u8C48
u00E0 + u0323 -> u1EA1 u0300 (correct)
```
To specify canonical composition according to Unicode 3.2 rules, but using the HFS+ decomposition exclusions, set up the UnicodeMapping structure as follows. This is the form to use if you want to obtain a composed form that dervide from the decomposed form used for HFS+ filenames.

```
mapping.unicodeEncoding (in) = Unicode 2.x-3.x, kUnicodeNoSubset, 
kUnicode16BitFormat
mapping.otherEncoding (out) = Unicode 2.x-3.x, kUnicodeHFSPlusCompVariant,
kUnicode16BitFormat
mapping.mappingVersion = kUnicodeUseLatestMapping
```
## Examples:

```
u00E0 -> u00E0
u0061 + u0300 -> u00E0
u03AC -> u03AC
uF900 -> uF900
u00E0 + u0323 -> u1EA1 u0300 (correct)
```
## **Availability**

Available in Mac OS X v10.0 and later.

## **Declared In**

UnicodeConverter.h

## **UnicodeToTextFallbackUPP**

Defines a universal procedure pointer to a Unicode-to-text-fallback callback function.

typedef UnicodeToTextFallbackProcPtr UnicodeToTextFallbackUPP;

#### **Discussion**

For more information, see the description of the [UnicodeToTextFallbackProcPtr](#page-92-0) (page 93) callback function.

## **Availability**

Available in Mac OS X v10.0 and later.

## **Declared In**

UnicodeConverter.h

## **UnicodeToTextInfo**

Defines a reference to an opaque Unicode to text converter object.

typedef struct OpaqueUnicodeToTextInfo \* UnicodeToTextInfo;

## **Discussion**

Many of the Unicode Converter functions that perform conversions require a Unicode converter object containing information used for the conversion process. There are three types of Unicode converter objects used for different types of conversions. You use the UnicodeToTextInfo type, described here, for converting from Unicode to text.

Because your application cannot directly create or modify the contents of the private Unicode converter object, the Unicode Converter provides functions to create and dispose of it. To create a Unicode converter object for converting from Unicode to text, your application must first call either the function [CreateUnicodeToTextInfo](#page-31-0) (page 32) or [CreateUnicodeToTextInfoByEncoding](#page-32-0) (page 33).

You can then pass this object to the function Convert FromUnicodeToText (page 23) or [ConvertFromUnicodeToPString](#page-18-0) (page 19) to identify the information used to perform the actual conversion. After you have finished using the object, you should release the memory allocated for it by calling the function [DisposeUnicodeToTextInfo](#page-37-0) (page 38).

A Unicode converter object for this purpose is defined by the  $UnicodeToTextInfo$  data type.

## **Availability**

Available in Mac OS X v10.0 and later.

**Declared In** UnicodeConverter.h

## **UnicodeToTextRunInfo**

Defines a reference to an opaque Unicode to text run information converter object.

typedef struct OpaqueUnicodeToTextRunInfo \* UnicodeToTextRunInfo;

## **Discussion**

Many of the Unicode Converter functions that perform conversions require a Unicode converter object containing information used for the conversion process. There are three types of Unicode converter objects used for different types of conversions. You use the UnicodeToTextRunInfo type, described here, for converting from Unicode to multiple encodings.

Because your application cannot directly create or modify the contents of the private Unicode converter object, the Unicode Converter provides functions to create and dispose of it. You can use any of three functions to create a Unicode converter object for converting from Unicode to multiple encodings. You can use [CreateUnicodeToTextRunInfo](#page-33-0) (page 34), [CreateUnicodeToTextRunInfoByEncoding](#page-34-0) (page 35), or [CreateUnicodeToTextRunInfoByScriptCode](#page-35-0) (page 36).

You can then pass this object to the function Convert FromUnicodeToTextRun (page 25) or [ConvertFromUnicodeToScriptCodeRun](#page-19-0) (page 20) to identify the information used to perform the actual conversion. After you have finished using the object, you should release the memory allocated for it by calling the function [DisposeUnicodeToTextRunInfo](#page-37-1) (page 38).

A Unicode converter object for this purpose is defined by the UnicodeToTextRunInfo data type.

**Availability** Available in Mac OS X v10.0 and later.

**Declared In** UnicodeConverter.h

# Feature Selectors

# **Conversion Flags**

Specify how to perform conversion of text from one encoding to another.

```
enum {
    kUnicodeUseFallbacksBit = 0,
   kUnicodeKeepInfoBit = 1,
    kUnicodeDirectionalityBits = 2,
    kUnicodeVerticalFormBit = 4,
    kUnicodeLooseMappingsBit = 5,
    kUnicodeStringUnterminatedBit = 6,
     kUnicodeTextRunBit = 7,
     kUnicodeKeepSameEncodingBit = 8,
    kUnicodeForceASCIIRangeBit = 9,
     kUnicodeNoHalfwidthCharsBit = 10,
    kUnicodeTextRunHeuristicsBit = 11.
     kUnicodeMapLineFeedToReturnBit = 12
```
## };

## **Constants**

kUnicodeUseFallbacksBit

Enables use of fallback mappings.

Available in Mac OS X v10.0 and later.

Declared in UnicodeConverter.h.

kUnicodeKeepInfoBit

Sets the keep-information control flag.

## Available in Mac OS X v10.0 and later.

Declared in UnicodeConverter.h.

## kUnicodeDirectionalityBits

Sets directionality.

## Available in Mac OS X v10.0 and later.

Declared in UnicodeConverter.h.

## kUnicodeVerticalFormBit

## Sets the vertical form control flag.

## Available in Mac OS X v10.0 and later.

Declared in UnicodeConverter.h.

#### kUnicodeLooseMappingsBit

Enables use of the loose-mapping portion of a character mapping table.

## Available in Mac OS X v10.0 and later.

Declared in UnicodeConverter.h.

kUnicodeStringUnterminatedBit

Sets the string-unterminated control flag.

Available in Mac OS X v10.0 and later.

Declared in UnicodeConverter.h.

kUnicodeTextRunBit

Sets the text-run control flag.

Available in Mac OS X v10.0 and later.

Declared in UnicodeConverter.h.

kUnicodeKeepSameEncodingBit Sets the keep-same-encoding control flag. Available in Mac OS X v10.0 and later. Declared in UnicodeConverter.h.

kUnicodeForceASCIIRangeBit Sets the force ASCII range control flag. Available in Mac OS X v10.0 and later.

Declared in UnicodeConverter.h.

kUnicodeNoHalfwidthCharsBit Available in Mac OS X v10.0 and later.

Declared in UnicodeConverter.h.

kUnicodeTextRunHeuristicsBit Available in Mac OS X v10.0 and later.

Declared in UnicodeConverter.h.

kUnicodeMapLineFeedToReturnBit Available in Mac OS X v10.2 and later. Declared in UnicodeConverter.h.

# **Conversion Masks**

Set or text for conversion flags.

```
enum {
     kUnicodeUseFallbacksMask = 1L << kUnicodeUseFallbacksBit,
     kUnicodeKeepInfoMask = 1L << kUnicodeKeepInfoBit,
     kUnicodeDirectionalityMask = 3L << kUnicodeDirectionalityBits,
     kUnicodeVerticalFormMask = 1L << kUnicodeVerticalFormBit,
     kUnicodeLooseMappingsMask = 1L << kUnicodeLooseMappingsBit,
     kUnicodeStringUnterminatedMask = 1L << kUnicodeStringUnterminatedBit,
     kUnicodeTextRunMask = 1L << kUnicodeTextRunBit,
     kUnicodeKeepSameEncodingMask = 1L << kUnicodeKeepSameEncodingBit,
     kUnicodeForceASCIIRangeMask = 1L << kUnicodeForceASCIIRangeBit,
     kUnicodeNoHalfwidthCharsMask = 1L << kUnicodeNoHalfwidthCharsBit,
     kUnicodeTextRunHeuristicsMask = 1L << kUnicodeTextRunHeuristicsBit,
     kUnicodeMapLineFeedToReturnMask = 1L << kUnicodeMapLineFeedToReturnBit
```

```
};
```
kUnicodeUseFallbacksMask

A mask for setting the Unicode-use-fallbacks conversion flag. The Unicode Converter uses fallback mappings when it encounters a source text element for which there is no equivalent destination encoding. Fallback mappings are mappingsthat do not preserve the meaning or identity of the source character but represent a useful approximation of it. See the function [SetFallbackUnicodeToText](#page-47-0) (page 48).

Available in Mac OS X v10.0 and later.

Declared in UnicodeConverter.h.

#### kUnicodeKeepInfoMask

A mask for setting the keep-information control flag which governs whether the Unicode Converter keeps the current state stored in the Unicode converter object before converting the text string.

If you clear this flag, the converter will initialize the Unicode converter object before converting the text string and assume that subsequent calls do not need any context, such as direction state for the current call.

If you set the flag, the converter uses the current state. This is useful if your application must convert a stream of text in pieces that are not block delimited. You should set this flag for each call in a series of calls on the same text stream.

Available in Mac OS X v10.0 and later.

Declared in UnicodeConverter.h.

#### kUnicodeDirectionalityMask

A mask for setting the directionality control flag

Available in Mac OS X v10.0 and later.

Declared in UnicodeConverter.h.

## kUnicodeVerticalFormMask

A mask for setting the vertical form control flag. The vertical form control flag tells the Unicode Converter how to map text elements for which there are both abstract and vertical presentation forms in the destination encoding.

If set, the converter maps these text elements to their vertical forms, if they are available.

Available in Mac OS X v10.0 and later.

Declared in UnicodeConverter.h.

## kUnicodeLooseMappingsMask

A mask that determines whether the Unicode Converter should use the loose-mapping portion of a mapping table for character mapping if the strict mapping portion of the table does not include a destination encoding equivalent for the source text element.

If you clear this flag, the converter will use only the strict equivalence portion.

If set this flag and a conversion for the source text element does not exist in the strict equivalence portion of the mapping table, then the converter uses the loose mapping section.

Available in Mac OS X v10.0 and later.

Declared in UnicodeConverter.h.

#### kUnicodeStringUnterminatedMask

A mask for setting the string-unterminated control flag. Determines how the Unicode Converter handles text-element boundaries and direction resolution at the end of an input buffer.

If you clear this bit, the converter treats the end of the buffer as the end of text.

If you set this bit, the converter assumes that the next call you make using the current context will supply another buffer of text that should be treated as a continuation of the current text. For example, if the last character in the input buffer is 'A', ConvertFromUnicodeToText stops conversion at the 'A' and returns  $kTECIncompleteElementErr$ , because the next buffer could begin with a combining diacritical mark that should be treated as part of the same text element. If the last character in the input buffer is a control character, ConvertFromUnicodeToText does not return kTECIncompleteElementErr because a control character could not be part of a multiple character text element.

In attempting to analyze the text direction, when the Unicode Converter reaches the end of the current input buffer and the direction of the current text element is still unresolved, if you clear this flag, the converter treats the end of the buffer as a block separator for direction resolution. If you set this flag, it sets the direction as undetermined

Available in Mac OS X v10.0 and later.

Declared in UnicodeConverter.h.

## kUnicodeTextRunMask

A mask for setting the text-run control flag which determines how the Unicode Converter converts Unicode text to a non-Unicode encoding when more than one possible destination encoding exists.

If you clear this flag, the function [ConvertFromUnicodeToTextRun](#page-24-0) (page 25) or [ConvertFromUnicodeToScriptCodeRun](#page-19-0) (page 20) attempts to convert the Unicode text to the single encoding from the list of encodings in the Unicode converter object that produces the best result, that is, that provides for the greatest amount of source text conversion.

If you set thisflag, ConvertFromUnicodeToTextRun or ConvertFromUnicodeToScriptCodeRun, which are the only functions to which it applies, may generate a destination string that combines text in any of the encodings specified by the Unicode converter object.

Available in Mac OS X v10.0 and later.

Declared in UnicodeConverter.h.

## kUnicodeKeepSameEncodingMask

A mask for setting the keep-same-encoding control flag. Determines how the Unicode Converter treats the conversion of Unicode text following a text element that could not be converted to the first destination encoding when multiple destination encodings exist. This control flag applies only if the kUnicodeTextRunMask control flag is set.

If you set this flag, the function [ConvertFromUnicodeToTextRun](#page-24-0) (page 25) attempts to minimize encoding changes in the conversion of the source text string; that is, once it is forced to make an encoding change, it attempts to use that encoding as the conversion destination for as long as possible.

If you clear this flag, ConvertFromUnicodeToTextRun attempts to keep most of the converted string in one encoding, switching to other encodings only when necessary.

Available in Mac OS X v10.0 and later.

Declared in UnicodeConverter.h.

## kUnicodeForceASCIIRangeMask

A mask forsetting the force ASCII range control flag. If an encoding normally treats 1-byte code points  $0 \times 00-0 \times 7$  F as an ISO 646 national variant that is different from ASCII, setting this flag forces  $0 \times 00-0 \times 7$  F to be treated as ASCII. For example, Japanese encodings such as Shift-JIS generally treat  $0 \times 00-0 \times 7F$ as JIS Roman, with 0x5C as YEN SIGN instead of REVERSE SOLIDUS, but when converting a DOS file path you may want to set this flag so that 0x5C is mapped as REVERSE SOLIDUS.

Available in Mac OS X v10.0 and later.

Declared in UnicodeConverter.h.

## kUnicodeNoHalfwidthCharsMask

Sets the no halfwidth characters control flag.

## Available in Mac OS X v10.0 and later.

Declared in UnicodeConverter.h.

#### kUnicodeTextRunHeuristicsMask

Available in Mac OS X v10.0 and later.

Declared in UnicodeConverter.h.

## kUnicodeMapLineFeedToReturnMask

Specifies mapping o the LF (LineFeed) character used in Unix to represent new lines to the CR (CarriageReturn) used in Mac encodings. This option has an effect only when used with the constant kUnicodeLooseMappingsMask. You can pass both constants as iControlFlags parameters to the functions ConvertFromUnicodeToText, ConvertFromUnicodeToTextRun, and ConvertFromUnicodeToScriptCodeRun.

## Available in Mac OS X v10.2 and later.

Declared in UnicodeConverter.h.

## **Discussion**

You use these constants to specify how the conversion of text from one encoding to another is performed. You use these masks as the controlFlags parameter in the [ConvertFromTextToUnicode](#page-16-0) (page 17), [ConvertFromUnicodeToText](#page-22-0) (page 23), [ConvertFromUnicodeToScriptCodeRun](#page-19-0) (page 20), [ConvertFromUnicodeToTextRun](#page-24-0) (page 25), and [TruncateForUnicodeToText](#page-74-0) (page 75) functions. A different subset of control masks applies to each of these functions. Using the bitmask constants, you can perform a bitwise OR operation to set the pertinent flags for a particular function's parameters. For example, when you call a function, you might pass the following control Flags parameter setting:

controlflags=kUnicodeUseFallbacksMask | kUnicodeLooseMappingsMask;

# **Directionality Flags**

Specify a text direction.

```
enum {
    kUnicodeDefaultDirection = 0,
    kUnicodeLeftToRight = 1,
    kUnicodeRightToLeft = 2
};
```
## **Constants**

kUnicodeDefaultDirection Use the default direction.

Available in Mac OS X v10.0 and later.

Declared in UnicodeConverter.h.

kUnicodeLeftToRight

Indicates left to right direction.

Available in Mac OS X v10.0 and later.

Declared in UnicodeConverter.h.

kUnicodeRightToLeft

Indicates right to left direction.

Available in Mac OS X v10.0 and later.

Declared in UnicodeConverter.h.

# **Directionality Masks**

Set or text for directionality bits.

```
enum {
    kUnicodeDefaultDirectionMask = kUnicodeDefaultDirection << 
kUnicodeDirectionalityBits,
    kUnicodeLeftToRightMask = kUnicodeLeftToRight << kUnicodeDirectionalityBits,
     kUnicodeRightToLeftMask = kUnicodeRightToLeft << kUnicodeDirectionalityBits
};
```
## **Constants**

kUnicodeDefaultDirectionMask

A mask for setting the global, or base, line direction for the text being converted. The value kUnicodeDefaultDirectionMask tells the converter to use the value of the first strong direction character in the string. This determines which direction the converter should use for resolution of neutral coded characters, such as spaces that occur between sets of coded characters having different directions—for example, between Latin and Arabic characters—rendering ambiguous the direction of the space character.

Available in Mac OS X v10.0 and later.

Declared in UnicodeConverter.h.

kUnicodeLeftToRightMask

A mask for setting the global, or base, line direction for the text being converted. The value kUnicodeLeftToRightMask tells the converter that the base paragraph direction is left to right. This determines which direction the converter should use for resolution of neutral coded characters, such asspacesthat occur between sets of coded characters having different directions—for example, between Latin and Arabic characters—rendering ambiguous the direction of the space character.

Available in Mac OS X v10.0 and later.

Declared in UnicodeConverter.h.

## kUnicodeRightToLeftMask

The value kUnicodeRightToLeftMask tells the converter that the base paragraph direction is right to left. This determines which direction the converter should use for resolution of neutral coded characters, such as spaces that occur between sets of coded characters having different directions—for example, between Latin and Arabic characters—rendering ambiguous the direction of the space character.

Available in Mac OS X v10.0 and later.

Declared in UnicodeConverter.h.

# **Unicode Converter Flags**

Specify features for bug fixes in the Unicode Converter.

```
enum {
   kTECKeepInfoFixBit = 0,
   kTECFa11backTextLengthFixBit = 1,
    kTECTextRunBitClearFixBit = 2,
    kTECTextToUnicodeScanFixBit = 3,
   kTECAddForceASCIIChangesBit = 4,kTECPreferredEncodingFixBit = 5.kTECAddTextRunHeuristicsBit = 6.
   kTECAddFallbackInterruptBit = 7
```
## };

## **Constants**

kTECKeepInfoFixBit

## This is set if the Unicode Converter has a bug fix to stop ignoring certain control flags

Available in Mac OS X v10.0 and later.

Declared in TextCommon.h.

kTECFallbackTextLengthFixBit

This is set if the Unicode Converter has a bug fix to use the source length (sncConvLen) and destination length (destConvLen) returned by a caller-supplied fall-back handler for any status it returns except kTECUnmappableElementErr. Previously it honored only these values if noErr was returned.

Available in Mac OS X v10.0 and later.

Declared in TextCommon.h.

kTECTextRunBitClearFixBit

This is set if ConvertFromUnicodeToTextRun and ConvertFromUnicodeToScriptCodeRun function correctly if the kUnicodeTextRunBit is clear.

## Available in Mac OS X v10.0 and later.

## kTECTextToUnicodeScanFixBit

This is set if ConvertFromTextToUnicode is enhanced so mappings can depend on context and saved state. The consequences of this are (1) malformed input results in kTextMalformedInputErr; (2) ConvertFromTextToUnicode accepts the control flags kUnicodeLooseMappingsMask, kUnicodeKeepInfoMask, and kUnicodeStringUnterminatedMask; (3) elimination of redundant direction overrides when converting MacOS Arabic and Hebrew to Unicode; and (4) improved mapping of 0x30-0x39 digits in Mac OS Arabic when loose mappings are used.

Available in Mac OS X v10.0 and later.

Declared in TextCommon.h.

kTECAddForceASCIIChangesBit

This is set if the new control flag bits kUnicodeForceASCIIRangeBit and kUnicodeNoHalfwidthCharsBit are supported for use with the functions ConvertFromTextToUnicode, ConvertFromUnicodeToText, and so forth.

## Available in Mac OS X v10.0 and later.

Declared in TextCommon.h.

## kTECPreferredEncodingFixBit

This is set to indicate that if a preferred encoding is specified for CreateUnicodeToTextRunInfo and related functions, they handle it correctly even if it does not match the system script.

Available in Mac OS X v10.0 and later.

Declared in TextCommon.h.

kTECAddTextRunHeuristicsBit

Available in Mac OS X v10.0 and later.

Declared in TextCommon.h.

kTECAddFallbackInterruptBit

Available in Mac OS X v10.0 and later.

Declared in TextCommon.h.

## **Discussion**

These are bit flags to indicate new features for bug fixes in the Unicode Converter. They are used by the [TECInfo](#page-100-0) (page 101) data type.

## **Unicode Converter Masks**

Set or test for Unicode converter flags.

```
enum {
 kTECKeepInfoFixMask = 1L << kTECKeepInfoFixBit,
  kTECFallbackTextLengthFixMask = 1L << kTECFallbackTextLengthFixBit,
 kTECTextRunBitClearFixMask = 1L \le kTECTextRunBitClearFixBit, kTECTextToUnicodeScanFixMask = 1L << kTECTextToUnicodeScanFixBit,
 kTECAddForceASCIIChangesMask = 1L << kTECAddForceASCIIChangesBit,
 kTECPreferredEncodingFixMask = 1L << kTECPreferredEncodingFixBit,
  kTECAddTextRunHeuristicsMask = 1L << kTECAddTextRunHeuristicsBit,
  kTECAddFallbackInterruptMask = 1L << kTECAddFallbackInterruptBit
};
```
# **Unicode Fallback Sequencing Flag**

Specifies options for setting fallback sequencing.

```
enum {
     kUnicodeFallbackSequencingBits = 0
};
```
# **Unicode Fallback Sequencing Masks**

Set or text for Unicode sequencing flag.

```
enum {
     kUnicodeFallbackSequencingMask = 3L << kUnicodeFallbackSequencingBits,
     kUnicodeFallbackInterruptSafeMask = 1L << 2
};
```
## **Constants**

kUnicodeFallbackSequencingMask Available in Mac OS X v10.0 and later.

Declared in UnicodeConverter.h.

kUnicodeFallbackInterruptSafeMask

Indicate that the caller's fallback routine doesn't move memory.

Available in Mac OS X v10.0 and later.

Declared in UnicodeConverter.h.

# **Unicode Matching Flags**

Specify matching criteria for Unicode mappings.

```
enum {
     kUnicodeMatchUnicodeBaseBit = 0,
    kUnicodeMatchUnicodeVariantBit = 1,
     kUnicodeMatchUnicodeFormatBit = 2,
     kUnicodeMatchOtherBaseBit = 3,
    kUnicodeMatchOtherVariantBit = 4,
    kUnicodeMatchOtherFormatBit = 5
};
```
kUnicodeMatchUnicodeBaseBit

Excludes mappings that do not match the text encoding base of the unicodeEncoding field of the structure [UnicodeMapping](#page-106-0) (page 107).

Available in Mac OS X v10.0 and later.

Declared in UnicodeConverter.h.

kUnicodeMatchUnicodeVariantBit

Excludes mappings that do not match the text encoding variant of the unicode Encoding field of the specified Unicode mapping structure.

Available in Mac OS X v10.0 and later.

Declared in UnicodeConverter.h.

## kUnicodeMatchUnicodeFormatBit

Excludes mappings that do not match the text encoding format of the unicode Encoding field of the specified Unicode mapping structure.

Available in Mac OS X v10.0 and later.

Declared in UnicodeConverter.h.

#### kUnicodeMatchOtherBaseBit

Excludes mappings that do not match the text encoding base of the otherEncoding field of the structure [UnicodeMapping](#page-106-0) (page 107).

Available in Mac OS X v10.0 and later.

Declared in UnicodeConverter.h.

#### kUnicodeMatchOtherVariantBit

Excludes mappings that do not match the text encoding variant of the otherEncoding field of the specified Unicode mapping structure.

## Available in Mac OS X v10.0 and later.

Declared in UnicodeConverter.h.

## kUnicodeMatchOtherFormatBit

Excludes mappings that do not match the text encoding format of the otherEncoding field of the specified Unicode mapping structure.

## Available in Mac OS X v10.0 and later.

Declared in UnicodeConverter.h.

## **Unicode Matching Masks**

Used to set or test for Unicode matching flags.

## enum {

```
 kUnicodeMatchUnicodeBaseMask = 1L << kUnicodeMatchUnicodeBaseBit,
 kUnicodeMatchUnicodeVariantMask = 1L << kUnicodeMatchUnicodeVariantBit,
 kUnicodeMatchUnicodeFormatMask = 1L << kUnicodeMatchUnicodeFormatBit,
 kUnicodeMatchOtherBaseMask = 1L << kUnicodeMatchOtherBaseBit,
 kUnicodeMatchOtherVariantMask = 1L << kUnicodeMatchOtherVariantBit,
 kUnicodeMatchOtherFormatMask = 1L << kUnicodeMatchOtherFormatBit
```
# };

## **Constants**

kUnicodeMatchUnicodeBaseMask

If set, excludes mappings that do not match the text encoding base of the unicodeEncoding field of the structure [UnicodeMapping](#page-106-0) (page 107). If not set, the function ignores the text encoding base of that field.

Available in Mac OS X v10.0 and later.

Declared in UnicodeConverter.h.

## kUnicodeMatchUnicodeVariantMask

If set, excludes mappings that do not match the text encoding variant of the unicode Encoding field of the specified Unicode mapping structure. If not set, the function ignores the text encoding variant of that field.

Available in Mac OS X v10.0 and later.

Declared in UnicodeConverter.h.

## kUnicodeMatchUnicodeFormatMask

If set, excludes mappings that do not match the text encoding format of the unicodeEncoding field of the specified Unicode mapping structure. If not set, the function ignores the text encoding format of that field.

Available in Mac OS X v10.0 and later.

Declared in UnicodeConverter.h.

## kUnicodeMatchOtherBaseMask

If set, excludes mappings that do not match the text encoding base of the otherEncoding field of the structure [UnicodeMapping](#page-106-0) (page 107). If not set, the function ignores the text encoding base of that field.

Available in Mac OS X v10.0 and later.

Declared in UnicodeConverter.h.

## kUnicodeMatchOtherVariantMask

If set, excludes mappings that do not match the text encoding variant of the otherEncoding field of the specified Unicode mapping structure. If not set, the function ignores the text encoding variant of that field.

Available in Mac OS X v10.0 and later.

Declared in UnicodeConverter.h.

## kUnicodeMatchOtherFormatMask

If set, excludes mappings that do not match the text encoding format of the otherEncoding field of the specified Unicode mapping structure. If not set, the function ignores the text encoding format of that field.

## Available in Mac OS X v10.0 and later.

Declared in UnicodeConverter.h.

# **Fallback Handler Selectors**

Specify a fallback handler for the Unicode Converter to use.

```
enum {
     kUnicodeFallbackDefaultOnly = 0,
     kUnicodeFallbackCustomOnly = 1,
     kUnicodeFallbackDefaultFirst = 2,
     kUnicodeFallbackCustomFirst = 3
};
```
## **Constants**

kUnicodeFallbackDefaultOnly

Use the default fallback handler only.

Available in Mac OS X v10.0 and later.

Declared in UnicodeConverter.h.

kUnicodeFallbackCustomOnly

Use the custom fallback handler only.

Available in Mac OS X v10.0 and later.

Declared in UnicodeConverter.h.

kUnicodeFallbackDefaultFirst

Use the default fallback handler first, then the custom one.

Available in Mac OS X v10.0 and later.

Declared in UnicodeConverter.h.

kUnicodeFallbackCustomFirst

Use the custom fallback handler first, then the default one.

Available in Mac OS X v10.0 and later.

Declared in UnicodeConverter.h.

## **Discussion**

Used to specify which fallback handler the Unicode Converter should use. If you use both the custom and default handlers, you can set the order in which they are called. You use these constants to set the controlFlags parameter of the [SetFallbackUnicodeToText](#page-47-0) (page 48) and [SetFallbackUnicodeToTextRun](#page-48-0) (page 49) functions.

# Encodings and Variants

## **Base Text Encodings**

Specify base text encodings.

```
typedef UInt32 TextEncodingBase;
enum {
     kTextEncodingMacRoman = 0,
     kTextEncodingMacJapanese = 1,
     kTextEncodingMacChineseTrad = 2,
     kTextEncodingMacKorean = 3,
     kTextEncodingMacArabic = 4,
     kTextEncodingMacHebrew = 5,
     kTextEncodingMacGreek = 6,
    kTextEncodingMacCyrillic = 7,
    kTextEncodingMacDevanagari = 9,
     kTextEncodingMacGurmukhi = 10,
     kTextEncodingMacGujarati = 11,
     kTextEncodingMacOriya = 12,
     kTextEncodingMacBengali = 13,
     kTextEncodingMacTamil = 14,
     kTextEncodingMacTelugu = 15,
     kTextEncodingMacKannada = 16,
     kTextEncodingMacMalayalam = 17,
     kTextEncodingMacSinhalese = 18,
     kTextEncodingMacBurmese = 19,
     kTextEncodingMacKhmer = 20,
    kTextEncodingMacThat = 21, kTextEncodingMacLaotian = 22,
     kTextEncodingMacGeorgian = 23,
     kTextEncodingMacArmenian = 24,
     kTextEncodingMacChineseSimp = 25,
     kTextEncodingMacTibetan = 26,
     kTextEncodingMacMongolian = 27,
     kTextEncodingMacEthiopic = 28,
     kTextEncodingMacCentralEurRoman = 29,
     kTextEncodingMacVietnamese = 30,
     kTextEncodingMacExtArabic = 31,
     kTextEncodingMacSymbol = 33,
    kTextEncodingMacDingbats = 34,
    kTextEncodingMacTurkish = 35,
     kTextEncodingMacCroatian = 36,
     kTextEncodingMacIcelandic = 37,
     kTextEncodingMacRomanian = 38,
     kTextEncodingMacCeltic = 39,
    kTextEncodingMacGaelic = 40,
     kTextEncodingMacKeyboardGlyphs = 41
};
```
kTextEncodingMacRoman

The encoding for Mac OS Roman.

Available in Mac OS X v10.0 and later.

Declared in TextCommon.h.

kTextEncodingMacJapanese

The encoding for Mac OS Japanese .

Available in Mac OS X v10.0 and later.

## kTextEncodingMacChineseTrad

The encoding for Mac OS traditional Chinese.

## Available in Mac OS X v10.0 and later.

Declared in TextCommon.h.

## kTextEncodingMacKorean

The encoding for Mac OS Korean.

## Available in Mac OS X v10.0 and later.

Declared in TextCommon.h.

## kTextEncodingMacArabic

The encoding for Mac OS Arabic.

## Available in Mac OS X v10.0 and later.

Declared in TextCommon.h.

## kTextEncodingMacHebrew

The encoding for Mac OS Hebrew.

## Available in Mac OS X v10.0 and later.

Declared in TextCommon.h.

## kTextEncodingMacGreek

The encoding for Mac OS Greek.

## Available in Mac OS X v10.0 and later.

Declared in TextCommon.h.

## kTextEncodingMacCyrillic The encoding for Mac OS Cyrillic.

Available in Mac OS X v10.0 and later.

Declared in TextCommon.h.

#### kTextEncodingMacDevanagari

The encoding for Mac OS Devanagari.

## Available in Mac OS X v10.0 and later.

Declared in TextCommon.h.

#### kTextEncodingMacGurmukhi

The encoding for Mac OS Gurmukhi.

## Available in Mac OS X v10.0 and later.

Declared in TextCommon.h.

#### kTextEncodingMacGujarati

The encoding for Mac OS Gujurati.

## Available in Mac OS X v10.0 and later.

Declared in TextCommon.h.

## kTextEncodingMacOriya

The encoding for Mac OS Oriya.

## Available in Mac OS X v10.0 and later.

## kTextEncodingMacBengali

The encoding for Mac OS Bengali.

## Available in Mac OS X v10.0 and later.

Declared in TextCommon.h.

## kTextEncodingMacTamil

The encoding for Mac OS Tamil.

## Available in Mac OS X v10.0 and later.

Declared in TextCommon.h.

## kTextEncodingMacTelugu

The encoding for Mac OS Telugu.

## Available in Mac OS X v10.0 and later.

Declared in TextCommon.h.

## kTextEncodingMacKannada

The encoding for Mac OS Kannada.

Available in Mac OS X v10.0 and later.

Declared in TextCommon.h.

## kTextEncodingMacMalayalam

The encoding for Mac OS Malayalam.

## Available in Mac OS X v10.0 and later.

Declared in TextCommon.h.

## kTextEncodingMacSinhalese The encoding for Mac OS Sinhalese.

## Available in Mac OS X v10.0 and later.

Declared in TextCommon.h.

#### kTextEncodingMacBurmese

The encoding for Mac OS Burmese.

## Available in Mac OS X v10.0 and later.

Declared in TextCommon.h.

#### kTextEncodingMacKhmer

The encoding for Mac OS Khmer.

## Available in Mac OS X v10.0 and later.

Declared in TextCommon.h.

## kTextEncodingMacThai

The encoding for Mac OS Thai.

## Available in Mac OS X v10.0 and later.

Declared in TextCommon.h.

## kTextEncodingMacLaotian

The encoding for Mac OS Laotian.

## Available in Mac OS X v10.0 and later.

## kTextEncodingMacGeorgian

The encoding for Mac OS Georgian.

## Available in Mac OS X v10.0 and later.

Declared in TextCommon.h.

## kTextEncodingMacArmenian

The encoding for Mac OS Armenian.

## Available in Mac OS X v10.0 and later.

Declared in TextCommon.h.

## kTextEncodingMacChineseSimp

## The encoding for Mac OS simple Chinese.

## Available in Mac OS X v10.0 and later.

Declared in TextCommon.h.

## kTextEncodingMacTibetan

The encoding for Mac OS Tibetan.

## Available in Mac OS X v10.0 and later.

Declared in TextCommon.h.

## kTextEncodingMacMongolian

## The encoding for Mac OS Mongolian.

## Available in Mac OS X v10.0 and later.

Declared in TextCommon.h.

# kTextEncodingMacEthiopic

# The encoding for Mac OS Ethiopic.

## Available in Mac OS X v10.0 and later.

Declared in TextCommon.h.

## kTextEncodingMacCentralEurRoman

The encoding for Mac OS Central European Roman.

## Available in Mac OS X v10.0 and later.

Declared in TextCommon.h.

## kTextEncodingMacVietnamese

## The encoding for Mac OS Vietnamese.

## Available in Mac OS X v10.0 and later.

Declared in TextCommon.h.

## kTextEncodingMacExtArabic

The encoding for Mac OS ExtArabic.

## Available in Mac OS X v10.0 and later.

Declared in TextCommon.h.

## kTextEncodingMacSymbol

This Mac OS encoding uses script code 0, smRoman.

## Available in Mac OS X v10.0 and later.

## kTextEncodingMacDingbats

This Mac OS encoding uses script code 0, smRoman.

## Available in Mac OS X v10.0 and later.

Declared in TextCommon.h.

## kTextEncodingMacTurkish

This Mac OS encoding uses script code 0, smRoman.

## Available in Mac OS X v10.0 and later.

Declared in TextCommon.h.

## kTextEncodingMacCroatian

This Mac OS encoding uses script code 0, smRoman.

Available in Mac OS X v10.0 and later.

Declared in TextCommon.h.

## kTextEncodingMacIcelandic

This Mac OS encoding uses script code 0, smRoman.

Available in Mac OS X v10.0 and later.

Declared in TextCommon.h.

## kTextEncodingMacRomanian

This Mac OS encoding uses script code 0, smRoman.

Available in Mac OS X v10.0 and later.

Declared in TextCommon.h.

## kTextEncodingMacCeltic

This Mac OS encoding uses script code 0, smRoman.

Available in Mac OS X v10.0 and later.

Declared in TextCommon.h.

#### kTextEncodingMacGaelic

This Mac OS encoding uses script code 0, smRoman.

## Available in Mac OS X v10.0 and later.

Declared in TextCommon.h.

kTextEncodingMacKeyboardGlyphs

Available in Mac OS X v10.0 and later.

Declared in TextCommon.h.

## **Discussion**

You use a base text encoding data type to specify which text encoding or text encoding scheme you have used to express a given text. The text encoding base value is the primary specification of the source or target encoding. Values 0 through 32 correspond directly to Mac OS script codes. Values 33 through 254 are for other Mac OS encodings that do not have their own script codes, such as the Symbol encoding implemented by the Symbol font. You can also specify a meta-value as a base text encoding, such as kTextEncodingMacHFS and kTextEncodingUnicodeDefault. A meta-value is mapped to a real value.

The function [GetTextEncodingBase](#page-38-0) (page 39) returns the text encoding base of a text encoding specification.

A base text encoding is defined by the TextEncodingBase data type.

# **Compatibility TextEncodings**

Specify text encodings that are provided for backward compatibility.

```
enum {
     kTextEncodingMacTradChinese = kTextEncodingMacChineseTrad,
    kTextEncodingMacRSymbol = 8,
    kTextEncodingMacSimpChinese = kTextEncodingMacChineseSimp,
     kTextEncodingMacGeez = kTextEncodingMacEthiopic,
     kTextEncodingMacEastEurRoman = kTextEncodingMacCentralEurRoman,
    kTextEncodingMacUninterp = 32
};
```
# **EBCDIC and IBM Host Text Encodings**

Specify text encodings used by IBM computers.

```
enum {
     kTextEncodingEBCDIC_US = 0x0C01,
     kTextEncodingEBCDIC_CP037 = 0x0C02
};
```
## **Constants**

kTextEncodingEBCDIC\_US

Basic EBCDIC-US encoding.

Available in Mac OS X v10.0 and later.

Declared in TextCommon.h.

```
kTextEncodingEBCDIC_CP037
```
Code page 037, extended EBCDIC-US Latin1.

Available in Mac OS X v10.0 and later.

Declared in TextCommon.h.

## **Discussion**

EBCDIC (Extended Binary- Coded Decimal Interchange Code) is used by IBM computers to represent characters as numbers.

# **Encoding Variants for Big-5**

Specify variants of Big-5 encoding.

```
enum {
   kBig5_BasicVariant = 0,
    kBig-StandardVariant = 1,
     kBig5_ETenVariant = 2
};
```
# **Constants**

kBig5\_BasicVariant The basic encoding variant. Available in Mac OS X v10.0 and later. Declared in TextCommon.h.

```
kBig5_StandardVariant
```
The standard variant; 0xC6A1-0xC7FC: kana, Cyrillic, enclosed numerics.

Available in Mac OS X v10.0 and later.

Declared in TextCommon.h.

kBig5\_ETenVariant

Adds kana, Cyrillic, radicals, and so forth with high-bytes C6-C8, F9.

Available in Mac OS X v10.0 and later.

Declared in TextCommon.h.

## **Discussion**

Big-5 encoding was developed by five companies as a character set standard in Tawain.

# **Encoding Variants for Mac OS Encodings**

Specify variant Mac OS encodings that use script codes other than 0

```
enum {
     kTextEncodingMacFarsi = 0x8C,
     kTextEncodingMacUkrainian = 0x98,
    kTextEncodingMacInit = 0 \times EC,
     kTextEncodingMacVT100 = 0xFC
```

```
};
```
## **Constants**

```
kTextEncodingMacFarsi
```
Uses script code 4, smArabic. It is similar to Mac Arabic but uses Farsi digits.]

Available in Mac OS X v10.0 and later.

Declared in TextCommon.h.

kTextEncodingMacUkrainian

Uses script code 7, smCyrillic.]

Available in Mac OS X v10.0 and later.

Declared in TextCommon.h.

kTextEncodingMacInuit

Uses script code 28, smEthiopic.]

## Available in Mac OS X v10.0 and later.

Declared in TextCommon.h.

kTextEncodingMacVT100

Uses script code 32, smUninterp; VT100/102 font from the common toolbox; Latin-1 characters plus box drawing.]

Available in Mac OS X v10.0 and later.

Declared in TextCommon.h.

# **Encoding Variants for MacArabic**

Specify variants of MacArabic.

```
enum {
    kMacArabicStandardVariant = 0,
   kMacArabicTrueTypeVariant = 1,
    kMacArabicThuluthVariant = 2,
   kMacArabicalBayanVariant = 3};
```
kMacArabicStandardVariant

A Mac OS Arabic variant issupported by the Cairo font (the system font for Arabic) and isthe encoding supported by the text processing utilities.

Available in Mac OS X v10.0 and later.

Declared in TextCommon.h.

kMacArabicTrueTypeVariant

A Mac OS Arabic variant used for most of the Arabic TrueType fonts: Baghdad, Geeza, Kufi, Nadeem.

Available in Mac OS X v10.0 and later.

Declared in TextCommon.h.

kMacArabicThuluthVariant

A Mac OS Arabic variant used for the Arabic PostScript-only fonts: Thuluth and Thuluth bold.

Available in Mac OS X v10.0 and later.

Declared in TextCommon.h.

kMacArabicAlBayanVariant

A Mac OS Arabic variant used for the Arabic TrueType font Al Bayan.

Available in Mac OS X v10.0 and later.

Declared in TextCommon.h.

## **Encoding Variants for MacCroatian**

Specify variants of MacCroation.

```
enum {
   kMacCroatianDefaultVariant = 0,
    kMacCroatianCurrentorySignVariant = 1,
    kMacCroatianEuroSignVariant = 2
};
```
## **Constants**

kMacCroatianDefaultVariant

This is a meta value that maps to one of the following constants, depending on version of the Mac OS.

Available in Mac OS X v10.0 and later.

Declared in TextCommon.h.

kMacCroatianCurrencySignVariant

In versions of Mac OS earlier than 8.5, 0xDB is the currency sign.

Available in Mac OS X v10.0 and later.

kMacCroatianEuroSignVariant

In Mac OS version 8.5 and later, 0xDB is the Euro sign. Available in Mac OS X v10.0 and later. Declared in TextCommon.h.

# **Encoding Variants for MacCyrillic**

Specify variants of MacCyrillic.

```
enum {
     kMacCyrillicDefaultVariant = 0,
     kMacCyrillicCurrSignStdVariant = 1,
     kMacCyrillicCurrSignUkrVariant = 2,
    kMacCyrillicEuroSignVariant = 3
};
```
## **Constants** kMacCyrillicDefaultVariant

This is a meta value that maps to one of the following constants, depending on version of the Mac OS.

Available in Mac OS X v10.0 and later.

Declared in TextCommon.h.

## kMacCyrillicCurrSignStdVariant

```
In Mac OS versions prior to 9.0 (RU, BG), 0xFF = currency sign, 0xA2/0xB6 = CENT / PARTIAL DIFF.
```
Available in Mac OS X v10.0 and later.

Declared in TextCommon.h.

## kMacCyrillicCurrSignUkrVariant

In Mac OS version 9.0 and later (UA, LangKit), 0xFF = currency sign, 0xA2/0xB6 = GHE with upturn.

Available in Mac OS X v10.0 and later.

Declared in TextCommon.h.

## kMacCyrillicEuroSignVariant

In Mac OS 9.0 and later, 0xFF is Euro sign, 0xA2/0xB6 = GHE with upturn.

Available in Mac OS X v10.0 and later.

Declared in TextCommon.h.

## **Encoding Variants for MacFarsi**

Specify variants of MacFarsi.

```
enum {
     kMacFarsiStandardVariant = 0,
     kMacFarsiTrueTypeVariant = 1
};
```
kMacFarsiStandardVariant

This Mac OS Farsi variant is supported by the Tehran font (the system font for Farsi) and is the encoding supported by the text processing utilities.

Available in Mac OS X v10.0 and later.

Declared in TextCommon.h.

kMacFarsiTrueTypeVariant

This Mac OS Farsi variant is used for most of the Farsi TrueType fonts: Ashfahan, Amir, Kamran, Mashad, NadeemFarsi.

Available in Mac OS X v10.0 and later.

```
Declared in TextCommon.h.
```
# **Encoding Variants for MacHebrew**

Specify variants of MacHebrew.

```
enum {
    kMacHebrewStandardVariant = 0,
    kMacHebrewFigureSpaceVariant = 1};
```
## **Constants**

kMacHebrewStandardVariant

The standard Mac OS Hebrew variant.

Available in Mac OS X v10.0 and later.

Declared in TextCommon.h.

kMacHebrewFigureSpaceVariant

The Mac OS Hebrew variant in which 0xD4 represents figure space, not left single quotation mark as in the standard variant.

Available in Mac OS X v10.0 and later.

Declared in TextCommon.h.

## **Encoding Variants for MacIcelandic**

Specify variants of MacIcelandic.

```
enum {
     kMacIcelandicStdDefaultVariant = 0,
    kMaCIcelandicTIDE faultVariant = 1, kMacIcelandicStdCurrSignVariant = 2,
     kMacIcelandicTTCurrSignVariant = 3,
    kMaclcelandicStdEurolSpinVariant = 4.kMaclcelandicTTEuroSignVariant = 5};
```
kMacIcelandicStdDefaultVariant

This is a meta value that maps to kMacIcelandicStdCurrSignVariant or kMacIcelandicStdEuroSignVariant, depending on version of the Mac OS.

Available in Mac OS X v10.0 and later.

Declared in TextCommon.h.

kMacIcelandicTTDefaultVariant

This is a meta value that maps to kMacIcelandicTTCurrSignVariant or kMacIcelandicTTEuroSignVariant, depending on version of the Mac OS.

## Available in Mac OS X v10.0 and later.

Declared in TextCommon.h.

#### kMacIcelandicStdCurrSignVariant

In Mac OS versions prior to 8.5, 0xDB is the currency sign; 0xBB/0xBC are fem./masc. ordinal indicators.

Available in Mac OS X v10.0 and later.

Declared in TextCommon.h.

## kMacIcelandicTTCurrSignVariant

In Mac OS versions prior to 8.5, 0xDB is the currency sign; 0xBB/0xBC are fi/fl ligatures

Available in Mac OS X v10.0 and later.

Declared in TextCommon.h.

## kMacIcelandicStdEuroSignVariant

In Mac OS version 8.5 and later , 0xDB is the Euro sign ; 0xBB/0xBC are fem./masc. ordinal indicators.

## Available in Mac OS X v10.0 and later.

Declared in TextCommon.h.

## kMacIcelandicTTEuroSignVariant

In Mac OS versions earlier than 8.5, 0xDB is the Euro sign; 0xBB/0xBC are fi/fl ligatures.

## Available in Mac OS X v10.0 and later.

Declared in TextCommon.h.

## **Encoding Variants for MacJapanese**

Specify variants of MacJapanese.

```
enum {
    kMacJapaneseStandardVariant = 0,
    kMacJapaneseStdNoVerticalsVariant = 1,
     kMacJapaneseBasicVariant = 2,
     kMacJapanesePostScriptScrnVariant = 3,
     kMacJapanesePostScriptPrintVariant = 4,
     kMacJapaneseVertAtKuPlusTenVariant = 5
};
```
kMacJapaneseStandardVariant

The standard Mac OS Japanese variant. Shift-JIS with JIS Roman modifications, extra 1-byte characters, 2-byte Apple extensions, and some vertical presentation forms in the range 0xEB40—0xEDFE ("ku plus 84").

Available in Mac OS X v10.0 and later.

Declared in TextCommon.h.

#### kMacJapaneseStdNoVerticalsVariant

An artificial Mac OS Japanese variant for callers who don't want to use separately encoded vertical forms (for example, developers using QuickDraw GX).

Available in Mac OS X v10.0 and later.

Declared in TextCommon.h.

kMacJapaneseBasicVariant

An artificial Mac OS Japanese variant without Apple double-byte extensions.

Available in Mac OS X v10.0 and later.

Declared in TextCommon.h.

#### kMacJapanesePostScriptScrnVariant

The Mac OS Japanese variant for the screen bitmap version of the Sai Mincho and Chu Gothic fonts.

Available in Mac OS X v10.0 and later.

Declared in TextCommon.h.

## kMacJapanesePostScriptPrintVariant

The Mac OS Japanese variant for PostScript printing versions of the Sai Mincho and Chu Gothic PostScript fonts. This version includes double-byte half-width characters in addition to single-byte half-width characters.

Available in Mac OS X v10.0 and later.

Declared in TextCommon.h.

## kMacJapaneseVertAtKuPlusTenVariant

The Mac OS Japanese variant for the Hon Mincho and Maru Gothic fonts used in the Japanese localized version of System 7.1. It does not include the standard Apple extensions, and encodes vertical forms at a different location.

Available in Mac OS X v10.0 and later.

Declared in TextCommon.h.

## **Encoding Variants for MacRoman**

Specify variants of MacRoman.

```
enum {
     kMacRomanStandardVariant = 0,
    kMacIcelandicStandardVariant = 0,
    kMaCIcelandicTrueTypeVariant = 1,
    kJapaneseStandardVariant = 0,
    kdapanesedddoVerticalsVariant = 1,
     kJapaneseBasicVariant = 2,
     kJapanesePostScriptScrnVariant = 3,
     kJapanesePostScriptPrintVariant = 4,
     kJapaneseVertAtKuPlusTenVariant = 5,
    kHebrewStandardVariant = 0,
    kHebrewFigureSpaceVariant = 1,
     kUnicodeMaxDecomposedVariant = 2,
     kUnicodeNoComposedVariant = 3,
     kJapaneseNoOneByteKanaOption = 0x20,
     kJapaneseUseAsciiBackslashOption = 0x40
};
```
kMacRomanStandardVariant

The standard variant of Mac OS Roman for Mac OS 8.5 and later; 0xDB is the Euro sign.

Available in Mac OS X v10.0 and later.

Declared in TextCommon.h.

kMacIcelandicStandardVariant

The standard Mac OS Icelandic encoding supported by the bitmap versions of Chicago, Geneva, Monaco, and New York in the Icelandic system. This is also the variant supported by the text processing utilities.

Available in Mac OS X v10.0 and later.

Declared in TextCommon.h.

## kMacIcelandicTrueTypeVariant

The Mac OS Icelandic variant used for the bitmap versions of Courier, Helvetica, Palatino, and Times in the Icelandic system, and for the TrueType versions of Chicago, Geneva, Monaco, New York, Courier, Helvetica, Palatino, and Times.

Available in Mac OS X v10.0 and later.

Declared in TextCommon.h.

kJapaneseStandardVariant

Available in Mac OS X v10.0 and later.

Declared in TextCommon.h.

## kJapaneseStdNoVerticalsVariant

Available in Mac OS X v10.0 and later.

Declared in TextCommon.h.

kJapaneseBasicVariant

#### Available in Mac OS X v10.0 and later.

Declared in TextCommon.h.

## kJapanesePostScriptScrnVariant

Available in Mac OS X v10.0 and later.

kJapanesePostScriptPrintVariant Available in Mac OS X v10.0 and later.

Declared in TextCommon.h.

kJapaneseVertAtKuPlusTenVariant Available in Mac OS X v10.0 and later.

Declared in TextCommon.h.

kHebrewStandardVariant Available in Mac OS X v10.0 and later.

Declared in TextCommon.h.

kHebrewFigureSpaceVariant Available in Mac OS X v10.0 and later.

Declared in TextCommon.h.

kUnicodeMaxDecomposedVariant

Replaced by kUnicodeCanonicalDecompVariant.

Available in Mac OS X v10.0 and later.

Declared in TextCommon.h.

kUnicodeNoComposedVariant Replaced by kUnicodeCanonicalCompVariant.

Available in Mac OS X v10.0 and later.

Declared in TextCommon.h.

kJapaneseNoOneByteKanaOption

Replaced by Unicode Converter option kUnicodeNoHalfwidthCharsBit.

Available in Mac OS X v10.0 through Mac OS X v10.4.

Declared in TextCommon.h.

kJapaneseUseAsciiBackslashOption

Replaced by Unicode Converter option kUnicodeForceASCIIRangeBit.

Available in Mac OS X v10.0 through Mac OS X v10.4.

Declared in TextCommon.h.

## **Encoding Variants for MacRoman Related to Currency**

Specify variants of MacRoman that are related to currency.

```
enum {
    kMacRomanDefaultVariant = 0,
     kMacRomanCurrencySignVariant = 1,
    kMacRomanEuroSignVariant = 2
};
```
## **Constants**

```
kMacRomanDefaultVariant
```
This is a meta value that maps to one of the following constants, depending on version of the Mac OS.

Available in Mac OS X v10.0 and later.

```
Declared in TextCommon.h.
```
kMacRomanCurrencySignVariant

In Mac OS versions earlier than 8.5 0xDB is the currency sign; still used for some older fonts even in Mac OS 8.5.

Available in Mac OS X v10.0 and later.

Declared in TextCommon.h.

```
kMacRomanEuroSignVariant
```
In Mac OS version 8.5 and later, 0xDB is the Euro sign.

Available in Mac OS X v10.0 and later.

Declared in TextCommon.h.

# **Encoding Variants for MacRomanian**

Specify variants of MacRomanian.

```
enum {
    kMacRomanianDefaultVariant = 0,
    kMacRomanianCurrencySignVariant = 1,
    kMacRomanianEuroSignVariant = 2
};
```
# **Constants**

kMacRomanianDefaultVariant

This is a meta value that maps to one of the following constants, depending on version of the Mac OS.

Available in Mac OS X v10.0 and later.

Declared in TextCommon.h.

```
kMacRomanianCurrencySignVariant
```
In Mac OS versions earlier than 8.5, 0xDB is the currency sign.

Available in Mac OS X v10.0 and later.

Declared in TextCommon.h.

kMacRomanianEuroSignVariant

In Mac OS version 8.5 and later, 0xDB is the Euro sign.

Available in Mac OS X v10.0 and later.

Declared in TextCommon.h.

# **Encoding Variants for MacRomanLatin1**

Specify variants of MacRomanLatin1.

```
enum {
     kMacRomanLatin1DefaultVariant = 0,
     kMacRomanLatin1StandardVariant = 2,
     kMacRomanLatin1TurkishVariant = 6,
    kMacRomanLatin1CroatianVariant = 8,
    kMacRomanLatin1IcelandicVariant = 11,
     kMacRomanLatin1RomanianVariant = 14
};
```
kMacRomanLatin1DefaultVariant

This is a meta value that maps to one of the following constants, depending on version of the Mac OS.

Available in Mac OS X v10.0 and later.

Declared in TextCommon.h.

kMacRomanLatin1StandardVariant

Permuted MacRoman, Euro sign variant.

Available in Mac OS X v10.0 and later.

Declared in TextCommon.h.

kMacRomanLatin1TurkishVariant

Permuted MacTurkish.

Available in Mac OS X v10.0 and later.

Declared in TextCommon.h.

kMacRomanLatin1CroatianVariant

Permuted MacCroatian, Euro sign variant.

Available in Mac OS X v10.0 and later.

Declared in TextCommon.h.

## kMacRomanLatin1IcelandicVariant

Permuted MacIcelandic, standard Euro sign variant.

Available in Mac OS X v10.0 and later.

Declared in TextCommon.h.

kMacRomanLatin1RomanianVariant

Permuted MacRomanian, Euro sign variant.

Available in Mac OS X v10.0 and later.

Declared in TextCommon.h.

# **Encoding Variants for MacVT100**

Specify variants of MacVT100.

```
enum {
     kMacVT100DefaultVariant = 0,
     kMacVT100CurrencySignVariant = 1,
    kMacVT100EuroSignVariant = 2
};
```
kMacVT100DefaultVariant

This is a meta value that maps to one of the following constants, depending on version of the Mac OS.

Available in Mac OS X v10.0 and later.

Declared in TextCommon.h.

kMacVT100CurrencySignVariant

In Mac OS versions earlier than 8.5, 0xDB is the currency sign.

Available in Mac OS X v10.0 and later.

Declared in TextCommon.h.

```
kMacVT100EuroSignVariant
```
In Mac OS version 8.5 and later, 0xDB is the Euro sign.

Available in Mac OS X v10.0 and later.

Declared in TextCommon.h.

# **Encoding Variants for Unicode**

Specify variants of Unicode.

```
enum {
```

```
 kUnicodeNoSubset = 0,
 kUnicodeCanonicalDecompVariant = 2,
kUnicodeCanonicalCompVariant = 3,
kUnicodeHFSPlusDecompVariant = 8,
 kUnicodeHFSPlusCompVariant = 9
```
## };

## **Constants**

kUnicodeNoSubset

The standard Unicode encoded character set in which the full set of Unicode characters are supported.

Available in Mac OS X v10.0 and later.

Declared in TextCommon.h.

kUnicodeCanonicalDecompVariant

A variant of Unicode using maximal decomposition with characters in canonical order. This variant does not include most characters which have a canonical decomposition, such as single characters for accented Latin letters or single characters for Korean Hangul syllables (however, this restriction is relaxed for symbol characters in the range U+2000 to U+2FFF). In TEC Manager 1.3, the Unicode Converter supports this variant for converting to and from Mac OS encodings.

Available in Mac OS X v10.0 and later.

## kUnicodeCanonicalCompVariant

This is the normal canonical composition according to Unicode 3.2 rules.

Available in Mac OS X v10.2 and later.

Declared in TextCommon.h.

kUnicodeHFSPlusDecompVariant

Specifies canonical decomposition according to Unicode 3.2 rules, with HFS+ exclusions ("HFS+ decomposition 3.2"). That is, it doesn't decompose in 2000-2FFF, F900-FAFF, 2F800-2FAFF. You can use ths option when converting HFS file names.

Available in Mac OS X v10.2 and later.

Declared in TextCommon.h.

kUnicodeHFSPlusCompVariant

Specifies canonical composition according to Unicode 3.2 rules, but using the HFS+ decomposition exclusions. You can use ths option when converting HFS file names. You should use this form when you want to obtain a composed form that can be converted to and from the decomposed form specified by kUnicodeHFSPlusDecompVariant. This is the recommended way to request decompositions with HFS+ exclusions, instead of using mapping Version = kUnicodeUseHFSPlusMapping.

Available in Mac OS X v10.2 and later.

Declared in TextCommon.h.

## **EUC Text Encodings**

Specify Extendec Unix Code text encodings.

```
enum {
    kTextEncodingEUC_JP = 0x0920,
    kTextEncodingEUC_CN = 0x0930,
     kTextEncodingEUC_TW = 0x0931,
     kTextEncodingEUC_KR = 0x0940
};
```
**Constants**

kTextEncodingEUC\_JP

ISO 646,1-byte katakana,JIS 208 ,JIS 212.

Available in Mac OS X v10.0 and later.

Declared in TextCommon.h.

kTextEncodingEUC\_CN

ISO 646, GB 2312-80.

Available in Mac OS X v10.0 and later.

Declared in TextCommon.h.

kTextEncodingEUC\_TW

ISO 646, CNS 11643-1992 Planes 1-16.

Available in Mac OS X v10.0 and later.

```
kTextEncodingEUC_KR
      ISO 646, KS C 5601-1987.
      Available in Mac OS X v10.0 and later.
      Declared in TextCommon.h.
```
# **HFS Text Encoding**

Specifies a Mac OS HFS text encoding.

enum { kTextEncodingMacHFS = 0xFF };

## **Constants**

```
kTextEncodingMacHFS
      This is a metavalue for a special Mac OS encoding.
      Available in Mac OS X v10.0 and later.
      Declared in TextCommon.h.
```
# **ISO 2022 Text Encodings**

Specify text encodings for ISO 2002.

```
enum {
     kTextEncodingISO_2022_JP = 0x0820,
    kTextEncodingISO 2022 JP 2 = 0 \times 0821,
     kTextEncodingISO_2022_JP_1 = 0x0822,
     kTextEncodingISO_2022_JP_3 = 0x0823,
     kTextEncodingISO_2022_CN = 0x0830,
     kTextEncodingISO_2022_CN_EXT = 0x0831,
     kTextEncodingISO_2022_KR = 0x0840
};
```
## **Constants**

kTextEncodingISO\_2022\_JP See RFC 1468.

Available in Mac OS X v10.0 and later.

Declared in TextCommon.h.

kTextEncodingISO\_2022\_JP\_2

See RFC 1554.

Available in Mac OS X v10.0 and later.

Declared in TextCommon.h.

kTextEncodingISO\_2022\_JP\_1 See RFC 2237.

## Available in Mac OS X v10.0 and later.

```
kTextEncodingISO_2022_JP_3
      JIS X0213
      Available in Mac OS X v10.1 and later.
      Declared in TextCommon.h.
kTextEncodingISO_2022_CN
      Available in Mac OS X v10.0 and later.
      Declared in TextCommon.h.
kTextEncodingISO_2022_CN_EXT
      Available in Mac OS X v10.0 and later.
      Declared in TextCommon.h.
```

```
kTextEncodingISO_2022_KR
      Available in Mac OS X v10.0 and later.
      Declared in TextCommon.h.
```
# **ISO 8-bit and 7-bit Text Encodings**

Specify text encodings for ISO 8-bit and 7-bit.

```
enum {
     kTextEncodingISOLatin1 = 0x0201,
     kTextEncodingISOLatin2 = 0x0202,
     kTextEncodingISOLatin3 = 0x0203,
     kTextEncodingISOLatin4 = 0x0204,
     kTextEncodingISOLatinCyrillic = 0x0205,
     kTextEncodingISOLatinArabic = 0x0206,
     kTextEncodingISOLatinGreek = 0x0207,
     kTextEncodingISOLatinHebrew = 0x0208,
     kTextEncodingISOLatin5 = 0x0209,
     kTextEncodingISOLatin6 = 0x020A,
     kTextEncodingISOLatin7 = 0x020D,
     kTextEncodingISOLatin8 = 0x020E,
     kTextEncodingISOLatin9 = 0x020F
```
## };

## **Constants**

kTextEncodingISOLatin1 ISO 8859-1.

Available in Mac OS X v10.0 and later.

Declared in TextCommon.h.

## kTextEncodingISOLatin2

ISO 8859-2.

## Available in Mac OS X v10.0 and later.

Declared in TextCommon.h.

kTextEncodingISOLatin3 ISO 8859-3.

Available in Mac OS X v10.0 and later.

kTextEncodingISOLatin4

ISO 8859-4.

Available in Mac OS X v10.0 and later.

Declared in TextCommon.h.

kTextEncodingISOLatinCyrillic

ISO 8859-5.

## Available in Mac OS X v10.0 and later.

Declared in TextCommon.h.

kTextEncodingISOLatinArabic

ISO 8859-6; equivalent to ASMO 708 and DOS CP 708.

## Available in Mac OS X v10.0 and later.

Declared in TextCommon.h.

kTextEncodingISOLatinGreek

ISO 8859-7.

## Available in Mac OS X v10.0 and later.

Declared in TextCommon.h.

kTextEncodingISOLatinHebrew

ISO 8859-8.

Available in Mac OS X v10.0 and later.

Declared in TextCommon.h.

kTextEncodingISOLatin5 ISO 8859-9.

## Available in Mac OS X v10.0 and later.

Declared in TextCommon.h.

kTextEncodingISOLatin6

ISO 8859-10.

## Available in Mac OS X v10.0 and later.

Declared in TextCommon.h.

- kTextEncodingISOLatin7
	- ISO 8859-13; Baltic Rim

## Available in Mac OS X v10.0 and later.

Declared in TextCommon.h.

kTextEncodingISOLatin8 ISO 8859-14; Celtic

## Available in Mac OS X v10.0 and later.

Declared in TextCommon.h.

kTextEncodingISOLatin9

ISO 8859-15, 8859-1; changed for Euro & CP1252 letters

## Available in Mac OS X v10.0 and later.

# **Mac Unicode Text Encoding**

Specifies a script code that should be handled as a special Mac OS script code.

```
enum {
     kTextEncodingMacUnicode = 0x7E
};
```
## **Constants**

kTextEncodingMacUnicode

Beginning with Mac OS 8.5, the set of Mac OS script codes has been extended for some Mac OS components to include Unicode. Some of these components have only 7 bits available for script code, so kTextEncodingUnicodeDefault cannot be used to indicate Unicode. Instead, kTextEncodingMacUnicode is used as a meta-value to indicate that Unicode handles the script code a special Mac OS script code. The Text Encoding Converter handles this value similar to the way it handles the constant kTextEncodingUnicodeDefault.

Available in Mac OS X v10.0 and later.

Declared in TextCommon.h.

# **Miscellaneous Text Encoding Standards**

Specify miscellaneous text encodings.

```
enum {
     kTextEncodingShiftJIS = 0x0A01,
     kTextEncodingKOI8_R = 0x0A02,
     kTextEncodingBig5 = 0x0A03,
     kTextEncodingMacRomanLatin1 = 0x0A04,
     kTextEncodingHZ_GB_2312 = 0x0A05,
     kTextEncodingBig5_HKSCS_1999 = 0x0A06
};
```
# **Constants**

kTextEncodingShiftJIS

Plain Shift-JIS.

Available in Mac OS X v10.0 and later.

Declared in TextCommon.h.

kTextEncodingKOI8\_R

Russian Internet standard.

Available in Mac OS X v10.0 and later.

Declared in TextCommon.h.

kTextEncodingBig5

Big-5 encoding.

Available in Mac OS X v10.0 and later.

Declared in TextCommon.h.

kTextEncodingMacRomanLatin1

Mac OS Roman permuted to align with 8859-1.

## Available in Mac OS X v10.0 and later.
<span id="page-144-2"></span><span id="page-144-0"></span>kTextEncodingHZ\_GB\_2312 See RFC 1842; for Chinese mail and news. Available in Mac OS X v10.0 and later. Declared in TextCommon.h. kTextEncodingBig5\_HKSCS\_1999 Available in Mac OS X v10.1 and later.

Declared in TextCommon.h.

### <span id="page-144-3"></span>**MS-DOS and Windows Text Encodings**

Specify text encodings for MS-DOS and Windows.

```
enum {
     kTextEncodingDOSLatinUS = 0x0400,
     kTextEncodingDOSGreek = 0x0405,
     kTextEncodingDOSBalticRim = 0x0406,
    kTextEncodingDOSLatin1 = 0x0410. kTextEncodingDOSGreek1 = 0x0411,
     kTextEncodingDOSLatin2 = 0x0412,
     kTextEncodingDOSCyrillic = 0x0413,
     kTextEncodingDOSTurkish = 0x0414,
     kTextEncodingDOSPortuguese = 0x0415,
    kTextEncoding DOSIcelandic = 0x0416.
     kTextEncodingDOSHebrew = 0x0417,
    kTextEncoding DOSCanadian French = <math>0x0418</math>, kTextEncodingDOSArabic = 0x0419,
     kTextEncodingDOSNordic = 0x041A,
     kTextEncodingDOSRussian = 0x041B,
     kTextEncodingDOSGreek2 = 0x041C,
     kTextEncodingDOSThai = 0x041D,
     kTextEncodingDOSJapanese = 0x0420,
    kTextEncoding DOSChineseSimplif = 0x0421, kTextEncodingDOSKorean = 0x0422,
     kTextEncodingDOSChineseTrad = 0x0423,
    kTextEncodingWindowsLatin1 = 0x0500. kTextEncodingWindowsANSI = 0x0500,
     kTextEncodingWindowsLatin2 = 0x0501,
     kTextEncodingWindowsCyrillic = 0x0502,
     kTextEncodingWindowsGreek = 0x0503,
    kTextEncodingWindowsLatin5 = 0x0504,
     kTextEncodingWindowsHebrew = 0x0505,
    kTextEncodingWindows Arabic = 0x0506.
     kTextEncodingWindowsBalticRim = 0x0507,
     kTextEncodingWindowsVietnamese = 0x0508,
    kTextEncodingWindowsKoreanJohab = 0x0510
```
#### <span id="page-144-1"></span>};

#### **Constants**

kTextEncodingDOSLatinUS

Code page 437.

Available in Mac OS X v10.0 and later.

#### <span id="page-145-2"></span>kTextEncodingDOSGreek

Code page 737, formerly 437G.

#### Available in Mac OS X v10.0 and later.

Declared in TextCommon.h.

#### <span id="page-145-0"></span>kTextEncodingDOSBalticRim

### Code page 775.

#### Available in Mac OS X v10.0 and later.

Declared in TextCommon.h.

#### <span id="page-145-6"></span>kTextEncodingDOSLatin1

Code page 860. "multilingual."

#### Available in Mac OS X v10.0 and later.

Declared in TextCommon.h.

#### <span id="page-145-7"></span><span id="page-145-3"></span>kTextEncodingDOSGreek1

Code page 851.

#### Available in Mac OS X v10.0 and later.

Declared in TextCommon.h.

#### <span id="page-145-1"></span>kTextEncodingDOSLatin2 Code page 852, Slavic.

#### Available in Mac OS X v10.0 and later.

Declared in TextCommon.h.

#### <span id="page-145-9"></span>kTextEncodingDOSCyrillic

### Code page 855, IBM Cyrillic.

#### Available in Mac OS X v10.0 and later.

Declared in TextCommon.h.

#### <span id="page-145-8"></span>kTextEncodingDOSTurkish

#### Code page 857, IBM Turkish.

#### Available in Mac OS X v10.0 and later.

Declared in TextCommon.h.

#### <span id="page-145-5"></span>kTextEncodingDOSPortuguese

### Code page 860.

### Available in Mac OS X v10.0 and later.

Declared in TextCommon.h.

### <span id="page-145-4"></span>kTextEncodingDOSIcelandic

#### Code page 861.

#### Available in Mac OS X v10.0 and later.

Declared in TextCommon.h.

#### kTextEncodingDOSHebrew

#### Code page 862.

#### Available in Mac OS X v10.0 and later.

#### <span id="page-146-1"></span>kTextEncodingDOSCanadianFrench

#### Code page 863.

Available in Mac OS X v10.0 and later.

Declared in TextCommon.h.

### <span id="page-146-0"></span>kTextEncodingDOSArabic

### Code page 864.

#### Available in Mac OS X v10.0 and later.

Declared in TextCommon.h.

#### <span id="page-146-7"></span>kTextEncodingDOSNordic

#### Cde page 865.

#### Available in Mac OS X v10.0 and later.

Declared in TextCommon.h.

#### <span id="page-146-8"></span><span id="page-146-4"></span>kTextEncodingDOSRussian

#### Code page 866.

Available in Mac OS X v10.0 and later.

Declared in TextCommon.h.

#### <span id="page-146-9"></span>kTextEncodingDOSGreek2

Code page 869, IBM Modern Green.

#### Available in Mac OS X v10.0 and later.

Declared in TextCommon.h.

#### <span id="page-146-5"></span>kTextEncodingDOSThai

Code page 874, also for Windows.

#### Available in Mac OS X v10.0 and later.

Declared in TextCommon.h.

#### <span id="page-146-2"></span>kTextEncodingDOSJapanese

### Code page 932, also for Windows

Available in Mac OS X v10.0 and later.

Declared in TextCommon.h.

<span id="page-146-6"></span>kTextEncodingDOSChineseSimplif

### Code page 936, also for Windows.

#### Available in Mac OS X v10.0 and later.

Declared in TextCommon.h.

#### <span id="page-146-3"></span>kTextEncodingDOSKorean

Code page 949, also for Windows; unified Hangul.

#### Available in Mac OS X v10.0 and later.

Declared in TextCommon.h.

#### kTextEncodingDOSChineseTrad

### Code page 950, also for Windows.

#### Available in Mac OS X v10.0 and later.

#### <span id="page-147-6"></span>kTextEncodingWindowsLatin1

Code page 1252.

Available in Mac OS X v10.0 and later.

Declared in TextCommon.h.

#### <span id="page-147-0"></span>kTextEncodingWindowsANSI

Code page 1252 (alternate name).

#### Available in Mac OS X v10.0 and later.

Declared in TextCommon.h.

#### <span id="page-147-7"></span>kTextEncodingWindowsLatin2

Code page 1250, Central Europe.

#### Available in Mac OS X v10.0 and later.

Declared in TextCommon.h.

#### <span id="page-147-4"></span><span id="page-147-3"></span>kTextEncodingWindowsCyrillic

Code page 1251, Slavic Cyrillic.

#### Available in Mac OS X v10.0 and later.

Declared in TextCommon.h.

#### kTextEncodingWindowsGreek

<span id="page-147-8"></span>Code page 1253.

#### Available in Mac OS X v10.0 and later.

Declared in TextCommon.h.

#### <span id="page-147-5"></span>kTextEncodingWindowsLatin5 Code page 1254, Turkish.

#### Available in Mac OS X v10.0 and later.

Declared in TextCommon.h.

### <span id="page-147-1"></span>kTextEncodingWindowsHebrew

#### Code page 1255.

#### Available in Mac OS X v10.0 and later.

Declared in TextCommon.h.

<span id="page-147-2"></span>kTextEncodingWindowsArabic Code page 1256.

### Available in Mac OS X v10.0 and later.

Declared in TextCommon.h.

#### <span id="page-147-9"></span>kTextEncodingWindowsBalticRim Code page 1257.

#### Available in Mac OS X v10.0 and later.

Declared in TextCommon.h.

kTextEncodingWindowsVietnamese

#### Code page 1258.

#### Available in Mac OS X v10.0 and later.

<span id="page-148-6"></span>kTextEncodingWindowsKoreanJohab Code page 1361, for Window NT. Available in Mac OS X v10.0 and later.

Declared in TextCommon.h.

### <span id="page-148-7"></span>**National Standard Text Encodings**

Specify text encodings for various national standards.

```
enum {
     kTextEncodingUS_ASCII = 0x0600,
     kTextEncodingJIS_X0201_76 = 0x0620,
    kTextEncodingJIS_X0208_83 = 0x0621,
     kTextEncodingJIS_X0208_90 = 0x0622,
    kTextEncodingJIS_X0212_90 = 0x0623,
    kTextEncodingJIS_C6226_78 = 0 \times 0624,
     kTextEncodingShiftJIS_X0213_00 = 0x0628,
    kTextEncodingGB 2312 80 = 0x0630.
     kTextEncodingGBK_95 = 0x0631,
     kTextEncodingGB_18030_2000 = 0x0632,
    kTextEncoding KSC_5601_87 = 0x0640,
    kTextEncodingKSC_5601_92_Johab = 0 \times 0641,
    kTextEncodingCNS_11643_92_P1 = 0x0651, kTextEncodingCNS_11643_92_P2 = 0x0652,
     kTextEncodingCNS_11643_92_P3 = 0x0653
```
<span id="page-148-5"></span>};

#### **Constants**

<span id="page-148-2"></span><span id="page-148-1"></span>kTextEncodingUS\_ASCII Available in Mac OS X v10.0 and later. Declared in TextCommon.h. kTextEncodingJIS\_X0201\_76 JIS Roman and 1-byte katakana (halfwidth). Available in Mac OS X v10.0 and later. Declared in TextCommon.h.

<span id="page-148-3"></span>kTextEncodingJIS\_X0208\_83 Available in Mac OS X v10.0 and later.

Declared in TextCommon.h.

<span id="page-148-4"></span><span id="page-148-0"></span>kTextEncodingJIS\_X0208\_90 Available in Mac OS X v10.0 and later.

Declared in TextCommon.h.

kTextEncodingJIS\_X0212\_90 Available in Mac OS X v10.0 and later.

Declared in TextCommon.h.

kTextEncodingJIS\_C6226\_78

```
Available in Mac OS X v10.0 and later.
```
<span id="page-149-8"></span><span id="page-149-7"></span><span id="page-149-6"></span><span id="page-149-5"></span><span id="page-149-4"></span><span id="page-149-3"></span>kTextEncodingShiftJIS\_X0213\_00 Shift-JIS format encoding of JIS X0213 planes 1 and 2 Available in Mac OS X v10.1 and later. Declared in TextCommon.h. kTextEncodingGB\_2312\_80 Available in Mac OS X v10.0 and later. Declared in TextCommon.h. kTextEncodingGBK\_95 Annex to GB13000-93, for Windows 95; EUC-CN extended. Available in Mac OS X v10.0 and later. Declared in TextCommon.h. kTextEncodingGB\_18030\_2000 Available in Mac OS X v10.1 and later. Declared in TextCommon.h. kTextEncodingKSC\_5601\_87 This is the same as KSC 5601-92 without Johab annex. Available in Mac OS X v10.0 and later. Declared in TextCommon.h. kTextEncodingKSC\_5601\_92\_Johab KSC 5601-92 Johab annex. Available in Mac OS X v10.0 and later. Declared in TextCommon.h. kTextEncodingCNS\_11643\_92\_P1 CNS 11643-1992 plane 1. Available in Mac OS X v10.0 and later. Declared in TextCommon.h. kTextEncodingCNS\_11643\_92\_P2 CNS 11643-1992 plane 2. Available in Mac OS X v10.0 and later. Declared in TextCommon.h. kTextEncodingCNS\_11643\_92\_P3 CNS 11643-1992 plane 3 (11643-1986 plane 14). Available in Mac OS X v10.0 and later. Declared in TextCommon.h.

### <span id="page-149-9"></span><span id="page-149-2"></span><span id="page-149-1"></span><span id="page-149-0"></span>**NextStep Platform Encodings**

Specify text encodings for the NextStep platform.

```
enum {
     kTextEncodingNextStepLatin = 0x0B01,
     kTextEncodingNextStepJapanese = 0x0B02
};
```
### <span id="page-150-4"></span>**Special Text Encoding Values**

Specify special cases of text encodings.

```
enum {
     kTextEncodingMultiRun = 0x0FFF,
     kTextEncodingUnknown = 0xFFFF
};
```
#### <span id="page-150-1"></span>**Constants**

```
kTextEncodingMultiRun
```
This is a special value for multiple encoded text, external run information.

Available in Mac OS X v10.0 and later.

Declared in TextCommon.h.

<span id="page-150-5"></span>kTextEncodingUnknown

Available in Mac OS X v10.0 and later.

Declared in TextCommon.h.

### **Text Encoding Formats**

#### Specify a text encoding format.

```
typedef UInt32 TextEncodingFormat;
enum {
   kTextEncodingDefaultFormat = 0, kUnicode16BitFormat = 0,
   kUnicodeUTF7Format = 1,
     kUnicodeUTF8Format = 2,
    kUnicode32BitFormat = 3
```
<span id="page-150-0"></span>};

#### **Constants**

<span id="page-150-3"></span>kTextEncodingDefaultFormat

The standard default format for any base encoding.

Available in Mac OS X v10.0 and later.

Declared in TextCommon.h.

kUnicode16BitFormat

The 16-bit character encoding format specified by the Unicode standard, equivalent to the UCS-2 format for ISO 10646. This includes support for the UTF-16 method of including non-BMP characters in a stream of 16-bit values.

Available in Mac OS X v10.0 and later.

```
Declared in TextCommon.h.
```
#### <span id="page-151-3"></span>kUnicodeUTF7Format

The Unicode transformation format in which characters encodings are represented by a sequence of 7-bit values. This format cannot be handled by the Unicode Converter, only by the Text Encoding Converter.

Available in Mac OS X v10.0 and later.

Declared in TextCommon.h.

#### <span id="page-151-4"></span>kUnicodeUTF8Format

The Unicode transformation format in which characters are represented by a sequence of 8-bit values.

Available in Mac OS X v10.0 and later.

Declared in TextCommon.h.

<span id="page-151-2"></span>kUnicode32BitFormat

The UCS-4 32-bit format defined for ISO 10646. This format is not currently supported.

Available in Mac OS X v10.0 and later.

Declared in TextCommon.h.

#### **Discussion**

A text encoding format specifies a way of formatting or algorithmically transforming a particular base encoding. For example, the UTF-7 format is the Unicode standard formatted for transmission through channels that can handle only 7-bit values. Other text encoding formats for Unicode include UTF-8 and 16-bit or 32-bit formats. These transformations are not viewed as different base encodings. Rather, they are different formats for representing the same base encoding.

Similar to text encoding variant values, text encoding format values are specific to a particular text encoding base value or to a small set of text encoding base values. A text encoding format is defined by the TextEncodingFormat data type.

<span id="page-151-5"></span>The function [GetTextEncodingFormat](#page-38-0) (page 39) returns the text encoding format of a text encoding specification.

### **Text Encoding Name Selectors**

Specify the part of an encoding name you want to obtain.

```
typedef UInt32 TextEncodingNameSelector;
enum {
   kTextEncodingFullName = 0,kTextEncodingBaseName = 1, kTextEncodingVariantName = 2,
     kTextEncodingFormatName = 3
};
```
#### <span id="page-151-0"></span>**Constants**

kTextEncodingFullName

Requests the full name of the text encoding.

Available in Mac OS X v10.0 and later.

Declared in TextCommon.h.

kTextEncodingBaseName

Requests the name of the base encoding.

Available in Mac OS X v10.0 and later.

#### <span id="page-152-2"></span>kTextEncodingVariantName

Requests the name of the encoding variant, if available.

Available in Mac OS X v10.0 and later.

Declared in TextCommon.h.

<span id="page-152-1"></span>kTextEncodingFormatName

Requests the name of the encoding format, if available.

Available in Mac OS X v10.0 and later.

Declared in TextCommon.h.

#### **Discussion**

You use a selector for the GetTextEncodingName function to indicate which part of an encoding name you want to determine. The text encoding name selector is defined by the Text Encoding Name Selector data type.

### <span id="page-152-3"></span>**Text Encoding Variants**

Specify minor variants of a base encoding or group of base encodings.

```
enum {
    kTextEncodingDefaultVariable = 0};
```
#### **Constants**

kTextEncodingDefaultVariant

The standard default variant for any base encoding.

Available in Mac OS X v10.0 and later.

Declared in TextCommon.h.

#### **Discussion**

This enumeration defines constants for the default variant of any base text encoding and for variants of the Mac OS Japanese, Mac OS Arabic, Mac OS Farsi, Mac OS Hebrew, and Unicode base encodings.

A text encoding variant specifies one among possibly several minor variants of a particular base encoding or group of base encodings. Text encoding variants are often used to support special cases such as the following:

- Differences among fonts that are all intended to support the same encoding. For example, different fonts associated with the MacJapanese and MacArabic encodings support slightly different encoding variants. These fonts would typically coexist on the same system without the user being aware of any differences.
- Artificial variants created by excluding some of the characters in an encoding. For example, the MacJapanese encoding includes separately-encoded vertical forms for some characters. In some contexts (such as with QuickDraw GX), it may be desirable to exclude these.
- Different mappings of a particular character or group of characters for different usages.

For a given text encoding base or small set of related text encoding base values, there may be an enumeration of TextEncodingVariant values, which always begins with 0, the default variant. In addition, for a possibly larger set of related text encoding base values, there may be bit masks that can be used independently to designate additional artificial variants. For example, there is an enumeration of six variants for the Mac OS

Japanese encoding. In addition, there are bit masks that can also be used as part of the variant for any Japanese encoding to exclude 1-byte kana or to control the mapping of the reverse solidus (backslash) character.

Languages that are dissimilar but use similar character sets are generally not designated as variants of the same base encoding (for example, MacIcelandic and MacTurkish both use a slight modification of the MacRoman character set, but they are considered separate base encodings).

When you create a new text encoding, you can specify an explicit variant of a base encoding or you can specify the default variant of that base. A text encoding variant is defined by the TextEncodingVariant data type. The function [GetTextEncodingVariant](#page-40-0) (page 41) returns the text encoding variant of a text encoding specification.

### <span id="page-153-5"></span>**Unicode and ISO UCS Text Encodings**

Specify Unicode and IOS UCS text encodings.

```
enum {
```

```
kTextEncodingUnicodeDefault = 0x0100,kTextEncodingUnicodeV1_1 = 0x0101, kTextEncodingISO10646_1993 = 0x0101,
 kTextEncodingUnicodeV2_0 = 0x0103,
 kTextEncodingUnicodeV2_1 = 0x0103,
kTextEncodingUnicodeV3 0 = 0x0104,
kTextEncodingUnicodeV3_1 = 0x0105,
 kTextEncodingUnicodeV3_2 = 0x0106
```
### <span id="page-153-1"></span>};

#### **Constants**

<span id="page-153-2"></span>kTextEncodingUnicodeDefault

This is a meta value that takes on one of the following values, depending on the system.

Available in Mac OS X v10.0 and later.

Declared in TextCommon.h.

<span id="page-153-0"></span>kTextEncodingUnicodeV1\_1

This is a Unicode encoding.

Available in Mac OS X v10.0 and later.

Declared in TextCommon.h.

#### <span id="page-153-3"></span>kTextEncodingISO10646\_1993

This ISO UCS encoding has code points identical to Unicode 1.1.

Available in Mac OS X v10.0 and later.

Declared in TextCommon.h.

<span id="page-153-4"></span>kTextEncodingUnicodeV2\_0

This is the new location for Korean Hangul.

Available in Mac OS X v10.0 and later.

Declared in TextCommon.h.

#### kTextEncodingUnicodeV2\_1

For the Text Encoding Converter, Unicode 2.0 is equivalent to Unicode 2.1.

Available in Mac OS X v10.0 and later.

```
kTextEncodingUnicodeV3_0
      Available in Mac OS X v10.0 and later.
      Declared in TextCommon.h.
kTextEncodingUnicodeV3_1
```
Adds characters requiring surrogate pairs in UTF-16

Available in Mac OS X v10.1 and later.

Declared in TextCommon.h.

```
kTextEncodingUnicodeV3_2
      Available in Mac OS X v10.1 and later.
      Declared in TextCommon.h.
```
### <span id="page-154-4"></span>**Unsupported Unicode Variants**

Represent Unicode variants that are not yet supported or fully defined.

```
enum {
     kUnicodeNoCompatibilityVariant = 1,
     kUnicodeNoCorporateVariant = 4
};
```
## <span id="page-154-0"></span>Assorted Constants

### **Bidirectional Character Values**

Specify bidirectional character properties.

```
enum {
     kUCBidiCatNotApplicable = 0,
    kUCBidiCatLeftRight = 1,
     kUCBidiCatRightLeft = 2,
     kUCBidiCatEuroNumber = 3,
     kUCBidiCatEuroNumberSeparator = 4,
     kUCBidiCatEuroNumberTerminator = 5,
     kUCBidiCatArabicNumber = 6,
     kUCBidiCatCommonNumberSeparator = 7,
     kUCBidiCatBlockSeparator = 8,
     kUCBidiCatSegmentSeparator = 9,
     kUCBidiCatWhitespace = 10,
     kUCBidiCatOtherNeutral = 11,
     kUCBidiCatRightLeftArabic = 12,
     kUCBidiCatLeftRightEmbedding = 13,
     kUCBidiCatRightLeftEmbedding = 14,
     kUCBidiCatLeftRightOverride = 15,
     kUCBidiCatRightLeftOverride = 16,
     kUCBidiCatPopDirectionalFormat = 17,
     kUCBidiCatNonSpacingMark = 18,
     kUCBidiCatBoundaryNeutral = 19
```
#### <span id="page-155-4"></span>};

#### **Constants**

<span id="page-155-3"></span>kUCBidiCatNotApplicable

Unassigned.

Available in Mac OS X v10.0 and later.

Declared in TextCommon.h.

<span id="page-155-5"></span>kUCBidiCatLeftRight

Strong types: L left-to-right.

Available in Mac OS X v10.0 and later.

Declared in TextCommon.h.

<span id="page-155-0"></span>kUCBidiCatRightLeft

Strong types: R right-to-left.

#### Available in Mac OS X v10.0 and later.

Declared in TextCommon.h.

<span id="page-155-1"></span>kUCBidiCatEuroNumber

Weak types: EN European number.

Available in Mac OS X v10.0 and later.

Declared in TextCommon.h.

<span id="page-155-2"></span>kUCBidiCatEuroNumberSeparator

#### Weak types: ES European number separator.

Available in Mac OS X v10.0 and later.

Declared in TextCommon.h.

#### kUCBidiCatEuroNumberTerminator

#### Weak types: ET European number terminator.

Available in Mac OS X v10.0 and later.

#### <span id="page-156-0"></span>kUCBidiCatArabicNumber

Weak types: AN Arabic number.

#### Available in Mac OS X v10.0 and later.

Declared in TextCommon.h.

#### <span id="page-156-2"></span>kUCBidiCatCommonNumberSeparator

Weak types: CS common number separator.

#### Available in Mac OS X v10.0 and later.

Declared in TextCommon.h.

#### <span id="page-156-1"></span>kUCBidiCatBlockSeparator

Separators: B paragraph separator (was block separator).

Available in Mac OS X v10.0 and later.

Declared in TextCommon.h.

#### <span id="page-156-9"></span><span id="page-156-8"></span>kUCBidiCatSegmentSeparator

Separators: S segment separator.

#### Available in Mac OS X v10.0 and later.

Declared in TextCommon.h.

<span id="page-156-5"></span>kUCBidiCatWhitespace

Neutrals: WS whitespace.

#### Available in Mac OS X v10.0 and later.

Declared in TextCommon.h.

#### <span id="page-156-6"></span>kUCBidiCatOtherNeutral

Neutrals: ON other neutrals (unassigned codes could use this).

Available in Mac OS X v10.0 and later.

Declared in TextCommon.h.

#### <span id="page-156-3"></span>kUCBidiCatRightLeftArabic

Unicode 3.0; AL right-to-left Arabic (was Arabic letter).

#### Available in Mac OS X v10.0 and later.

Declared in TextCommon.h.

<span id="page-156-7"></span>kUCBidiCatLeftRightEmbedding

#### Unicode 3.0; LRE eft-to-right embedding.

#### Available in Mac OS X v10.0 and later.

Declared in TextCommon.h.

#### <span id="page-156-4"></span>kUCBidiCatRightLeftEmbedding

Unicode 3.0; RLE right-to-left embedding.

#### Available in Mac OS X v10.0 and later.

Declared in TextCommon.h.

#### kUCBidiCatLeftRightOverride

#### Unicode 3.0; LRO left-to-right override.

#### Available in Mac OS X v10.0 and later.

```
kUCBidiCatRightLeftOverride
```
Unicode 3.0; RLO right-to-left override.

#### Available in Mac OS X v10.0 and later.

Declared in TextCommon.h.

<span id="page-157-3"></span>kUCBidiCatPopDirectionalFormat

Unicode 3.0; PDF pop directional Format.

#### Available in Mac OS X v10.0 and later.

Declared in TextCommon.h.

<span id="page-157-2"></span>kUCBidiCatNonSpacingMark

Unicode 3.0; NSM non-spacing mark.

#### Available in Mac OS X v10.0 and later.

Declared in TextCommon.h.

<span id="page-157-1"></span>kUCBidiCatBoundaryNeutral

Unicode 3.0; BN boundary neutral.

Available in Mac OS X v10.0 and later.

Declared in TextCommon.h.

#### **Discussion**

<span id="page-157-0"></span>These values are requested by kUCCharPropTypeBidiCategory.

### **Common and Special Unicode Values**

Specify sommon and special Unicode code values.

```
enum {
    kUnicodeByteOrderMark = 0xFEFF,
    kUnicodeObjectReplacement = 0xFFFC,
    kUnicodeReplacementChar = 0xFFFD,
     kUnicodeSwappedByteOrderMark = 0xFFFE,
     kUnicodeNotAChar = 0xFFFF
```
<span id="page-157-5"></span>};

#### <span id="page-157-6"></span>**Constants**

kUnicodeByteOrderMark

Available in Mac OS X v10.0 and later.

Declared in TextCommon.h.

<span id="page-157-7"></span>kUnicodeObjectReplacement

A placeholder for a non-text object.

Available in Mac OS X v10.0 and later.

Declared in TextCommon.h.

kUnicodeReplacementChar

Unicode replacement for an input character that cannot be converted.

Available in Mac OS X v10.0 and later.

<span id="page-158-5"></span>kUnicodeSwappedByteOrderMark

Not a Unicode character; byte-swapped version of FEFF.

Available in Mac OS X v10.0 and later.

Declared in TextCommon.h.

```
kUnicodeNotAChar
```
Not a Unicode character; may be used as a terminator.

Available in Mac OS X v10.0 and later.

Declared in TextCommon.h.

### <span id="page-158-7"></span>**TEC Plugin Dispatch Table Versions**

Specify a version for a TEC plug-in dispatch table.

```
enum {
```

```
 kTECPluginDispatchTableVersion1 = 0x00010000,
 kTECPluginDispatchTableVersion1_1 = 0x00010001,
 kTECPluginDispatchTableVersion1_2 = 0x00010002,
 kTECPluginDispatchTableCurrentVersion = kTECPluginDispatchTableVersion1_2
```
<span id="page-158-1"></span>};

#### **Constants**

<span id="page-158-2"></span>kTECPluginDispatchTableVersion1

Specifies versions 1.0 through 1.0.3.

Available in Mac OS X v10.0 and later.

Declared in TextEncodingPlugin.h.

<span id="page-158-3"></span>kTECPluginDispatchTableVersion1\_1 Specifies version 1.1.

Available in Mac OS X v10.0 and later.

Declared in TextEncodingPlugin.h.

- <span id="page-158-0"></span>kTECPluginDispatchTableVersion1\_2
	- Specifies version 1.2.

Available in Mac OS X v10.0 and later.

Declared in TextEncodingPlugin.h.

<span id="page-158-6"></span>kTECPluginDispatchTableCurrentVersion

```
A meta value that specifies the current version.
```
### Available in Mac OS X v10.0 and later.

Declared in TextEncodingPlugin.h.

### **TEC Plug-in Signatures**

Specify a TEC plug-in signature.

```
enum {
    kTECSignature = 'encv',
    kTECUnicodePluginSignature = 'puni',
    kTECJapanesePluginSignature = 'pjpn',
    kTECChinesePluginSignature = 'pzho',
    kTECKoreanPluginSignature = 'pkor'
};
```
### <span id="page-159-3"></span>**Unicode Character Property Types**

Specify property types for a Unicode charater.

```
typedef SInt32 UCCharPropertyType;
enum {
     kUCCharPropTypeGenlCategory = 1,
     kUCCharPropTypeCombiningClass = 2,
     kUCCharPropTypeBidiCategory = 3
};
```
#### <span id="page-159-2"></span>**Constants**

<span id="page-159-1"></span>kUCCharPropTypeGenlCategory Requests enumeration value.

Available in Mac OS X v10.0 and later.

Declared in TextCommon.h.

<span id="page-159-0"></span>kUCCharPropTypeCombiningClass

Requests numeric value 0 to 255.

Available in Mac OS X v10.0 and later.

Declared in TextCommon.h.

<span id="page-159-4"></span>kUCCharPropTypeBidiCategory

Requests enumeration value.

Available in Mac OS X v10.0 and later.

Declared in TextCommon.h.

### **Unicode Character Property Values**

Specify a propery value for a Unicode character.

```
typedef UInt32 UCCharPropertyValue;
enum {
     kUCGenlCatOtherNotAssigned = 0,
     kUCGenlCatOtherControl = 1,
     kUCGenlCatOtherFormat = 2,
     kUCGenlCatOtherSurrogate = 3,
     kUCGenlCatOtherPrivateUse = 4,
     kUCGenlCatMarkNonSpacing = 5,
     kUCGenlCatMarkSpacingCombining = 6,
     kUCGenlCatMarkEnclosing = 7,
     kUCGenlCatNumberDecimalDigit = 8,
     kUCGenlCatNumberLetter = 9,
     kUCGenlCatNumberOther = 10,
     kUCGenlCatSeparatorSpace = 11,
     kUCGenlCatSeparatorLine = 12,
     kUCGenlCatSeparatorParagraph = 13,
     kUCGenlCatLetterUppercase = 14,
     kUCGenlCatLetterLowercase = 15,
     kUCGenlCatLetterTitlecase = 16,
     kUCGenlCatLetterModifier = 17,
     kUCGenlCatLetterOther = 18,
     kUCGenlCatPunctConnector = 20,
     kUCGenlCatPunctDash = 21,
     kUCGenlCatPunctOpen = 22,
     kUCGenlCatPunctClose = 23,
     kUCGenlCatPunctInitialQuote = 24,
     kUCGenlCatPunctFinalQuote = 25,
     kUCGenlCatPunctOther = 26,
     kUCGenlCatSymbolMath = 28,
     kUCGenlCatSymbolCurrency = 29,
     kUCGenlCatSymbolModifier = 30,
     kUCGenlCatSymbolOther = 31
```
#### <span id="page-160-2"></span>};

#### **Constants**

<span id="page-160-0"></span>kUCGenlCatOtherNotAssigned

Cn other ; not assigned .

#### Available in Mac OS X v10.0 and later.

Declared in TextCommon.h.

<span id="page-160-1"></span>kUCGenlCatOtherControl

#### Cc other ; control.

A vailable in Mac OS X v10.0 and la ter .

Declared in TextCommon.h.

<span id="page-160-3"></span>kUCGenlCatOtherFormat

#### Cf other ; format.

#### Available in Mac OS X v10.0 and later.

Declared in TextCommon.h.

kUCGenlCatOtherSurrogate

#### Cs other; surrogate.

#### Available in Mac OS X v10.0 and later.

#### <span id="page-161-6"></span>kUCGenlCatOtherPrivateUse

Co other; private use.

Available in Mac OS X v10.0 and later.

Declared in TextCommon.h.

<span id="page-161-1"></span>kUCGenlCatMarkNonSpacing

Mn mark; non-spacing.

#### Available in Mac OS X v10.0 and later.

Declared in TextCommon.h.

<span id="page-161-2"></span>kUCGenlCatMarkSpacingCombining

Mc mark; spacing combining.

#### Available in Mac OS X v10.0 and later.

Declared in TextCommon.h.

#### <span id="page-161-3"></span><span id="page-161-0"></span>kUCGenlCatMarkEnclosing

Me mark; enclosing.

#### Available in Mac OS X v10.0 and later.

Declared in TextCommon.h.

#### <span id="page-161-4"></span>kUCGenlCatNumberDecimalDigit Nd number; decimal digit.

#### Available in Mac OS X v10.0 and later.

Declared in TextCommon.h.

#### <span id="page-161-5"></span>kUCGenlCatNumberLetter Nl number; letter.

#### Available in Mac OS X v10.0 and later.

Declared in TextCommon.h.

#### <span id="page-161-9"></span>kUCGenlCatNumberOther

### No number; other.

#### Available in Mac OS X v10.0 and later.

Declared in TextCommon.h.

<span id="page-161-7"></span>kUCGenlCatSeparatorSpace

#### Zs separator; space.

#### Available in Mac OS X v10.0 and later.

Declared in TextCommon.h.

#### <span id="page-161-8"></span>kUCGenlCatSeparatorLine

### Zl separator; Line.

#### Available in Mac OS X v10.0 and later.

Declared in TextCommon.h.

#### kUCGenlCatSeparatorParagraph

#### Zp separator; paragraph.

#### Available in Mac OS X v10.0 and later.

#### <span id="page-162-4"></span>kUCGenlCatLetterUppercase

Lu Letter; uppercase.

#### Available in Mac OS X v10.0 and later.

Declared in TextCommon.h.

### <span id="page-162-0"></span>kUCGen1CatLetterLowercase

### Ll Letter; lowercase.

#### Available in Mac OS X v10.0 and later.

Declared in TextCommon.h.

#### <span id="page-162-3"></span>kUCGenlCatLetterTitlecase

Lt Letter; titlecase.

#### Available in Mac OS X v10.0 and later.

Declared in TextCommon.h.

#### <span id="page-162-2"></span><span id="page-162-1"></span>kUCGenlCatLetterModifier

#### Lm Letter; modifier.

#### Available in Mac OS X v10.0 and later.

Declared in TextCommon.h.

#### <span id="page-162-6"></span>kUCGenlCatLetterOther

#### Lo Letter; other.

#### Available in Mac OS X v10.0 and later.

Declared in TextCommon.h.

### <span id="page-162-7"></span>kUCGenlCatPunctConnector

#### Pc punctuation; connector.

#### Available in Mac OS X v10.0 and later.

Declared in TextCommon.h.

#### <span id="page-162-9"></span>kUCGenlCatPunctDash

#### Pd punctuation; dash.

#### Available in Mac OS X v10.0 and later.

Declared in TextCommon.h.

#### <span id="page-162-5"></span>kUCGenlCatPunctOpen

#### Ps punctuation; open.

#### Available in Mac OS X v10.0 and later.

Declared in TextCommon.h.

#### <span id="page-162-8"></span>kUCGenlCatPunctClose

Pe punctuation; close.

#### Available in Mac OS X v10.0 and later.

Declared in TextCommon.h.

#### kUCGenlCatPunctInitialQuote

#### Pi punctuation; initial quote.

#### Available in Mac OS X v10.0 and later.

#### <span id="page-163-0"></span>kUCGenlCatPunctFinalQuote

Pf punctuation; final quote.

Available in Mac OS X v10.0 and later.

Declared in TextCommon.h.

#### <span id="page-163-1"></span>kUCGenlCatPunctOther

Po punctuation; other.

#### Available in Mac OS X v10.0 and later.

Declared in TextCommon.h.

<span id="page-163-3"></span>kUCGenlCatSymbolMath

Sm symbol; math.

#### Available in Mac OS X v10.0 and later.

Declared in TextCommon.h.

<span id="page-163-4"></span><span id="page-163-2"></span>kUCGenlCatSymbolCurrency

Sc symbol; currency.

#### Available in Mac OS X v10.0 and later.

Declared in TextCommon.h.

<span id="page-163-5"></span>kUCGenlCatSymbolModifier Sk symbol; modifier.

#### Available in Mac OS X v10.0 and later.

Declared in TextCommon.h.

kUCGenlCatSymbolOther So symbol; other.

Available in Mac OS X v10.0 and later.

<span id="page-163-7"></span>Declared in TextCommon.h.

### **Unicode Mapping Versions**

Specify a Unicode mapping version.

```
typedef SInt32 UnicodeMapVersion;
enum {
     kUnicodeUseLatestMapping = -1,
     kUnicodeUseHFSPlusMapping = 4
};
```
#### **Constants**

kUnicodeUseLatestMapping

Instead of explicitly specifying the mapping version of the Unicode mapping table to be used for conversion of a text string, you can use this constant to specify that the latest version be used.

Available in Mac OS X v10.0 and later.

Declared in UnicodeConverter.h.

#### <span id="page-164-3"></span>kUnicodeUseHFSPlusMapping

Indicates the mapping version used by HFS Plus to convert filenames between Mac OS encodings and Unicode. Only one constant is defined so far for a specific mapping version.

Available in Mac OS X v10.0 and later.

Declared in UnicodeConverter.h.

#### **Discussion**

When performing conversions, you specify the version of the Unicode mapping table to be used for the conversion. You provide the version number in the mapping version field of the structure [UnicodeMapping](#page-106-0) (page 107) that is passed to a function. A Unicode mapping version is defined by the UnicodeMapVersion data type.

### <span id="page-164-4"></span>**Unwanted Data Constants**

Specify data you don't care about receiving.

```
enum {
     kTextScriptDontCare = -128,
     kTextLanguageDontCare = -128,
     kTextRegionDontCare = -128
};
```
#### <span id="page-164-2"></span>**Constants**

<span id="page-164-0"></span>kTextScriptDontCare

Indicates that the code is not provided for the derivation.

Available in Mac OS X v10.0 and later.

Declared in TextCommon.h.

<span id="page-164-1"></span>kTextLanguageDontCare

Indicates that language code is not provided for the derivation.

Available in Mac OS X v10.0 and later.

Declared in TextCommon.h.

kTextRegionDontCare

The region code is not provided for the derivation.

Available in Mac OS X v10.0 and later.

Declared in TextCommon.h.

#### **Discussion**

For backward compatibility with earlier releases of the Mac OS, the Text Encoding Conversion Manager provides the functions [UpgradeScriptInfoToTextEncoding](#page-76-0) (page 77) and [RevertTextEncodingToScriptInfo](#page-46-0) (page 47) that you can use to derive Script Manager values from a

text encoding or vice versa.

When using these functions, you can specify a Script Manager language code, script code, and/or font values to derive a text encoding. These three constants are defined to allow you to identify any part of the derivation you don't care about. When reverting from a text encoding to Script Manager values, the Unicode Converter returns these constants for a corresponding value it does not derive: kTextLanguageDontCare, kTextScriptDontCare, and kTextRegionDontCare.

## Result Codes

The most common result codes returned by Text Encoding Conversion Manager are listed below.

<span id="page-165-7"></span><span id="page-165-6"></span><span id="page-165-5"></span><span id="page-165-4"></span><span id="page-165-3"></span><span id="page-165-2"></span><span id="page-165-1"></span><span id="page-165-0"></span>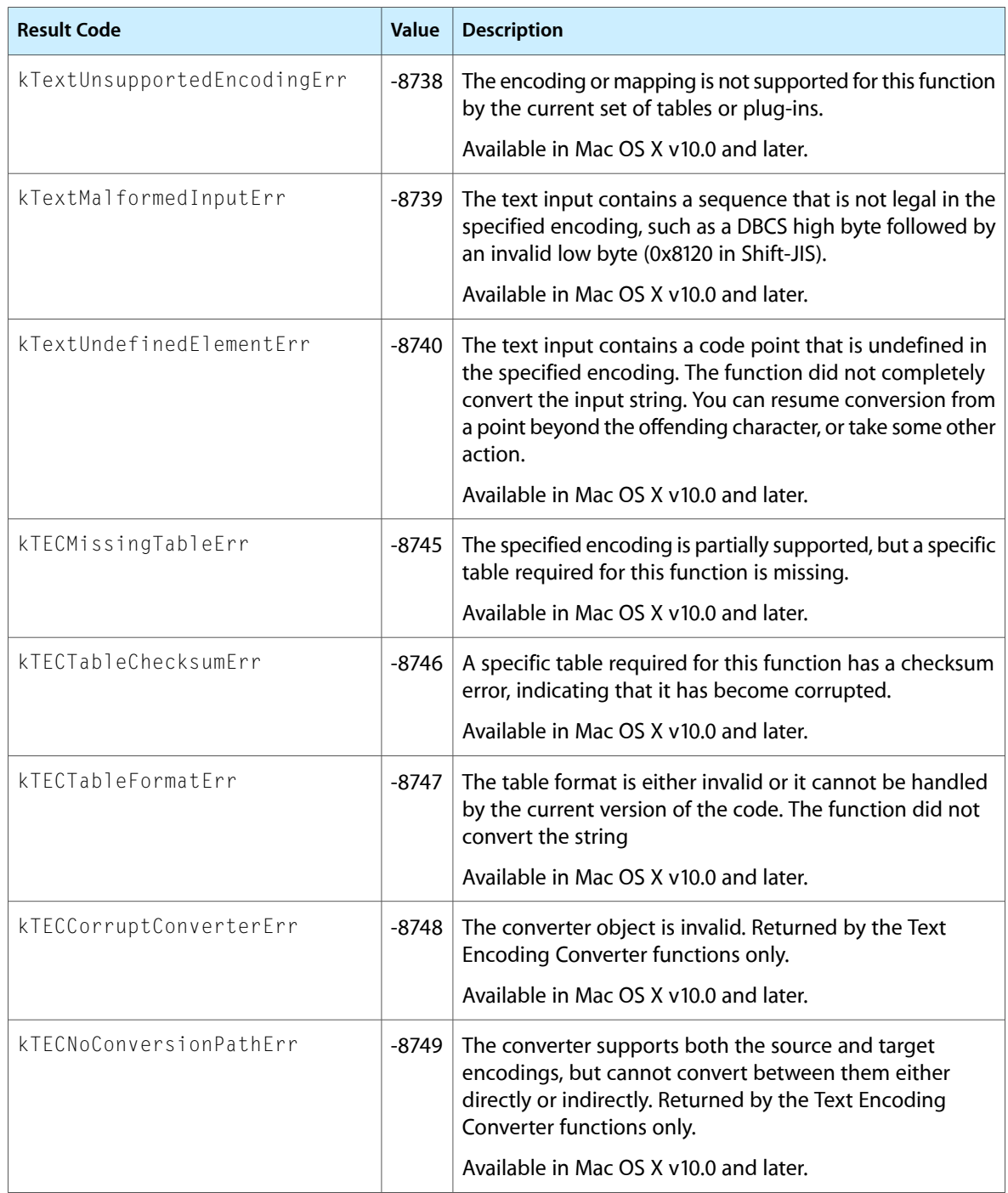

<span id="page-166-8"></span><span id="page-166-7"></span><span id="page-166-6"></span><span id="page-166-5"></span><span id="page-166-4"></span><span id="page-166-3"></span><span id="page-166-2"></span><span id="page-166-1"></span><span id="page-166-0"></span>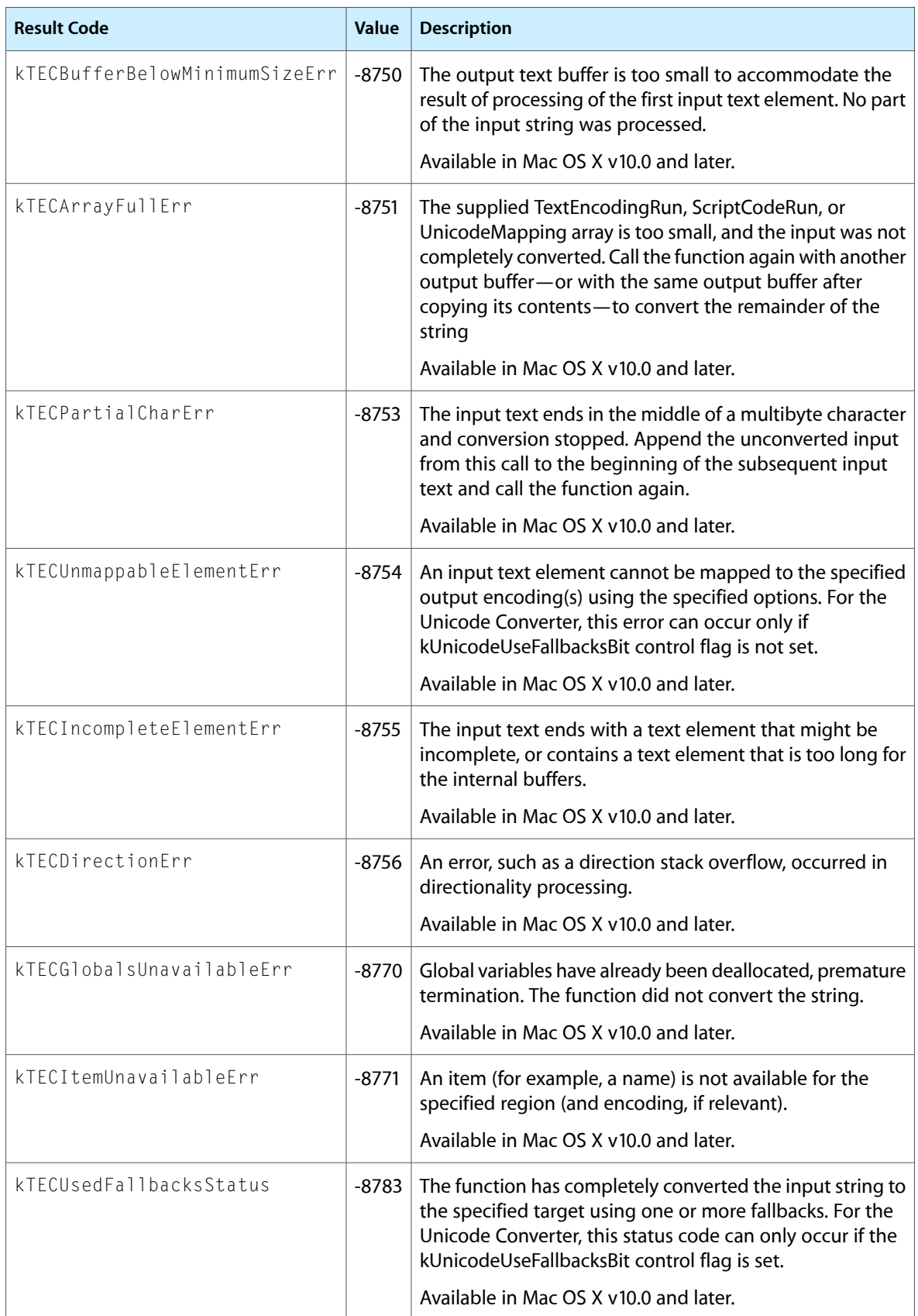

<span id="page-167-1"></span><span id="page-167-0"></span>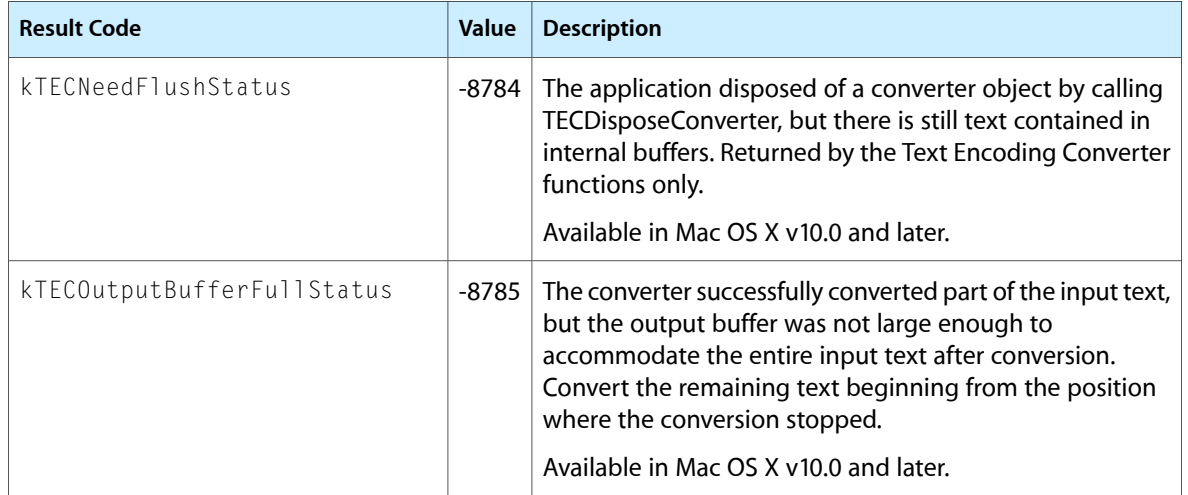

## Updated Unicode Decompositions

<span id="page-168-0"></span>The Text Encoding Converter now uses the decompositions defined in Unicode 3.2. The changes are limited to charactersin Greek, Thai, Gurmukhi, and Arabic/Farsi. This change affects conversion of characters between Unicode and the Mac encodings for these scripts.

**1.** MacThai

xD3 = u0E33 for composed Unicode; now maps to u0E33 for decomposed Unicode too, instead of to uF860+u0E4D+u0E32 (old mapping is loosely mapped to xD3)

**2.** MacGurmukhi

x91=u0A5C for composed Unicode; now maps to u0A5C for decomposed Unicode too, instead of to uF860+u0A21+u0A3C (old mapping is loosely mapped to x91)

xD5 is now always(composed & decomposed) mapped to xF860+u0A38+u0A3C instead of u0A36,since the latter is in CompostionExclusions.txt (the old mapping is loosely mapped back)

**3.** MacGreek

For mapping to decomposed Unicode - all of the decompositions that formerly used u030D now use u0301; the affected characters (and their mappings for composed Unicode) are:

x87=u0385, xC0=u03AC, xCD=u0386, xCE=u0388, xD7=u0389, xD8=u038A, xD9=u038C, xDA=u038E, xDB=u03AD, xDC=u03AE, xDD=u03AF, xDE=u03CC, xDF= u038F, xE0=u03CD, xF1=u03CE, xFD=u0390, xFE=u03B0 (the old mappings are loosely mapped back)

**4.** MacArabic (all variants), MacFarsi (both variants)

Table A-1shows the mapping from composed to decomposed Unicode. The items in the table were not previously decomposed.

| Char            | <b>Composed</b> | <b>Decomposed</b> |
|-----------------|-----------------|-------------------|
| xC2             | u0622           | u0627+u0653       |
| xC3             | u0623           | u0627+u0654       |
| xC4             | u0624           | u0648+u0654       |
| xC <sub>5</sub> | u0625           | u0627+u0655       |
| xC6             | u0626           | u064A+u0654       |

**Table A-1** MacArabic/MacFarsi mapping from composed to decomposed

These encodings are now supported by the Text Encoding Converter:

### **APPENDIX A** Updated Unicode Decompositions

■ GB 18030

Full support for the new Chinese standard has been added to the TEC, along with new fonts in the system to support the new characters.

■ DOS encodings for Simba

kTextEncodingDOSGreek kTextEncodingDOSBalticRim kTextEncodingDOSLatin2 kTextEncodingDOSTurkish kTextEncodingDOSIcelandic kTextEncodingDOSRussian

# Document Revision History

This table describes the changes to *Text Encoding Conversion Manager Reference*.

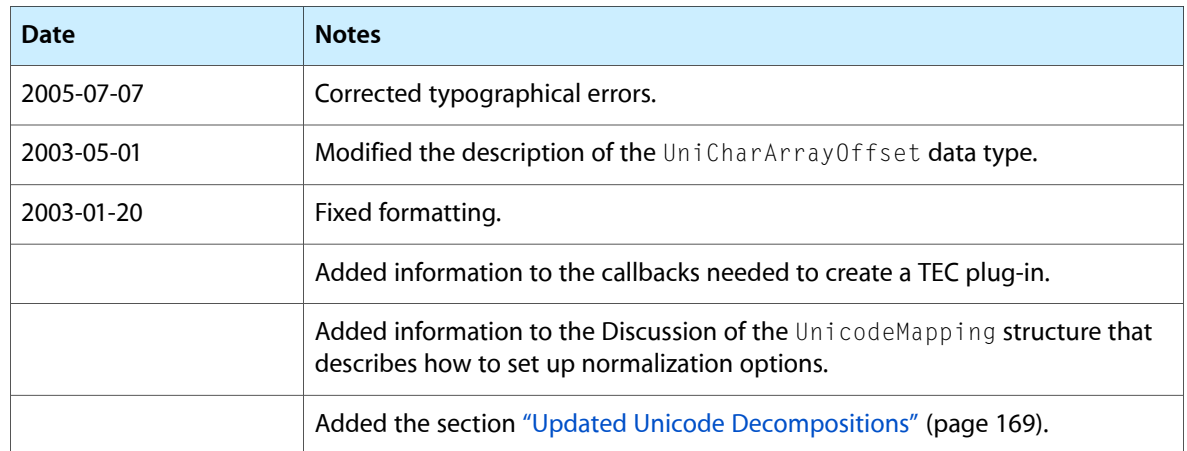

#### **REVISION HISTORY**

Document Revision History

## Index

#### B

Base Text Encodings [122](#page-121-0) Bidirectional Character Values [155](#page-154-0)

### C

ChangeTextToUnicodeInfo function [15](#page-14-0) ChangeUnicodeToTextInfo function [15](#page-14-1) Common and Special Unicode Values [158](#page-157-0) Compatibility TextEncodings [128](#page-127-0) ConstScriptCodeRunPtr data type [95](#page-94-0) ConstTextEncodingRunPtr data type [96](#page-95-0) ConstTextPtr data type [96](#page-95-1) ConstTextToUnicodeInfo data type [96](#page-95-2) ConstUniCharArrayPtr data type [96](#page-95-3) ConstUnicodeMappingPtr data type [97](#page-96-0) ConstUnicodeToTextInfo data type [97](#page-96-1) Conversion Flags [111](#page-110-0) Conversion Masks [112](#page-111-0) ConvertFromPStringToUnicode function [16](#page-15-0) ConvertFromTextToUnicode function [17](#page-16-0) ConvertFromUnicodeToPString function [19](#page-18-0) ConvertFromUnicodeToScriptCodeRun function [20](#page-19-0) ConvertFromUnicodeToText function [23](#page-22-0) ConvertFromUnicodeToTextRun function [25](#page-24-0) CountUnicodeMappings function [29](#page-28-0) CreateTextEncoding function [30](#page-29-0) CreateTextToUnicodeInfo function [30](#page-29-1) CreateTextToUnicodeInfoByEncoding function [31](#page-30-0) CreateUnicodeToTextInfo function [32](#page-31-0) CreateUnicodeToTextInfoByEncoding function [33](#page-32-0) CreateUnicodeToTextRunInfo function [34](#page-33-0) CreateUnicodeToTextRunInfoByEncoding function [35](#page-34-0) CreateUnicodeToTextRunInfoByScriptCodefunction [36](#page-35-0)

### D

Directionality Flags [116](#page-115-0) Directionality Masks [116](#page-115-1) DisposeTextToUnicodeInfo function [37](#page-36-0) DisposeUnicodeToTextFallbackUPP function [37](#page-36-1) DisposeUnicodeToTextInfo function [38](#page-37-0) DisposeUnicodeToTextRunInfo function [38](#page-37-1)

### E

EBCDIC and IBM Host Text Encodings [128](#page-127-1) Encoding Variants for Big-5 [128](#page-127-2) Encoding Variants for Mac OS Encodings [129](#page-128-0) Encoding Variants for MacArabic [129](#page-128-1) Encoding Variants for MacCroatian [130](#page-129-0) Encoding Variants for MacCyrillic [131](#page-130-0) Encoding Variants for MacFarsi [131](#page-130-1) Encoding Variants for MacHebrew [132](#page-131-0) Encoding Variants for MacIcelandic [132](#page-131-1) Encoding Variants for MacJapanese [133](#page-132-0) Encoding Variants for MacRoman [134](#page-133-0) Encoding Variants for MacRoman Related to Currency [136](#page-135-0) Encoding Variants for MacRomanian [137](#page-136-0) Encoding Variants for MacRomanLatin1 [137](#page-136-1) Encoding Variants for MacVT100 [138](#page-137-0) Encoding Variants for Unicode [139](#page-138-0) EUC Text Encodings [140](#page-139-0)

### F

Fallback Handler Selectors [122](#page-121-1)

#### G

GetTextEncodingBase function [39](#page-38-1) GetTextEncodingFormat function [39](#page-38-0) GetTextEncodingName function [39](#page-38-2) GetTextEncodingVariant function [41](#page-40-0)

### H

HFS Text Encoding [141](#page-140-0)

#### I

InvokeUnicodeToTextFallbackUPP function [41](#page-40-1) ISO 2022 Text Encodings [141](#page-140-1) ISO 8-bit and 7-bit Text Encodings [142](#page-141-0)

### K

kBig5 BasicVariant constant [128](#page-127-3) kBig5 ETenVariant constant [129](#page-128-2) kBig5 StandardVariant constant [129](#page-128-3) kHebrewFigureSpaceVariant constant [136](#page-135-1) kHebrewStandardVariant constant [136](#page-135-2) kJapaneseBasicVariant constant [135](#page-134-0) kJapaneseNoOneByteKanaOption constant [136](#page-135-3) kJapanesePostScriptPrintVariant constant [136](#page-135-4) kJapanesePostScriptScrnVariant constant [135](#page-134-1) kJapaneseStandardVariant constant [135](#page-134-2) kJapaneseStdNoVerticalsVariant constant [135](#page-134-3) kJapaneseUseAsciiBackslashOption constant [136](#page-135-5) kJapaneseVertAtKuPlusTenVariant constant [136](#page-135-6) kMacArabicAlBayanVariant constant [130](#page-129-1) kMacArabicStandardVariant constant [130](#page-129-2) kMacArabicThuluthVariant constant [130](#page-129-3) kMacArabicTrueTypeVariant constant [130](#page-129-4) kMacCroatianCurrencySignVariant constant [130](#page-129-5) kMacCroatianDefaultVariant constant [130](#page-129-6) kMacCroatianEuroSignVariant constant [131](#page-130-2) kMacCyrillicCurrSignStdVariant constant [131](#page-130-3) kMacCyrillicCurrSignUkrVariant constant [131](#page-130-4) kMacCyrillicDefaultVariant constant [131](#page-130-5) kMacCyrillicEuroSignVariant constant [131](#page-130-6) kMacFarsiStandardVariant constant [132](#page-131-2) kMacFarsiTrueTypeVariant constant [132](#page-131-3) kMacHebrewFigureSpaceVariant constant [132](#page-131-4) kMacHebrewStandardVariant constant [132](#page-131-5) kMacIcelandicStandardVariant constant [135](#page-134-4) kMacIcelandicStdCurrSignVariant constant [133](#page-132-1) kMacIcelandicStdDefaultVariant constant [133](#page-132-2) kMacIcelandicStdEuroSignVariant constant [133](#page-132-3) kMacIcelandicTrueTypeVariant constant [135](#page-134-5) kMacIcelandicTTCurrSignVariant constant [133](#page-132-4)

kMacIcelandicTTDefaultVariant constant [133](#page-132-5) kMacIcelandicTTEuroSignVariant constant [133](#page-132-6) kMacJapaneseBasicVariant constant [134](#page-133-1) kMacJapanesePostScriptPrintVariant constant [134](#page-133-2)

kMacJapanesePostScriptScrnVariant constant [134](#page-133-3) kMacJapaneseStandardVariant constant [134](#page-133-4) kMacJapaneseStdNoVerticalsVariant constant [134](#page-133-5) kMacJapaneseVertAtKuPlusTenVariant constant [134](#page-133-6)

```
kMacRomanCurrencySignVariant constant 137
kMacRomanDefaultVariant constant 136
kMacRomanEuroSignVariant constant 137
kMacRomanianCurrencySignVariant constant 137
kMacRomanianDefaultVariant constant 137
kMacRomanianEuroSignVariant constant 137
138
kMacRomanLatin1DefaultVariant constant 138
138
kMacRomanLatin1RomanianVariant constant 138
kMacRomanLatin1StandardVariant constant 138
kMacRomanLatin1TurkishVariant constant 138
kMacRomanStandardVariant constant 135
kMacVT100CurrencySignVariant constant 139
139
kMacVT100EuroSignVariant constant 139
kTECAddFallbackInterruptBit constant 118
kTECAddForceASCIIChangesBit constant 118
kTECAddTextRunHeuristicsBit constant 118
167
kTECBufferBelowMinimumSizeErr constant 167
166
167
kTECFallbackTextLengthFixBit constant 117
167
167
167
117
kTECMissingTableErr constant 166
kTECNeedFlushStatus constant 168
kTECNoConversionPathErr constant 166
168
kTECPartialCharErr constant 167
kTECPluginDispatchTableCurrentVersion constant
  159
159
kTECPluginDispatchTableVersion1_1 constant 159
159
kTECPreferredEncodingFixBit constant 118
kTECTableChecksumErr constant 166
kTECTableFormatErr constant 166
kTECTextRunBitClearFixBit constant 117
kTECTextToUnicodeScanFixBit constant 118
```
kTECUnmappableElementErr constant [167](#page-166-7) kTECUsedFallbacksStatus constant [167](#page-166-8) kTextEncodingBaseName constant [152](#page-151-0) kTextEncodingBig5 constant [144](#page-143-0) kTextEncodingBig5\_HKSCS\_1999 constant [145](#page-144-0) kTextEncodingCNS\_11643\_92\_P1 constant [150](#page-149-0) kTextEncodingCNS\_11643\_92\_P2 constant [150](#page-149-1) kTextEncodingCNS\_11643\_92\_P3 constant [150](#page-149-2) kTextEncodingDefaultFormat constant [151](#page-150-0) kTextEncodingDefaultVariant constant [153](#page-152-0) kTextEncodingDOSArabic constant [147](#page-146-0) kTextEncodingDOSBalticRim constant [146](#page-145-0) kTextEncodingDOSCanadianFrench constant [147](#page-146-1) kTextEncodingDOSChineseSimplif constant [147](#page-146-2) kTextEncodingDOSChineseTrad constant [147](#page-146-3) kTextEncodingDOSCyrillic constant [146](#page-145-1) kTextEncodingDOSGreek constant [146](#page-145-2) kTextEncodingDOSGreek1 constant [146](#page-145-3) kTextEncodingDOSGreek2 constant [147](#page-146-4) kTextEncodingDOSHebrew constant [146](#page-145-4) kTextEncodingDOSIcelandic constant [146](#page-145-5) kTextEncodingDOSJapanese constant [147](#page-146-5) kTextEncodingDOSKorean constant [147](#page-146-6) kTextEncodingDOSLatin1 constant [146](#page-145-6) kTextEncodingDOSLatin2 constant [146](#page-145-7) kTextEncodingDOSLatinUS constant [145](#page-144-1) kTextEncodingDOSNordic constant [147](#page-146-7) kTextEncodingDOSPortuguese constant [146](#page-145-8) kTextEncodingDOSRussian constant [147](#page-146-8) kTextEncodingDOSThai constant [147](#page-146-9) kTextEncodingDOSTurkish constant [146](#page-145-9) kTextEncodingEBCDIC\_CP037 constant [128](#page-127-4) kTextEncodingEBCDIC\_US constant [128](#page-127-5) kTextEncodingEUC\_CN constant [140](#page-139-1) kTextEncodingEUC\_JP constant [140](#page-139-2) kTextEncodingEUC\_KR constant [141](#page-140-2) kTextEncodingEUC\_TW constant [140](#page-139-3) kTextEncodingFormatName constant [153](#page-152-1) kTextEncodingFullName constant [152](#page-151-1) kTextEncodingGBK\_95 constant [150](#page-149-3) kTextEncodingGB\_18030\_2000 constant [150](#page-149-4) kTextEncodingGB\_2312\_80 constant [150](#page-149-5) kTextEncodingHZ\_GB\_2312 constant [145](#page-144-2) kTextEncodingISO10646\_1993 constant [154](#page-153-0) kTextEncodingISOLatin1 constant [142](#page-141-1) kTextEncodingISOLatin2 constant [142](#page-141-2) kTextEncodingISOLatin3 constant [142](#page-141-3) kTextEncodingISOLatin4 constant [143](#page-142-0) kTextEncodingISOLatin5 constant [143](#page-142-1) kTextEncodingISOLatin6 constant [143](#page-142-2) kTextEncodingISOLatin7 constant [143](#page-142-3) kTextEncodingISOLatin8 constant [143](#page-142-4) kTextEncodingISOLatin9 constant [143](#page-142-5)

kTextEncodingISOLatinArabic constant [143](#page-142-6) kTextEncodingISOLatinCyrillic constant [143](#page-142-7) kTextEncodingISOLatinGreek constant [143](#page-142-8) kTextEncodingISOLatinHebrew constant [143](#page-142-9) kTextEncodingISO\_2022\_CN constant [142](#page-141-4) kTextEncodingISO\_2022\_CN\_EXT constant [142](#page-141-5) kTextEncodingISO\_2022\_JP constant [141](#page-140-3) kTextEncodingISO\_2022\_JP\_1 constant [141](#page-140-4) kTextEncodingISO\_2022\_JP\_2 constant [141](#page-140-5) kTextEncodingISO\_2022\_JP\_3 constant [142](#page-141-6) kTextEncodingISO\_2022\_KR constant [142](#page-141-7) kTextEncodingJIS\_C6226\_78 constant [149](#page-148-0) kTextEncodingJIS\_X0201\_76 constant [149](#page-148-1) kTextEncodingJIS\_X0208\_83 constant [149](#page-148-2) kTextEncodingJIS\_X0208\_90 constant [149](#page-148-3) kTextEncodingJIS\_X0212\_90 constant [149](#page-148-4) kTextEncodingKOI8\_R constant [144](#page-143-1) kTextEncodingKSC\_5601\_87 constant [150](#page-149-6) kTextEncodingKSC\_5601\_92\_Johab constant [150](#page-149-7) kTextEncodingMacArabic constant [124](#page-123-0) kTextEncodingMacArmenian constant [126](#page-125-0) kTextEncodingMacBengali constant [125](#page-124-0) kTextEncodingMacBurmese constant [125](#page-124-1) kTextEncodingMacCeltic constant [127](#page-126-0) kTextEncodingMacCentralEurRoman constant [126](#page-125-1) kTextEncodingMacChineseSimp constant [126](#page-125-2) kTextEncodingMacChineseTrad constant [124](#page-123-1) kTextEncodingMacCroatian constant [127](#page-126-1) kTextEncodingMacCyrillic constant [124](#page-123-2) kTextEncodingMacDevanagari constant [124](#page-123-3) kTextEncodingMacDingbats constant [127](#page-126-2) kTextEncodingMacEthiopic constant [126](#page-125-3) kTextEncodingMacExtArabic constant [126](#page-125-4) kTextEncodingMacFarsi constant [129](#page-128-4) kTextEncodingMacGaelic constant [127](#page-126-3) kTextEncodingMacGeorgian constant [126](#page-125-5) kTextEncodingMacGreek constant [124](#page-123-4) kTextEncodingMacGujarati constant [124](#page-123-5) kTextEncodingMacGurmukhi constant [124](#page-123-6) kTextEncodingMacHebrew constant [124](#page-123-7) kTextEncodingMacHFS constant [141](#page-140-6) kTextEncodingMacIcelandic constant [127](#page-126-4) kTextEncodingMacInuit constant [129](#page-128-5) kTextEncodingMacJapanese constant [123](#page-122-0) kTextEncodingMacKannada constant [125](#page-124-2) kTextEncodingMacKeyboardGlyphs constant [127](#page-126-5) kTextEncodingMacKhmer constant [125](#page-124-3) kTextEncodingMacKorean constant [124](#page-123-8) kTextEncodingMacLaotian constant [125](#page-124-4) kTextEncodingMacMalayalam constant [125](#page-124-5) kTextEncodingMacMongolian constant [126](#page-125-6) kTextEncodingMacOriya constant [124](#page-123-9) kTextEncodingMacRoman constant [123](#page-122-1)

kTextEncodingMacRomanian constant [127](#page-126-6) kTextEncodingMacRomanLatin1 constant [144](#page-143-2) kTextEncodingMacSinhalese constant [125](#page-124-6) kTextEncodingMacSymbol constant [126](#page-125-7) kTextEncodingMacTamil constant [125](#page-124-7) kTextEncodingMacTelugu constant [125](#page-124-8) kTextEncodingMacThai constant [125](#page-124-9) kTextEncodingMacTibetan constant [126](#page-125-8) kTextEncodingMacTurkish constant [127](#page-126-7) kTextEncodingMacUkrainian constant [129](#page-128-6) kTextEncodingMacUnicode constant [144](#page-143-3) kTextEncodingMacVietnamese constant [126](#page-125-9) kTextEncodingMacVT100 constant [129](#page-128-7) kTextEncodingMultiRun constant [151](#page-150-1) kTextEncodingShiftJIS constant [144](#page-143-4) kTextEncodingShiftJIS\_X0213\_00 constant [150](#page-149-8) kTextEncodingUnicodeDefault constant [154](#page-153-1) kTextEncodingUnicodeV1\_1 constant [154](#page-153-2) kTextEncodingUnicodeV2\_0 constant [154](#page-153-3) kTextEncodingUnicodeV2\_1 constant [154](#page-153-4) kTextEncodingUnicodeV3\_0 constant [155](#page-154-1) kTextEncodingUnicodeV3\_1 constant [155](#page-154-2) kTextEncodingUnicodeV3\_2 constant [155](#page-154-3) kTextEncodingUnknown constant [151](#page-150-2) kTextEncodingUS\_ASCII constant [149](#page-148-5) kTextEncodingVariantName constant [153](#page-152-2) kTextEncodingWindowsANSI constant [148](#page-147-0) kTextEncodingWindowsArabic constant [148](#page-147-1) kTextEncodingWindowsBalticRim constant [148](#page-147-2) kTextEncodingWindowsCyrillic constant [148](#page-147-3) kTextEncodingWindowsGreek constant [148](#page-147-4) kTextEncodingWindowsHebrew constant [148](#page-147-5) kTextEncodingWindowsKoreanJohab constant [149](#page-148-6) kTextEncodingWindowsLatin1 constant [148](#page-147-6) kTextEncodingWindowsLatin2 constant [148](#page-147-7) kTextEncodingWindowsLatin5 constant [148](#page-147-8) kTextEncodingWindowsVietnamese constant [148](#page-147-9) kTextLanguageDontCare constant [165](#page-164-0) kTextMalformedInputErr constant [166](#page-165-5) kTextRegionDontCare constant [165](#page-164-1) kTextScriptDontCare constant [165](#page-164-2) kTextUndefinedElementErr constant [166](#page-165-6) kTextUnsupportedEncodingErr constant [166](#page-165-7) kUCBidiCatArabicNumber constant [157](#page-156-0) kUCBidiCatBlockSeparator constant [157](#page-156-1) kUCBidiCatBoundaryNeutral constant [158](#page-157-1) kUCBidiCatCommonNumberSeparator constant [157](#page-156-2) kUCBidiCatEuroNumber constant [156](#page-155-0) kUCBidiCatEuroNumberSeparator constant [156](#page-155-1) kUCBidiCatEuroNumberTerminator constant [156](#page-155-2) kUCBidiCatLeftRight constant [156](#page-155-3) kUCBidiCatLeftRightEmbedding constant [157](#page-156-3) kUCBidiCatLeftRightOverride constant [157](#page-156-4)

kUCBidiCatNonSpacingMark constant [158](#page-157-2) kUCBidiCatNotApplicable constant [156](#page-155-4) kUCBidiCatOtherNeutral constant [157](#page-156-5) kUCBidiCatPopDirectionalFormat constant [158](#page-157-3) kUCBidiCatRightLeft constant [156](#page-155-5) kUCBidiCatRightLeftArabic constant [157](#page-156-6) kUCBidiCatRightLeftEmbedding constant [157](#page-156-7) kUCBidiCatRightLeftOverride constant [158](#page-157-4) kUCBidiCatSegmentSeparator constant [157](#page-156-8) kUCBidiCatWhitespace constant [157](#page-156-9) kUCCharPropTypeBidiCategory constant [160](#page-159-0) kUCCharPropTypeCombiningClass constant [160](#page-159-1) kUCCharPropTypeGenlCategory constant [160](#page-159-2) kUCGenlCatLetterLowercase constant [163](#page-162-0) kUCGenlCatLetterModifier constant [163](#page-162-1) kUCGenlCatLetterOther constant [163](#page-162-2) kUCGenlCatLetterTitlecase constant [163](#page-162-3) kUCGenlCatLetterUppercase constant [163](#page-162-4) kUCGenlCatMarkEnclosing constant [162](#page-161-0) kUCGenlCatMarkNonSpacing constant [162](#page-161-1) kUCGenlCatMarkSpacingCombining constant [162](#page-161-2) kUCGenlCatNumberDecimalDigit constant [162](#page-161-3) kUCGenlCatNumberLetter constant [162](#page-161-4) kUCGenlCatNumberOther constant [162](#page-161-5) kUCGenlCatOtherControl constant [161](#page-160-0) kUCGenlCatOtherFormat constant [161](#page-160-1) kUCGenlCatOtherNotAssigned constant [161](#page-160-2) kUCGenlCatOtherPrivateUse constant [162](#page-161-6) kUCGenlCatOtherSurrogate constant [161](#page-160-3) kUCGenlCatPunctClose constant [163](#page-162-5) kUCGenlCatPunctConnector constant [163](#page-162-6) kUCGenlCatPunctDash constant [163](#page-162-7) kUCGenlCatPunctFinalQuote constant [164](#page-163-0) kUCGenlCatPunctInitialQuote constant [163](#page-162-8) kUCGenlCatPunctOpen constant [163](#page-162-9) kUCGenlCatPunctOther constant [164](#page-163-1) kUCGenlCatSeparatorLine constant [162](#page-161-7) kUCGenlCatSeparatorParagraph constant [162](#page-161-8) kUCGenlCatSeparatorSpace constant [162](#page-161-9) kUCGenlCatSymbolCurrency constant [164](#page-163-2) kUCGenlCatSymbolMath constant [164](#page-163-3) kUCGenlCatSymbolModifier constant [164](#page-163-4) kUCGenlCatSymbolOther constant [164](#page-163-5) kUnicode16BitFormat constant [151](#page-150-3) kUnicode32BitFormat constant [152](#page-151-2) kUnicodeByteOrderMark constant [158](#page-157-5) kUnicodeCanonicalCompVariant constant [140](#page-139-4) kUnicodeCanonicalDecompVariant constant [139](#page-138-4) kUnicodeDefaultDirection constant [116](#page-115-2) kUnicodeDefaultDirectionMask constant [116](#page-115-3) kUnicodeDirectionalityBits constant [111](#page-110-1) kUnicodeDirectionalityMask constant [113](#page-112-0) kUnicodeFallbackCustomFirst constant [122](#page-121-2)

kUnicodeFallbackCustomOnly constant [122](#page-121-3) kUnicodeFallbackDefaultFirst constant [122](#page-121-4) kUnicodeFallbackDefaultOnly constant [122](#page-121-5) kUnicodeFallbackInterruptSafeMask constant [119](#page-118-0) kUnicodeFallbackSequencingMask constant [119](#page-118-1) kUnicodeForceASCIIRangeBit constant [112](#page-111-1) kUnicodeForceASCIIRangeMask constant [115](#page-114-0) kUnicodeHFSPlusCompVariant constant [140](#page-139-5) kUnicodeHFSPlusDecompVariant constant [140](#page-139-6) kUnicodeKeepInfoBit constant [111](#page-110-2) kUnicodeKeepInfoMask constant [113](#page-112-1) kUnicodeKeepSameEncodingBit constant [112](#page-111-2) kUnicodeKeepSameEncodingMask constant [115](#page-114-1) kUnicodeLeftToRight constant [116](#page-115-4) kUnicodeLeftToRightMask constant [117](#page-116-3) kUnicodeLooseMappingsBit constant [111](#page-110-3) kUnicodeLooseMappingsMask constant [114](#page-113-0) kUnicodeMapLineFeedToReturnBit constant [112](#page-111-3) kUnicodeMapLineFeedToReturnMask constant [115](#page-114-2) kUnicodeMatchOtherBaseBit constant [120](#page-119-0) kUnicodeMatchOtherBaseMask constant [121](#page-120-0) kUnicodeMatchOtherFormatBit constant [120](#page-119-1) kUnicodeMatchOtherFormatMask constant [121](#page-120-1) kUnicodeMatchOtherVariantBit constant [120](#page-119-2) kUnicodeMatchOtherVariantMask constant [121](#page-120-2) kUnicodeMatchUnicodeBaseBit constant [120](#page-119-3) kUnicodeMatchUnicodeBaseMask constant [121](#page-120-3) kUnicodeMatchUnicodeFormatBit constant [120](#page-119-4) kUnicodeMatchUnicodeFormatMask constant [121](#page-120-4) kUnicodeMatchUnicodeVariantBit constant [120](#page-119-5) kUnicodeMatchUnicodeVariantMask constant [121](#page-120-5) kUnicodeMaxDecomposedVariant constant [136](#page-135-8) kUnicodeNoComposedVariant constant [136](#page-135-9) kUnicodeNoHalfwidthCharsBit constant [112](#page-111-4) kUnicodeNoHalfwidthCharsMask constant [115](#page-114-3) kUnicodeNoSubset constant [139](#page-138-5) kUnicodeNotAChar constant [159](#page-158-4) kUnicodeObjectReplacement constant [158](#page-157-6) kUnicodeReplacementChar constant [158](#page-157-7) kUnicodeRightToLeft constant [116](#page-115-5) kUnicodeRightToLeftMask constant [117](#page-116-4) kUnicodeStringUnterminatedBit constant [112](#page-111-5) kUnicodeStringUnterminatedMask constant [114](#page-113-1) kUnicodeSwappedByteOrderMark constant [159](#page-158-5) kUnicodeTextRunBit constant [112](#page-111-6) kUnicodeTextRunHeuristicsBit constant [112](#page-111-7) kUnicodeTextRunHeuristicsMask constant [115](#page-114-4) kUnicodeTextRunMask constant [114](#page-113-2) kUnicodeUseFallbacksBit constant [111](#page-110-4) kUnicodeUseFallbacksMask constant [113](#page-112-2) kUnicodeUseHFSPlusMapping constant [165](#page-164-3) kUnicodeUseLatestMapping constant [164](#page-163-6) kUnicodeUTF7Format constant [152](#page-151-3)

kUnicodeUTF8Format constant [152](#page-151-4) kUnicodeVerticalFormBit constant [111](#page-110-5) kUnicodeVerticalFormMask constant [113](#page-112-3)

### M

Mac Unicode Text Encoding [144](#page-143-5) Miscellaneous Text Encoding Standards [144](#page-143-6) MS-DOS and Windows Text Encodings [145](#page-144-3)

### N

National Standard Text Encodings [149](#page-148-7) NearestMacTextEncodings function [42](#page-41-0) NewUnicodeToTextFallbackUPP function [43](#page-42-0) NextStep Platform Encodings [150](#page-149-9)

### Q

QueryUnicodeMappings function [43](#page-42-1)

### R

ResetTextToUnicodeInfo function [45](#page-44-0) ResetUnicodeToTextInfo function [45](#page-44-1) ResetUnicodeToTextRunInfo function [46](#page-45-0) ResolveDefaultTextEncoding function [46](#page-45-1) RevertTextEncodingToScriptInfo function [47](#page-46-0)

### S

ScriptCodeRun structure [97](#page-96-2) SetFallbackUnicodeToText function [48](#page-47-0) SetFallbackUnicodeToTextRun function [49](#page-48-0) Special Text Encoding Values [151](#page-150-4)

### T

TEC Plug-in Signatures [159](#page-158-6) TEC Plugin Dispatch Table Versions [159](#page-158-7) TECBufferContextRec structure [98](#page-97-0) TECClearConverterContextInfo function [50](#page-49-0) TECClearSnifferContextInfo function [50](#page-49-1) TECConversionInfo structure [99](#page-98-0)

TECConverterContextRec structure [99](#page-98-1) TECConvertText function [51](#page-50-0) TECConvertTextToMultipleEncodings function [52](#page-51-0) TECCountAvailableSniffers function [54](#page-53-0) TECCountAvailableTextEncodings function [54](#page-53-1) TECCountDestinationTextEncodings function [55](#page-54-0) TECCountDirectTextEncodingConversions function [56](#page-55-0) TECCountMailTextEncodings function [56](#page-55-1) TECCountSubTextEncodings function [57](#page-56-0) TECCountWebTextEncodings function [58](#page-57-0) TECCreateConverter function [58](#page-57-1) TECCreateConverterFromPath function [59](#page-58-0) TECCreateOneToManyConverter function [60](#page-59-0) TECCreateSniffer function [60](#page-59-1) TECDisposeConverter function [61](#page-60-0) TECDisposeSniffer function [62](#page-61-0) TECFlushMultipleEncodings function [62](#page-61-1) TECFlushText function [64](#page-63-0) TECGetAvailableSniffers function [65](#page-64-0) TECGetAvailableTextEncodings function [66](#page-65-0) TECGetDestinationTextEncodings function [66](#page-65-1) TECGetDirectTextEncodingConversions function [67](#page-66-0) TECGetEncodingList function [68](#page-67-0) TECGetInfo function [69](#page-68-0) TECGetMailTextEncodings function [69](#page-68-1) TECGetSubTextEncodings function [70](#page-69-0) TECGetTextEncodingFromInternetName function [71](#page-70-0) TECGetTextEncodingInternetName function [71](#page-70-1) TECGetWebTextEncodings function [72](#page-71-0) TECInfo structure [101](#page-100-0) TECObjectRef data type [102](#page-101-0) TECPluginClearContextInfoPtr callback [80](#page-79-0) TECPluginClearSnifferContextInfoPtr callback [80](#page-79-1) TECPluginConvertTextEncodingPtr callback [81](#page-80-0) TECPluginDispatchTable structure [102](#page-101-1) TECPluginDisposeEncodingConverterPtr callback [81](#page-80-1) TECPluginDisposeEncodingSnifferPtr callback [82](#page-81-0) TECPluginFlushConversionPtr callback [83](#page-82-0) TECPluginGetCountAvailableSniffersPtr callback [83](#page-82-1) TECPluginGetCountAvailableTextEncodingPairsPtr callback [84](#page-83-0) TECPluginGetCountAvailableTextEncodingsPtr callback [85](#page-84-0) TECPluginGetCountDestinationTextEncodingsPtr

callback [86](#page-85-0) TECPluginGetCountMailEncodingsPtr callback [87](#page-86-0)

TECPluginGetCountSubTextEncodingsPtr callback [87](#page-86-1)

TECPluginGetCountWebEncodingsPtr callback [88](#page-87-0) TECPluginGetPluginDispatchTablePtr callback [89](#page-88-0) TECPluginGetTextEncodingFromInternetNamePtr callback [89](#page-88-1) TECPluginGetTextEncodingInternetNamePtr callback [90](#page-89-0) TECPluginNewEncodingConverterPtr callback [91](#page-90-0) TECPluginNewEncodingSnifferPtr callback [92](#page-91-0) TECPluginSig data type [103](#page-102-0) TECPluginSignature data type [103](#page-102-1) TECPluginSniffTextEncodingPtr callback [92](#page-91-1) TECPluginStateRec structure [103](#page-102-2) TECPluginVersion data type [103](#page-102-3) TECSnifferContextRec structure [104](#page-103-0) TECSnifferObjectRef data type [104](#page-103-1) TECSniffTextEncoding function [73](#page-72-0) Text Encoding Formats [151](#page-150-5) Text Encoding Name Selectors [152](#page-151-5) Text Encoding Variants [153](#page-152-3) TextEncoding data type [105](#page-104-0) TextEncodingRun structure [105](#page-104-1) TextEncodingVariant data type [106](#page-105-0) TextToUnicodeInfo data type [106](#page-105-1) TruncateForTextToUnicode function [74](#page-73-0) TruncateForUnicodeToText function [75](#page-74-0)

### U

UCGetCharProperty function [76](#page-75-0) UniCharArrayOffset data type [107](#page-106-1) Unicode and ISO UCS Text Encodings [154](#page-153-5) Unicode Character Property Types [160](#page-159-3) Unicode Character Property Values [160](#page-159-4) Unicode Converter Flags [117](#page-116-5) Unicode Converter Masks [118](#page-117-5) Unicode Fallback Sequencing Flag [119](#page-118-2) Unicode Fallback Sequencing Masks [119](#page-118-3) Unicode Mapping Versions [164](#page-163-7) Unicode Matching Flags [119](#page-118-4) Unicode Matching Masks [120](#page-119-6) UnicodeMapping structure [107](#page-106-0) UnicodeToTextFallbackProcPtr callback [93](#page-92-0) UnicodeToTextFallbackUPP data type [109](#page-108-0) UnicodeToTextInfo data type [109](#page-108-1) UnicodeToTextRunInfo data type [110](#page-109-0) Unsupported Unicode Variants [155](#page-154-4) Unwanted Data Constants [165](#page-164-4) UpgradeScriptInfoToTextEncoding function [77](#page-76-0)